Федеральное агентство по образованию Государственное образовательное учреждение высшего профессионального образования Красноярский государственный технический университет

Е. А. Бойко

## **ТЕПЛОВЫЕ ЭЛЕКТРИЧЕСКИЕ СТАНЦИИ**

(Расчет и проектирование рекуперативных теплообменных аппаратов ТЭС)

Учебное пособие

Красноярск 2006

# УДК 621.181.04. (075.8)

Б??

Рецензенты:

В. В. Васильев, канд. техн. наук, заместитель директора по науке Сибирского теплотехнического научно-исследовательского института ВТИ Красноярского филиала ОАО «Сибирский ЭНТЦ» (г. Красноярск);

А. А. Шпиков, канд. техн. наук, директор НОУ Красноярский учебный центр «Энергетик» (г. Красноярск);

#### **Бойко, Е. А.**

Б?? Тепловые электрические станции (расчет и проектирование рекуперативных теплообменных аппаратов ТЭС): Учебное пособие / Е. А. Бойко. Красноярск: ИПЦ КГТУ, 2006. 92 с. ISBN ?-????-????-?

*Рассматриваются вопросы расчета рекуперативных теплообменных аппаратов с точки зрения современных представлений о физических процессах, происходящих в подогревателях, с учетом конструктивных решений, режимов работы и параметров теплоносителей. Пособие содержит методику и необходимые нормативно-справочные материалы для конструктивного расчета теплообменных аппаратов ТЭС поверхностного типа.* 

*Ориентировано на выполнение студентами энергетических и технических вузов курсового и дипломного проектирования для специальностей 140101.65 – «Тепловые электрические станции», 140104.65 – «Промышленная теплоэнергетика», 140105.65 – «Физика теплотехнологий», а также может быть использовано студентами других теплоэнергетических специальностей.* 

ISBN ?-????-????-? УДК 536+541.1:662.6

© КГТУ, 2006 Е. А. Бойко, 2006

Редактор ???????????

Гигиенический сертификат № 24.49.04.953.П.000338.05.01 от 25.05.2001. Подп. в печать ??.??.2005. Формат 60×84/16. Бумага тип. № 1. Офсетная печать. Усл. печ. л. ???. Уч.-изд. л. ???. Тираж 200 экз. Заказ

Отпечатано в ИПЦ КГТУ 660074, Красноярск, ул. Киренского, 28

#### **ПРЕДИСЛОВИЕ**

Теплообменные аппараты паротурбинных установок (ПТУ) являются крупногабаритным, металлоемким и дорогостоящим оборудованием, существенно влияющим, а иногда и определяющим эффективность и надежность работы ТЭС в целом. По оценкам Всероссийского теплотехнического института (г. Москва), при неизменных параметрах свежего пара и пара промперегрева вклад в общее повышение КПД ПТУ, полученный за счет улучшения характеристик теплообменных аппаратов (конденсаторов, подогревателей сетевой воды и системы регенеративного подогрева, маслоохладителей и т. д.), может достигать примерно 30 %.

Сложность процессов, происходящих в теплообменных аппаратах ПТУ, обусловлена совокупным влиянием большого количества факторов, определяющих эффективность и надежность работы аппаратов. Анализ ранее известных методик расчета теплообменных аппаратов ПТУ показал, что ряд факторов в этих методиках либо вообще не учитывался, либо учитывался неправильно. Это обстоятельство потребовало уточнения некоторых методик, а в отдельных случаях и новых разработок.

Предлагаемое вниманию читателей учебное пособие предназначено для студентов энергетических и энергомашиностроительных специальностей вузов, слушателей курсов переподготовки и повышения квалификации персонала ТЭС, а также для инженерно-технических работников, занимающихся проектированием, изготовлением и эксплуатацией турбоустановок.

При подготовке настоящего учебного пособия автором учтен опыт методик построения и изложения материалов в аналогичных учебных пособиях, ранее использованных в учебной практике вузов, а также собственные учебно-методические разработки и опыт чтения лекций и ведения практикумов со студентами вузов и слушателей курсов переподготовки и повышения квалификации эксплуатационного персонала ТЭС.

Автор стремился реализовать систематизированный подход к вопросам расчета теплообменных аппаратов ПТУ, основанный на современных представлениях о физических процессах, происходящих в этих аппаратах, с учетом типовых конструктивных решений, места аппаратов в тепловой схеме ПТУ, режимов работы и параметров теплоносителей, а также особенностей эксплуатации каждого из рассматриваемых аппаратов.

Список литературы включает в себя те источники, которые необходимы читателю для более глубокого изучения отдельных вопросов.

*Автор*

## **1. ЦЕЛЬ КУРСОВОГО ПРОЕКТА**

Курсовой проект является основным видом самостоятельной работы по дисциплине «Основы проектирования теплообменного оборудования ТЭС».

Основная цель проекта – научить студентов:

творчески применять полученные теоретические знания к решению конкретных инженерных задач, возникающих при проектировании вспомогательного оборудования ТЭС или при его выборе в случае изменения условий эксплуатации;

пользоваться литературой по специальности, справочниками, каталогами, стандартами и нормами.

Курсовой проект подготавливает студентов к самостоятельной творческой работе.

## **2. СОДЕРЖАНИЕ И ОБЪЕМ ПРОЕКТА**

При выполнении проекта предусматривается решение следующих вопросов:

выбор типа теплообменного аппарата;

выбор структуры теплообменника в зависимости от начальных параметров греющей среды;

выбор схемы включения потоков теплоносителей;

компоновка трубного пучка;

конструктивная проработка зон теплообменного аппарата;

тепловой и гидромеханический расчеты теплообменника;

выбор материала и определение толщины изоляции.

Все расчеты в курсовом проекте выполняются в СИ. ГОСТ 8.417–81 (СТ СЭВ 1052–78). Единицы физических величин.

В графической части проекта (сборочный чертеж) представляется компоновка теплообменника и деталировка отдельных его элементов. Чертежи выполняются в соответствии с требованиями «Единой системы конструкторской документации» (ЕСКД), приведенными в соответствующих стандартах:

основные надписи – ГОСТ 2.104-68 (СТ СЭВ 140–74, СТ СЭВ 365–76); масштабы – ГОСТ 2.302-68 (СТ СЭВ 1180–78);

графические обозначения материалов в разрезах и сечениях – ГОСТ 2.306–68 (СТ СЭВ 2278–78);

основные требования к чертежам – ГОСТ 2.109–73 (СТ СЭВ 858–78, СТ СЭВ 366–76);

правила выполнения чертежей – ГОСТ 2.411–72, ГОСТ 2.423–73 (СТ СЭВ 209–76, СТ СЭВ 366–76).

### **3. РЕГЕНЕРАТИВНЫЕ ПОДОГРЕВАТЕЛИ**

#### 3.1. Общие положения

В состав паротурбинной установки входит ряд теплообменных аппаратов, являющихся неотъемлемой частью ПТУ. Функционирование этих аппаратов непосредственно связано с термодинамикой рабочего цикла паротурбинной установки и обеспечивает необходимую эффективность и надежность ее работы.

Понижение параметров пара за турбиной обычно осуществляется до давления, ниже барометрического, для чего необходимо обеспечить конденсацию отработавшего в турбине пара. Этой цели и служит конденсационная установка, которая кроме указанного назначения обеспечивает также получение чистого конденсата для питания парогенератора, замыкая тем самым цикл ПТУ.

На рис. 3.1 представлен цикл паросиловой установки [1]. Точка 1 соответствует состоянию перегретого пара в начале рабочего процесса, адиабатический процесс 1–2 описывает расширение пара в турбине до давления в конденсаторе, отвод теплоты в конденсаторе охлаждающей водой изображается изобарой 2–2'*.* В результате отвода теплоты отработавший пар полностью конденсируется, а образовавшийся конденсат после сжатия в питательном насосе подается в котел (участок 2'–3)*.* Изобара 3–4 описывает процесс нагрева воды в котле до температуры кипения, участок 4–5 соответствует парообразованию в котле, а участок 5–1 – перегреву пара до начальных параметров перед турбиной. Использование полной конденсации пара в цикле позволяет существенно, т. е. в несколько десятков раз, уменьшить работу сжатия жидкости в насосе (2'–3) по сравнению с работой сжатия влажного пара [1].

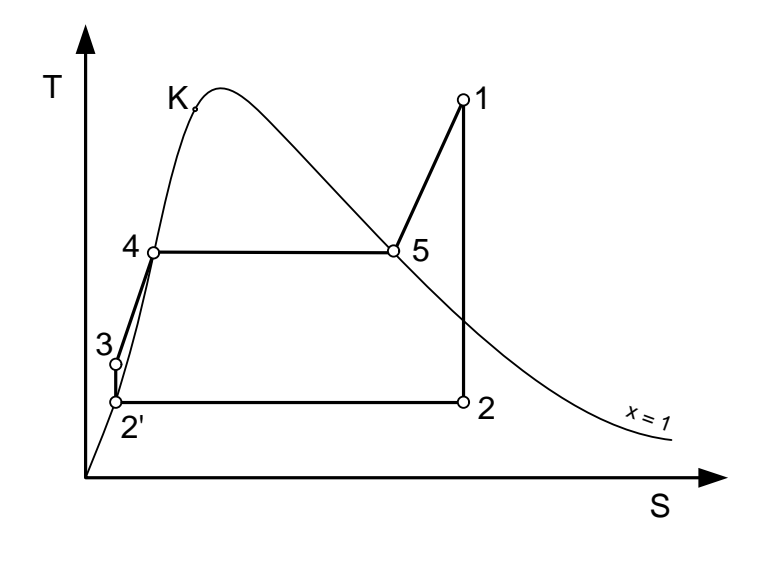

 Рис. 3.1. Цикл паротурбинной установки

5

Таким образом, конденсатор служит для полной конденсации отработавшего в турбине пара и обеспечения за счет этого расширения пара в турбине до давления ниже барометрического. Конденсат рабочего пара затем поступает в тракт питания парового котла, замыкая цикл ПТУ. Принципиальная схема конденсационной установки приводится на рис. 3.2. Пар, отработавший в турбине, направляется в конденсатор 1*,* где происходит его конденсация путем отвода теплоты пара к охлаждающей воде, протекающей через трубки поверхности теплообмена под напором циркуляционного насоса 2*.* Образовавшийся конденсат стекает в конденсатосборник 3*,* откуда откачивается конденсатным насосом 4 и подается в тракт основного конденсата.

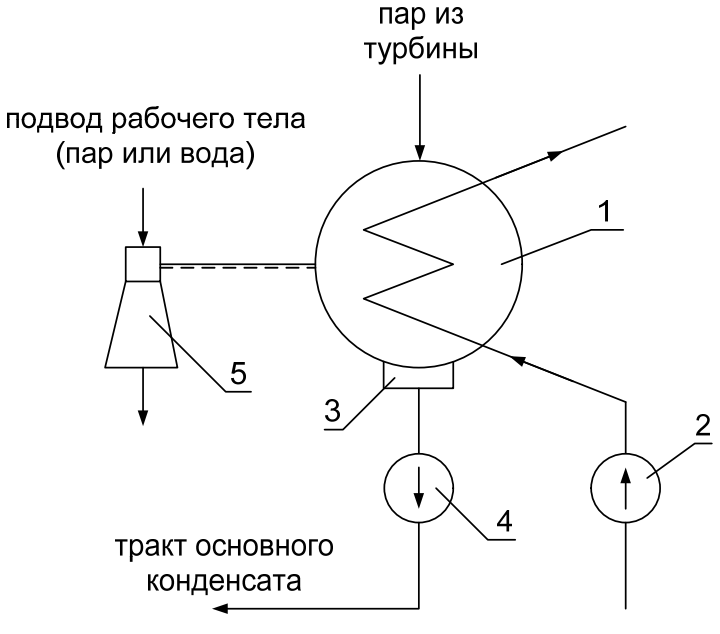

техническая вода

 Рис. 3.2. Принципиальная схема конденсационной установки: 1 – конденсатор; 2 – циркуляционный насос; 3 – конденсатосборник; 4 – конденсатный насос; 5 – эжектор

Поступающий из турбины в конденсатор пар всегда содержит воздух, попадающий в турбину через концевые уплотнения части низкого давления и различные неплотности. Отсос паровоздушной смеси из парового пространства конденсатора осуществляется воздушным насосом (эжектором) 5.

Понижение давления в конденсаторе при неизменных начальных параметрах пара увеличивает полезную работу и термический КПД цикла. Эффективная работа конденсатора непосредственно влияет на экономичность работы турбоустановки. Так при изменении давления в конденсаторе на 1 кПа экономичность паротурбинных установок ТЭС изменяется примерно на 1 %, а для АЭС это изменение достигает 1,5–2 %.

Кроме создания вакуума конденсатор в современных турбинах выполняет и другие функции [2]. Например, при пусках или резких изменениях нагрузки, когда котел вырабатывает большее количество пара, чем требуется турбине, или когда параметры пара не соответствуют необходимым, пар после предварительного охлаждения направляется в конденсатор, что позволяет обойтись без выброса пара в атмосферу и тем самым исключить потери дорогостоящего рабочего тела. Для принятия сбросного пара конденсатор оборудуется специальным приемно-сбросным устройством. В конденсатор также направляют конденсат из коллекторов дренажей паропроводов, уплотнений, некоторых подогревателей и вводят добавку химически очищенной воды для восполнения потерь конденсата в цикле.

*Регенеративный подогрев основного конденсата и питательной воды* является одним из важнейших методов повышения экономичности современных ТЭС. Регенеративный подогрев осуществляется паром, отработавшим в турбине. Греющий пар, совершив работу в турбине, конденсируется затем в *подогревателях системы регенерации ПТУ.* Выделенная этим паром теплота фазового перехода возвращается в котел, как бы регенерируется. В зависимости от начальных параметров пара и количества отборов пара на регенерацию относительное повышение КПД турбоустановки за счет регенерации составляет от 7 до 15 % [2], что сопоставимо с эффектом, получаемым от повышения начальных параметров пара перед турбиной. Регенерацию можно рассматривать как процесс комбинированной выработки энергии с внутренним потреблением теплоты пара, отбираемого из турбины. Регенеративный подогрев воды снижает потерю теплоты с отработавшим паром в конденсаторе турбины.

Система регенеративного подогрева питательной воды включает в себя тракт *основного конденсата* (от конденсатора до питательного насоса) и тракт *питательной воды* (от питательного насоса до котла). Конденсат рабочего пара турбин последовательно проходит, нагреваясь паром регенеративных отборов, от конденсатора до котла через *охладители эжекторов, охладители пара уплотнений (сальниковые подогреватели), подогреватели низкого давления, деаэратор,* где он освобождается от растворенных газов, и группу *подогревателей высокого давления.* На рис. 3.3 в качестве примера представлена принципиальная тепловая схема ПТУ.

*Классификация аппаратов* системы регенеративного подогрева питательной воды может производиться по различным признакам.

*По давлению нагреваемой воды* аппараты подразделяются следующим образом:

группа аппаратов низкого давления (подогреватели низкого давления – ПНД, сальниковые подогреватели, охладители паровых эжекторов, деаэраторы), в которых нагреваемая вода находится под давлением, создаваемым конденсатными насосами (основной конденсат);

подогреватели высокого давления (ПВД), в которых нагреваемая вода находится под давлением, создаваемым питательными насосами (питательная вода).

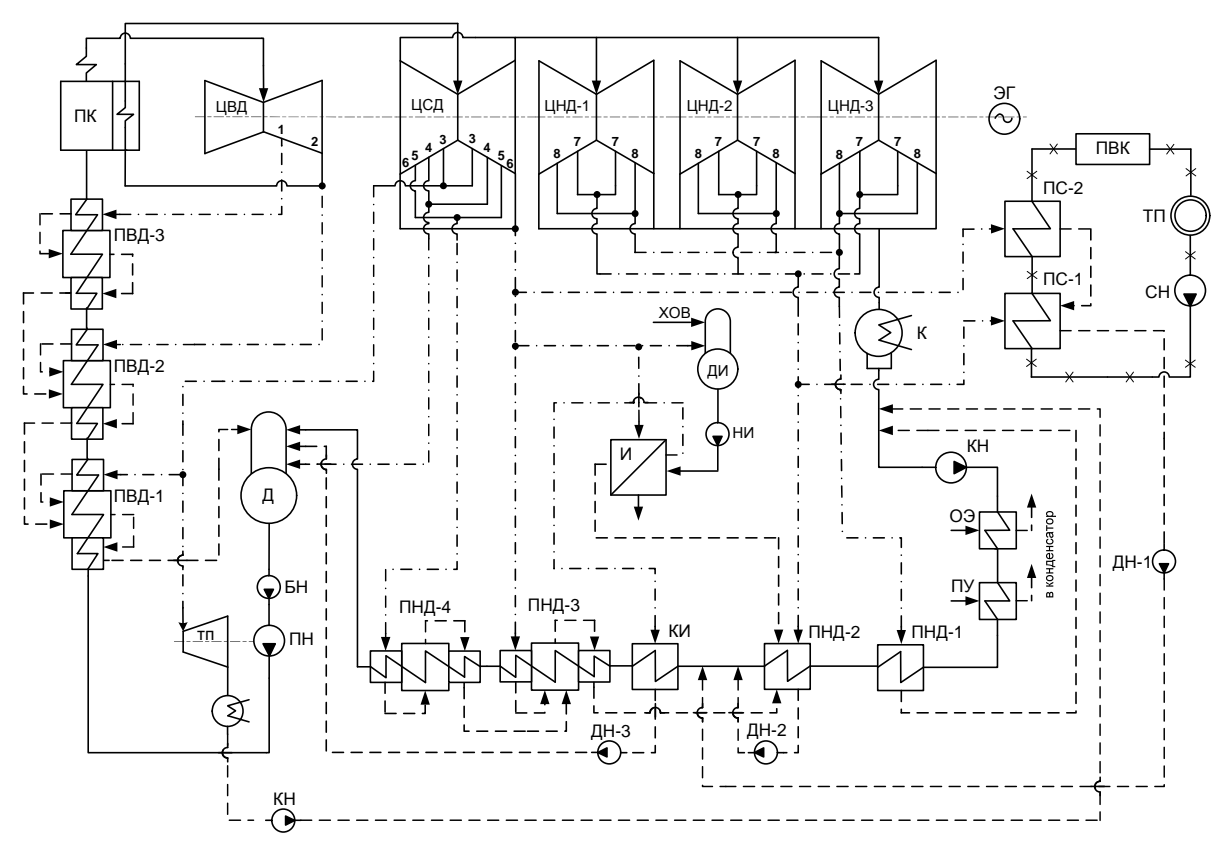

 Рис. 3.3. Принципиальная тепловая схема паротурбинной установки (на примере энергоблока К-800-240): ПК – паровой котел; ЦВД – цилиндр высокого давления; ЦСД – цилиндр среднего давления; ЦНД – цилиндр низкого давления; К – конденсатор; ПС – сетевой подогреватель; ПВК – пиковый водогрейный котел; ТП – тепловой потребитель; СН – сетевой насос; КН – конденсатный насос; ОЭ – охладитель эжектора; ПУ – подогреватель уплотнений (сальниковый подогреватель); ПНД – подогреватель низкого давления; ДН – дренажный насос; Д – деаэратор; БН – бустерный насос; ПН – питательный насос; ТП – турбопривод питательного насоса; ПВД – подогреватель высокого давления

*По источнику греющего пара* аппараты делятся на две группы – основные и вспомогательные. *Основные аппараты,* к которым относятся ПНД, ПВД и деаэратор, питаются паром только из регенеративных отборов турбины.

*К вспомогательным теплообменникам* относятся аппараты, питающиеся паром от разных других источников:

сальниковые подогреватели, получающие пар из уплотнений турбины;

охладители паровых эжекторов, получающие рабочий пар, например, с головок деаэратора, из РОУ, общестанционного коллектора и др.;

конденсаторы испарителей, получающие вторичный пар испарителей.

*Подогреватели низкого давления* предназначаются для регенеративного подогрева основного конденсата за счет теплоты пара отборов в части низкого давления турбин. Для группы аппаратов низкого давления (ПНД, СП и др.) предусматриваются максимальные рабочие давления: пара до 0,88 МПа, основного конденсата – до 3,34 МПа [2].

*Подогреватели высокого давления* предназначаются для регенеративного подогрева питательной воды в основном за счет теплоты пара из отборов турбины в части высокого и среднего давления. Максимальное давление пара в ПВД – 6,5 МПа, а питательной воды – до 37,3 МПа [2].

С точки зрения контакта пара и воды ПНД подразделяются на *поверхностные и смешивающие (контактного типа).* В аппаратах поверхностного типа теплоносители разделены твердой поверхностью (стенкой), через которую теплота и передается от пара к воде. В аппаратах смешивающего (контактного) типа пар и вода находятся в непосредственном контакте.

ПВД, сальниковые подогреватели и охладители эжекторов выполняются только поверхностными.

*Деаэрационные установки* (ДУ) в системах регенеративного подогрева питательной воды ПТУ [2] предназначены:

для максимально возможного удаления из питательной воды коррозионно-агрессивных газов, как находящихся в растворенном состоянии  $(O_2, Q_3)$ CO<sup>2</sup> и др.), так и образующихся при термическом разложении бикарбонатов и карбонатов (NaHCO<sub>3</sub>, NH<sub>4</sub>HCO<sub>3</sub>, Na<sub>2</sub>CO<sub>3</sub> и др.);

создания рабочего резерва питательной воды в баках-аккумуляторах с целью компенсации небаланса между расходом питательной воды в котел и основного конденсата турбины с учетом добавочной воды;

подогрева питательной воды в регенеративной схеме турбоустановки. *Деаэратор* представляет собой теплообменный аппарат смешивающего типа. Основной подогрев воды и частичная ее дегазация осуществляются в пленочной или струйной ступени деаэратора паром из отбора турбины, а окончательный подогрев воды до температуры насыщения, глубокая и стабильная дегазация воды происходят в его барботажном устройстве. Скорость процесса удаления (десорбции) газов существенно зависит от величины поверхности (площади) контакта воды с паром, увеличение которой, как правило, достигается при помощи дробления (распыления) воды в виде струй или капель, или при ее стекании в виде тонкой пленки.

*Сетевые подогреватели* служат для подогрева паром из отборов турбин сетевой воды, используемой для отопления, вентиляции и горячего водоснабжения тепловых потребителей. Комбинированная выработка электрической и тепловой энергии на ТЭС обеспечивает экономию топлива и, следовательно, более высокую экономичность по сравнению с раздельным производством электроэнергии на конденсационных электростанциях и теплоты котельными [2]. На ГРЭС сетевые подогреватели питаются паром из нерегулируемых отборов турбин конденсационного типа, а на ТЭЦ для этой цели используют регулируемые отборы теплофикационных турбин с давлением 0,05–0,25 МПа. Конденсат греющего пара возвращается в систему регенерации турбины, а нагреваемая сетевая вода циркулирует по замкнутому контуру: прямая сетевая вода – к потребителю, обратная – от потребителя к сетевой установке. Поскольку качество сетевой воды существенно хуже, чем качество конденсата греющего пара и нельзя допустить их смешения, сетевые подогреватели изготавливаются только поверхностными.

Сетевая установка ГРЭС, схема которой представлена на рис. 3.3 [2], обычно состоит из *основного и пикового* подогревателей. Основной подогреватель снабжается паром с давлением 0,05–0,15 МПа, пиковый – 0,4–0,6 МПа. Основной подогреватель используется в течение всего отопительного периода, а пиковый – только в наиболее холодное время.

На современных ТЭЦ применяется преимущественно многоступенчатый подогрев сетевой воды, поскольку он обеспечивает максимальную выработку электроэнергии на тепловом потреблении, высокую тепловую экономичность электростанции и возможность лучше регулировать работу теплофикационной установки [2]. Предвключенной ступенью подогрева сетевой воды может служить встроенный пучок конденсатора (специально выделенная для этой цели часть поверхности теплообмена). Далее сетевая вода поступает в нижний, а затем в верхний сетевые подогреватели, питающиеся паром двух соседних отборов. Давление в нижнем отборе может поддерживаться постоянным в диапазоне от 0,05 до 0,2 МПа, а в верхнем – от 0,06 до 0,25 МПа в зависимости от температурного графика теплосети.

3.2. Конструктивные схемы подогревателей поверхностного типа

Рекуперативные теплообменники камерного типа нашли широкое применение на тепловых электрических станциях. Они используются в схеме регенеративного подогрева питательной воды, в сетевой подогревательной установке, для конденсации отработавшего в турбине пара, охлаждения масла в системе смазки паровой турбины и т. д.

В теплообменном аппарате один теплоноситель (теплоотдающий) передает теплоту другому теплоносителю (тепловоспринимающему). Для более полного использования теплоты подводимого пара предусматриваются специальные поверхности нагрева для охлаждения пара до параметров, близких к состоянию насыщения (охладители пара), и для охлаждения конденсата пара (охладители конденсата).

Теплообменные аппараты применяются как отдельные агрегаты или элементы оборудования технологических или энергетических установок. Во всех рекуперативных теплообменниках применяются гладкие трубы из латуни или нержавеющей стали.

К регенеративным подогревателям электростанций предъявляются высокие требования по надежности и обеспечению заданных параметров подогрева воды – они должны быть герметичны и должна быть обеспечена возможность доступа к отдельным их узлам для ремонта и очистки поверхностей нагрева от отложений. Движение нагреваемой воды происходит внутри труб, а греющего пара – в межтрубном пространстве. Для предотвращения вскипания нагреваемой среды и гидравлических ударов в поверхности нагрева давление греющего пара должно быть ниже давления нагреваемой воды.

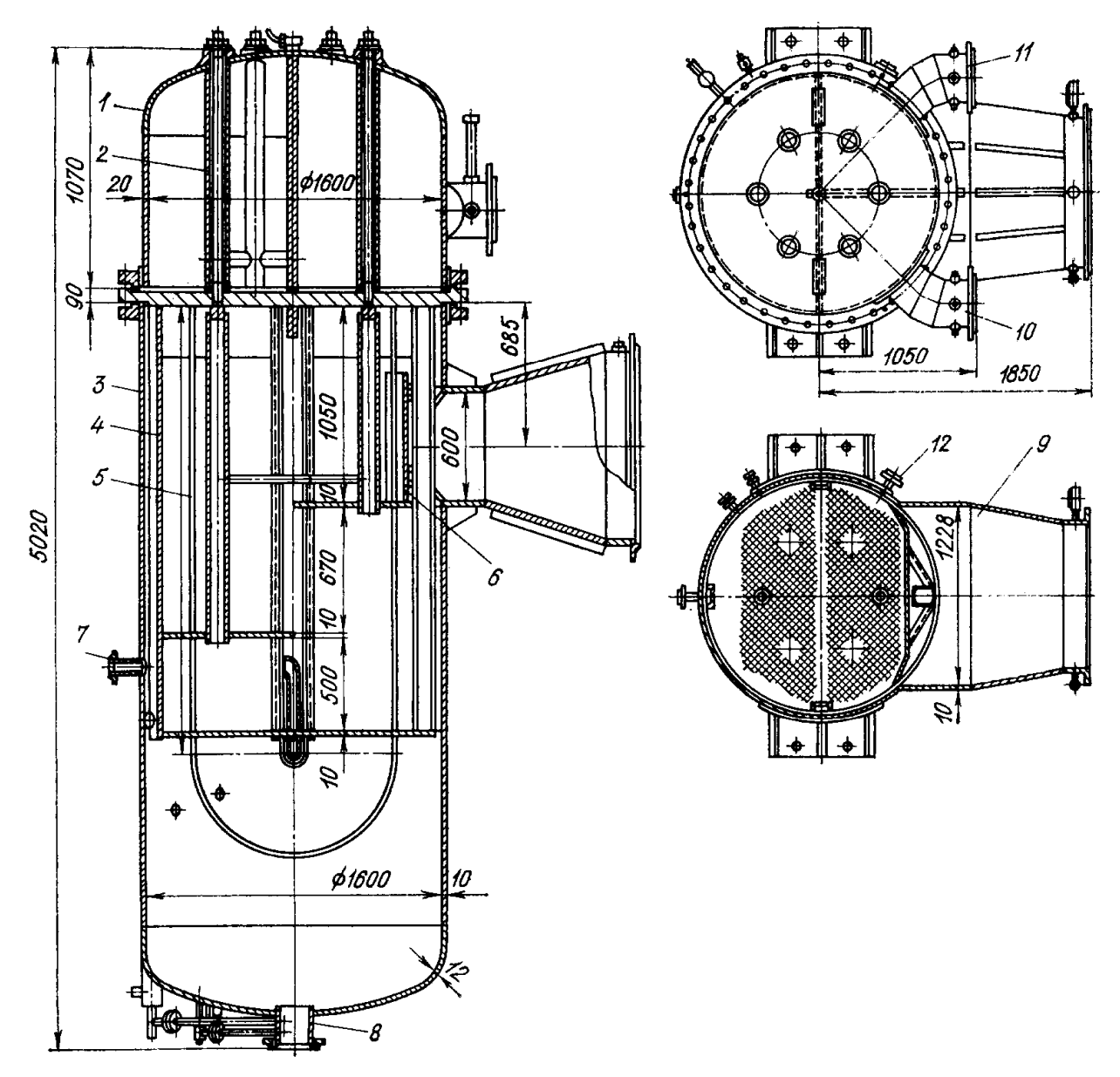

 Рис. 3.4. Подогреватель низкого давления ПН-400-26-2-IV: 1 – водяная камера; 2 – анкерная связь; 3 – корпус; 4 – каркас трубной системы; 5 – трубки; 6 – отбойный щиток; 7 – патрубок отсоса паровоздушной смеси; 8 – патрубок отвода конденсата греющего пара; 9 – вход пара; 10, 11 – патрубки подвода и отвода основного конденсата; 12 – подвод воздуха их вышестоящих подогревателей

Заводы-изготовители в соответствии с требованиями ОСТ 108.271.17– 76 используют для маркировки регенеративных подогревателей буквенные и цифровые обозначения [3], например, ПН-400-26-7-I, ПН-800-29-7-IA, ПНС-800-1,0-2 или ПВ-1600-380, где первые буквы обозначают тип подогревателя (ПН – низкого давления, ПНС – низкого давления смешивающего типа, ПВ –

высокого давления), первое число – площадь поверхности теплообмена,  $\mu^2$ , второе и третье числа – давление нагреваемой среды и греющего пара соответственно, последняя римская цифра указывает модификацию, а буква А – применимость для атомных электростанций.

На рис. 3.4 в качестве одного из возможных вариантов компоновки регенеративных подогревателей показана конструкция подогревателя низкого давления для блока К-300-240 [3].

Поверхность нагрева этого подогревателя включает 1452 U -образных трубки, концы которых закреплены в трубной доске, установленной между фланцами водяной камеры и корпуса. Внутри водяной камеры размещены анкерные болты для укрепления трубной доски и передачи части веса трубной системы на крышку корпуса. Там же устанавливаются перегородки для разделения потока воды на несколько ходов (в данном случае подогреватель имеет четыре хода). При этом возникает необходимость обеспечения плотности мест примыкания перегородок к трубным доскам. На рис. 3.5 показан один из применяемых вариантов конструкции узла уплотнения места прилегания перегородки к днищу водяной камеры.

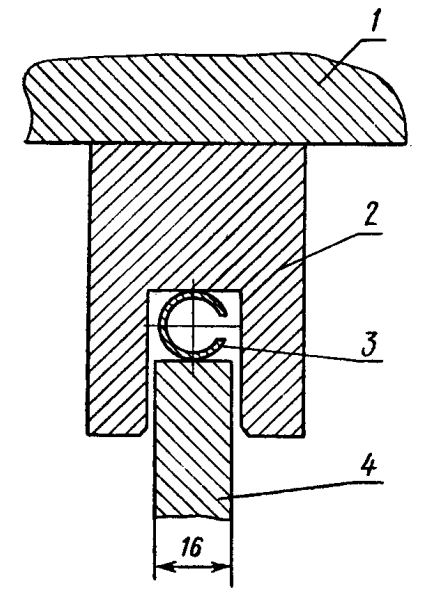

 Рис. 3.5. Узел уплотнения перегородки в водяной камере: 1 – крышка камеры (трубная доска); 2 – гнездо; 3 – разрезанная труба; 4 – перегородка

Подвод греющего пара осуществляется через паровой патрубок, против которого установлен отбойный щит, связанный с каркасом трубного пучка. Для улучшения условий передачи теплоты в корпусе установлены перегородки, обеспечивающие трехходовое поперечное движение пара.

Во всех типах трубных пучков необходимо организовать отвод конденсата греющего пара из каждого входящего в зону конденсации отсека пучка. Для отвода конденсата пара с промежуточных перегородок рекомендуется использовать трубы каркаса трубной системы. Возможные варианты системы сбора и отвода конденсата из отсеков трубного пучка показаны на рис. 3.6.

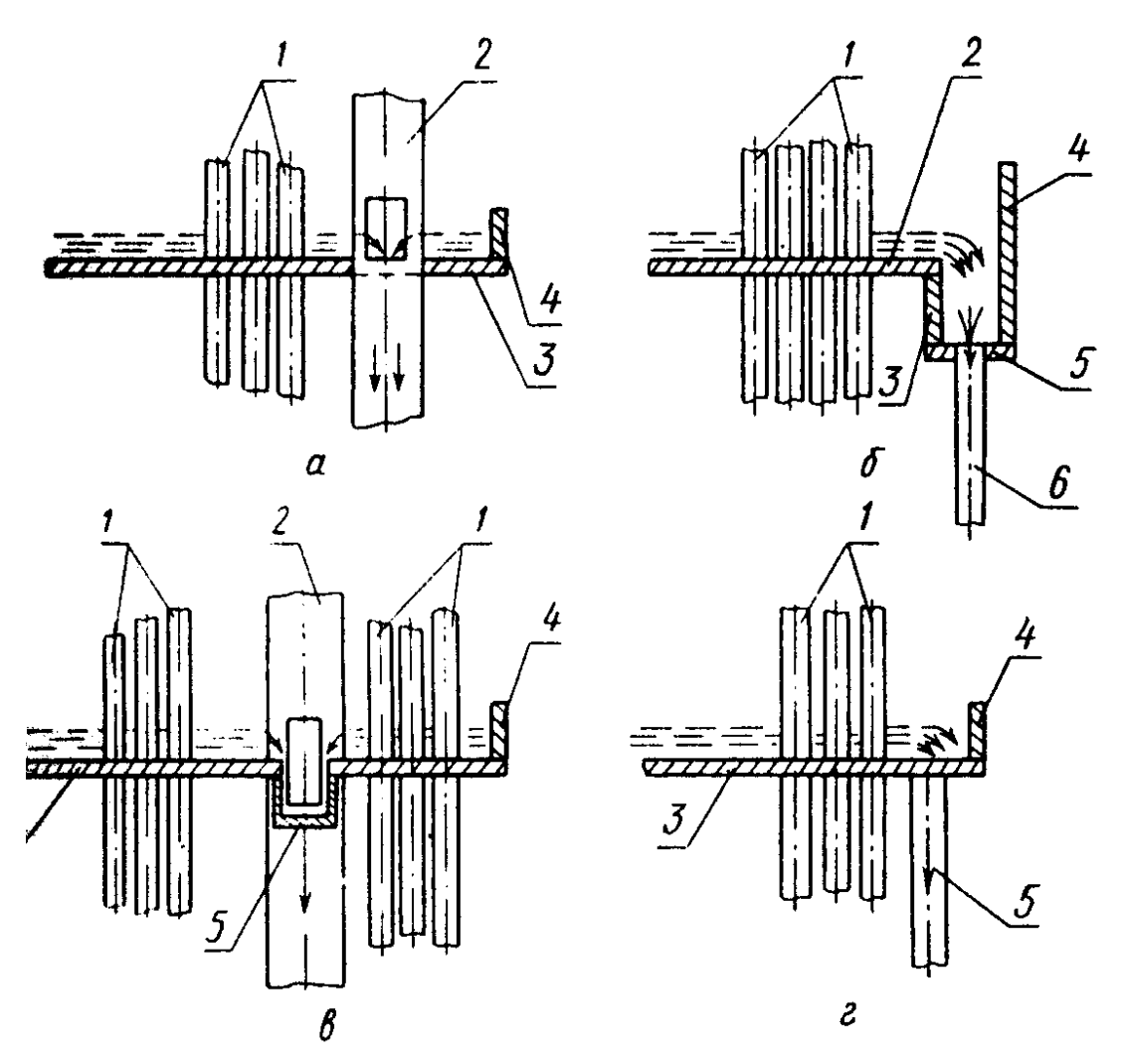

 Рис. 3.6. Принципиальные схемы сбора и отвода конденсата греющего пара из отсеков трубных пучков: *а* – отвод через трубу каркаса без лотка; 1 – трубы поверхности нагрева; 2 – труба каркаса трубного пучка; 3 – направляющая перегородка; 4 – бортик; *б* – отвод с помощью лотка и дополнительной трубы: 1 – трубы поверхности нагрева; 2 – направляющая перегородка; 3, 4 – бортики; 5 – дно лотка; 6 – отводящая труба; *в* – отвод через трубу каркаса с помощью лотка: 1 – трубы поверхности нагрева; 2 – труба каркаса трубного пучка; 3 – направляющая перегородка; 4 – бортик; 5 – лоток сбора конденсата; *г* – отвод с помощью дополнительной трубы: 1 – трубы поверхности нагрева; 3 – направляющая перегородка; 4 – бортик; 5 – отводящая труба

Отвод конденсата греющего пара производится из нижней части корпуса. Из зоны над уровнем конденсата греющего пара через перфорированную полукольцевую трубу осуществляется отвод неконденсирующихся газов и воздуха. Для контроля за уровнем конденсата и его регулирования в корпусе в нижней части его имеются штуцеры присоединения водомерного стекла и импульсных трубок регулятора. Обычно уровень конденсата в корпусе такого подогревателя не должен превышать 1000 мм. На рис. 3.7 показано типовое выполнение установки на корпусе подогревателя сосуда для присоединения дистанционного указателя уровня. Датчики дистанционных указателей

Бойко Е.А. *Расчет и проектирование рекуперативных теплообменных аппаратов ТЭС*

уровня, систем сигнализации и защиты подогревателя от переполнения присоединяются к конденсатным сосудам, устанавливаемым на корпусах подогревателя.

Пример установки такого бачка показан на рис. 3.8.

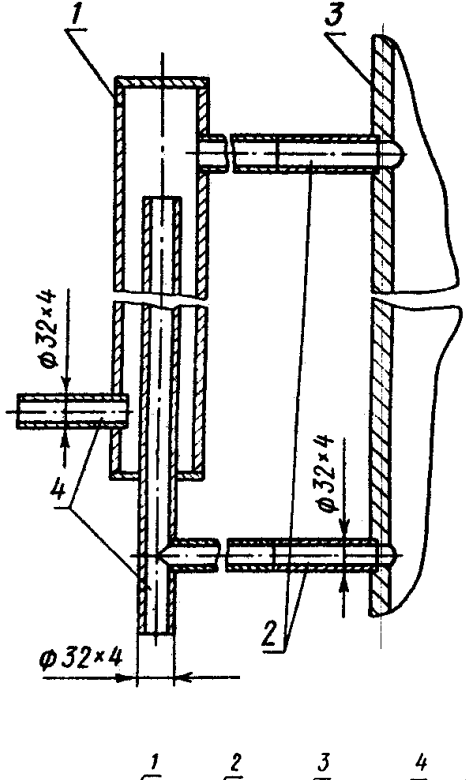

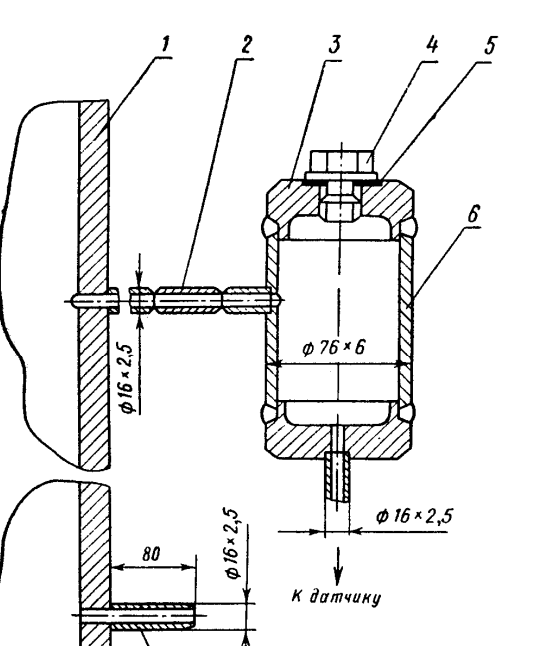

 Рис. 3.7. Узел установки на корпус подогревателя сосуда для подключения дистанционного указателя уровня: 1 – сосуд; 2, 4 – импульсные линии; 3 – корпус

 Рис. 3.8. Схема установки сосуда для подключения устройства сигнализации о положении уровня в корпусе подогревателя

На рис. 3.9 показана принципиальная схема регулирования уровня конденсата в корпусах подогревателей поверхностного типа.

Для энергоблоков большей мощности на закритические параметры применение латунных трубок в подогревателе приводит к попаданию в питательную воду оксидов меди и последующему отложению их в проточной части турбин. В связи с этим подогреватели оснащаются трубками из нержавеющей стали (например 1Х18Н10Т). Основные узлы таких подогревателей унифицированы. В отличие от рассмотренного выше трубная доска вваривается в корпус ниже разъема присоединения водяной камеры.

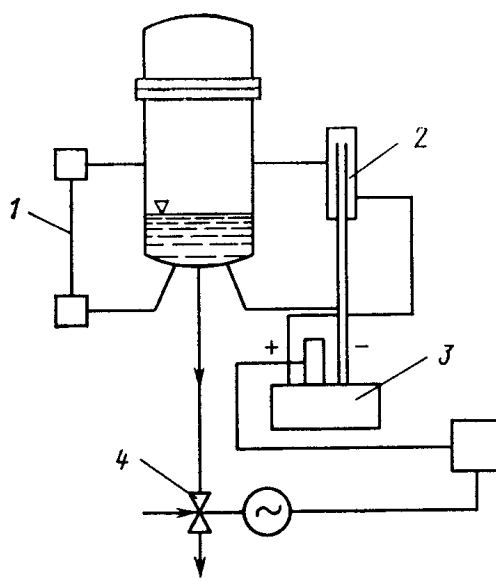

 Рис. 3.9. Схема регулирования уровня конденсата в корпусах подогревателей низкого давления: 1 – водоуказательное стекло; 2 – уравнительный сосуд; 3 – дифманометр; 4 – регулирующий клапан

Патрубки подвода и отвода воды присоединены к корпусу ниже фланцевого разъема присоединения водяной камеры, что существенно улучшает обслуживание и ремонт. Внутри водяной камеры имеются специальные устройства для установки анкерных связей. Трубный пучок в подогревателях имеет П-образные гибы и выполнен из двух симметричных частей для уменьшения длины труб.

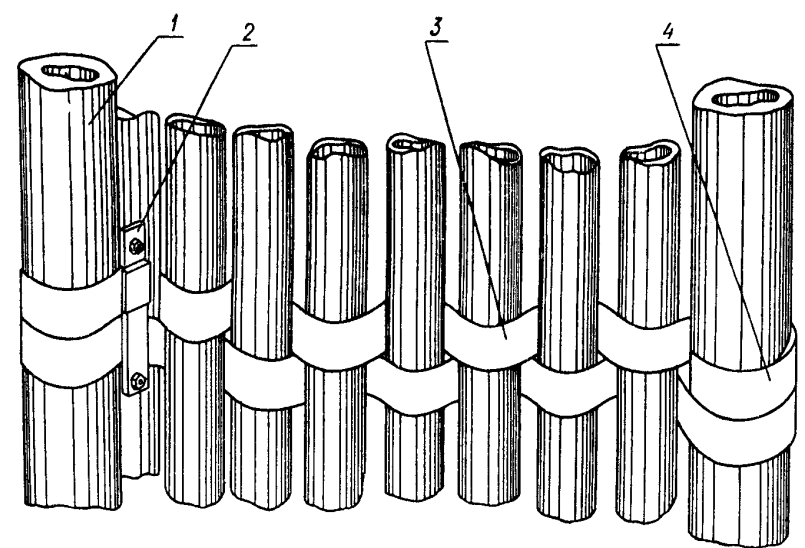

 Рис. 3.10. Трубы теплообменного аппарата с демпфирующими поясами: 1 – труба каркаса трубного пучка; 2 – зажим; 3 – лента; 4 – ленточная петля

При проектировании теплообменных аппаратов не всегда удается за

счет установки перегородок устранить опасную вибрацию труб. В эксплуатации вибрационную надежность трубных пучков аппаратов можно повысить, например, установкой специальных демпфирующих поясов. Пояса представляют собой двухрядную ленточную обвязку рабочих труб (рис. 3.10). Концы лент крепятся специальными зажимами к каркасу трубной системы. В процессе колебания трубы силы трения между трубой и лентой вызывают непрерывное уменьшение энергии системы, снижая амплитуду колебаний, а следовательно, и динамические напряжения в трубном пучке.

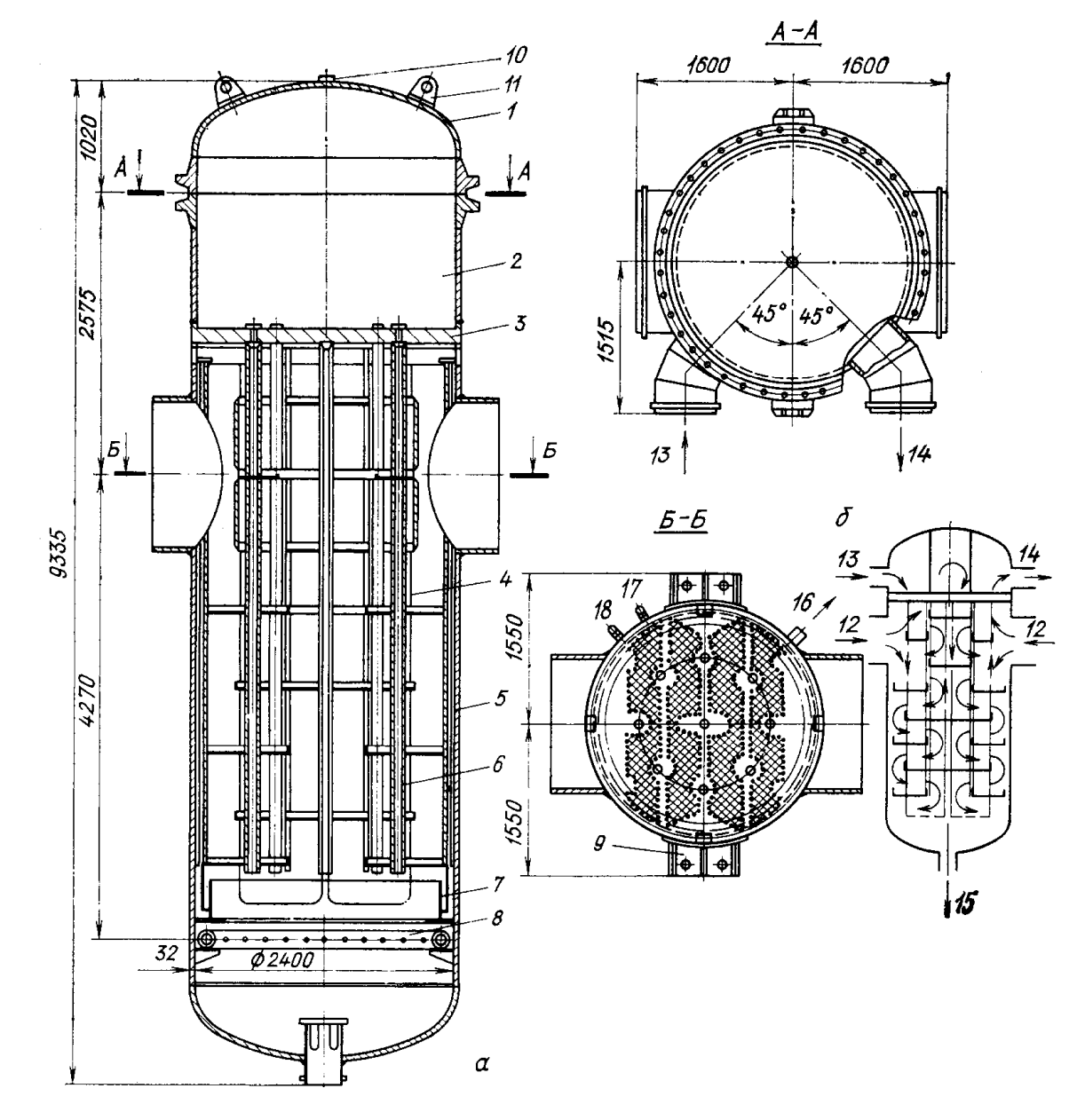

 Рис. 3.11. Подогреватель низкого давления ПН-1500-32-6: 1 – крышка водяной камеры; 2 – отсеки водяной камеры; 3 – трубная доска; 4 – трубная система; 5 – корпус; 6 – трубы каркаса трубной системы; 7 – гидрозатвор; 8 – воздухоотсасывающее устройство; 9 – опорные лапы; 10 – воздушник; 11 – вход греющего пара; 12, 13 – вход и выход основного конденсата; 15 – выход конденсата пара; 16 – отвод воздуха; 17 – указатель уровня

Достоинством этого способа являются простота, малая трудоемкость и стоимость, возможность регулирования натяга ленты при ревизиях аппарата, а также небольшое уменьшение площади для прохода пара к поверхности теплообмена.

Для демпфирующих поясов следует использовать металлическую ленту, которая образует с трубами гальваническую пару, более слабую в коррозионном отношении, чем труба с промежуточной перегородкой. Для латунных труб, например, может применяться латунная или никелевая лента. Толщина ленты (0,2–0,3 мм) должна обеспечивать необходимую гибкость ее при обвязке, а ширина (порядка диаметра трубы) – низкий уровень контактных напряжений.

Установка демпфирующих поясов приводит к увеличению частот собственных колебаний труб при соответствующем уменьшении амплитуды их колебаний, увеличению потока энергии, отводимой от труб, сокращению времени затухания свободных колебаний трубы в 2–4 раза, а также способствует повышению надежности работы аппарата.

С целью повышения вибрационной надежности трубная система в нижней части может быть дополнительно закреплена отжимными болтами, типовая конструкция которых представлена на рис. 3.12.

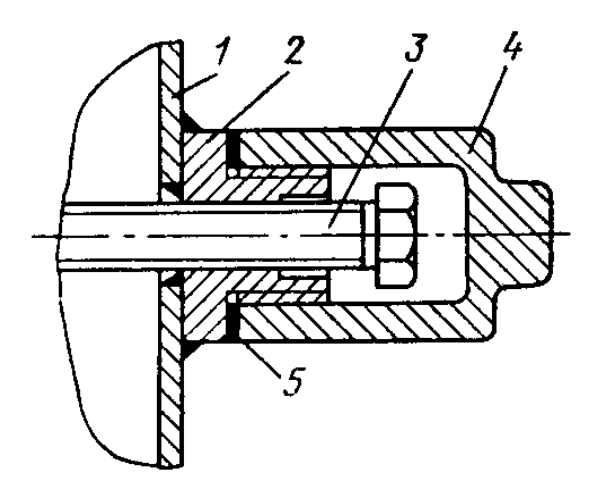

 Рис. 3.12. Установка отжимного болта: 1 – корпус; 2 – гайка специальная; 3 – болт; 4 – колпачковая гайка; 5 – прокладка

На рис. 3.11 показана конструкция еще более крупного подогревателя, который использован в регенеративной системе энергоблока К-800-240 [3]. Как видно из рисунка, греющий пар в корпус подогревателя подводится по двум симметрично расположенным патрубкам. Направление движения потока пара через трубный пучок обеспечивается установкой промежуточных перегородок. Для сбора стекающего по поверхности трубок конденсата на концах этих перегородок имеются бортики, а отвод его осуществляется по трубам каркаса трубного пучка. С этой целью в трубах каркаса имеются специальные окна на уровне прохода их через промежуточные перегородки (см. рис. 3.6).

Отвод конденсата греющего пара осуществляется через патрубок, расположенный в нижней части корпуса. Для отвода воздуха из подогревателя над уровнем конденсата установлена кольцевая перфорированная трубка. Чтобы исключить возможность отвода вместе с воздухом пара, над трубой отвода воздуха установлен кольцевой гидрозатвор, заполненный конденсатом.

Основным недостатком подогревателей поверхностного типа является наличие в них высоких значений недогрева воды до температуры насыщения греющего пара Особенно велик недогрев для подогревателей, работающих при давлении ниже атмосферного. Так, для большинства блоков эта величина достигает 3–6 °С, а иногда и 10 °С. Одной из причин высокого недогрева является наличие воздуха в греющем паре. Влияние примеси воздуха на недогрев воды показано на рис. 3.13, где приведены данные тепловых испытаний ПНД блоков К-300-240 [2]. Из приведенных данных видно, что при содержании воздуха в паре 0,2–0,3 % поверхностный подогреватель практически перестает работать.

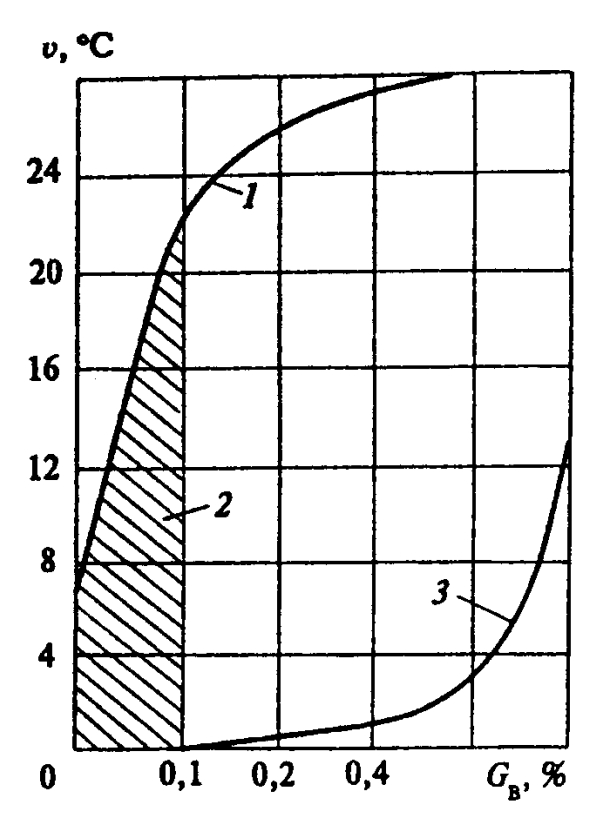

 Рис. 3.13. Зависимость недогрева от содержания воздуха в подогревателе: 1 – поверхностный подогреватель; 2 – зона фактической работы; 3 – смешивающий подогреватель

Другой важной причиной высокого недогрева является высокое гидравлическое сопротивление подогревателей при движении пара и связанная с этим потеря давления. Так, для подогревателей типа ПН-400-26-2-IV блоков К-300- 240 потери давления пара за счет гидравлического сопротивления трубного пучка достигали (по данным испытаний [2]) 0,007–0,008 МПа, что соответствовало снижению температуры насыщения греющего пара примерно на 10 °С.

При неправильном выборе в таком подогревателе места установки патрубка отвода воздуха или устройства, выполненного в виде перфорированной горизонтальной или вертикальной трубы, а также внешней или внутренней перфорированной кольцевой трубы, создаются условия для поступления в систему отвода воздуха пара самовскипания от подводимого конденсата греющего пара, пара прошедшего часть трубного пучка, пара холостых протечек, конденсата греющего пара, стекающего по стенкам корпуса или по поверхности нагрева. Все указанные потоки при поступлении в систему отвода воздуха способны «запарить» ее и практически выключить из работы. Локализация места отсоса воздуха, т. е. отвод воздуха через один патрубок, установленный на корпусе, также способствует его накоплению в межтрубном пространстве. Для эффективного удаления воздуха необходимо рассредоточить места его отвода и располагать их в зонах с максимальной концентрацией. В этих целях в подогревателях турбин большой мощности рекомендуется устанавливать в нижней части корпуса воздухоохладитель смешивающего типа. На рис. 3.14 и 3.15 показаны два варианта воздухоохладителей смешивающего типа.

Диаметр отверстий в перфорированной части лотка рекомендуется выбирать равным 6–8 мм. Располагать их рекомендуется в вершинах равностороннего треугольника со стороной 20–24 мм. Высота слоя конденсата в лотке должна обеспечиваться не менее 100 мм (примерно две трети высоты гибов труб должны быть ниже уровня конденсата в лотке).

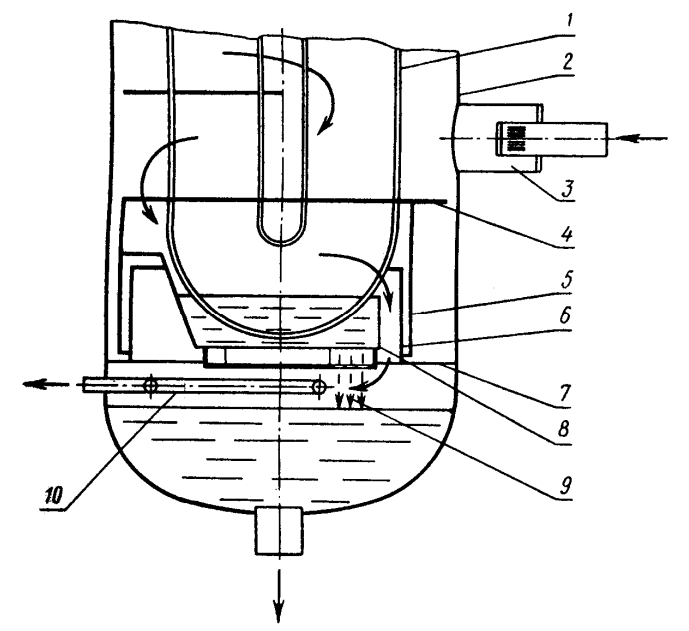

 Рис. 3.14. Схема установки воздухоохладителя смешивающего типа в подогревателях с поверхностью нагрева до 400 м<sup>2</sup> включительно: 1 – трубный пучок; 2 – корпус; 3 – узел ввода «вскипающего» потока; 4 – нижняя перегородка трубного пучка; 5 – наружный стакан гидрозатвора; 6 – внутренний стакан гидрозатвора; 7 – опорное кольцо; 8 – лоток с перфорированным поддоном; 9 – зона смешивающего воздухоохладителя; 10 – кольцевая воздухоотсасывающая труба

Бойко Е.А. *Расчет и проектирование рекуперативных теплообменных аппаратов ТЭС*

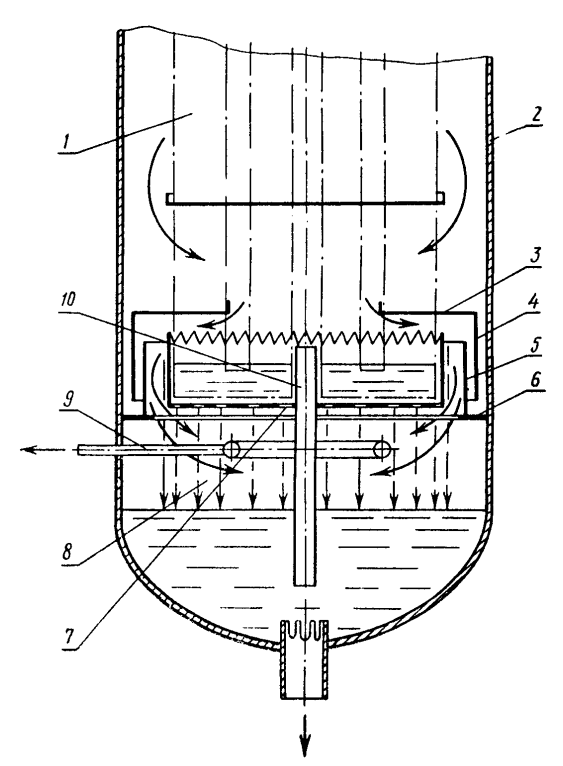

 Рис. 3.15. Схема установки воздухоохладителя смешивающего типа в подогревателях поверхностного типа с площадью теплообмена 550 м<sup>2</sup> и выше: 1 - трубный пучок; 2 – корпус; 3 – нижняя перегородка трубного пучка; 4 – наружный стакан гидрозатвора; 5 – внутренний стакан гидрозатвора; 6 – опорное кольцо; 7 – лоток с перфорированным поддоном и зубчатым водосливом; 8 – зона смешивающего воздухоохладителя; 9 – кольцевая воздухоотсасывающая труба; 10 – переливная труба

Установка описанного комбинированного воздухоотсасывающего устройства, включающего в себя гидрозатвор, предотвращающий холостые протечки пара из верхней части подогревателя к воздухоотсасывающей трубе, позволяет эффективно осуществлять отвод воздуха из аппарата, уменьшает возможность образования застойных зон и повышает его экономичность.

На рис. 3.16 показана конструкция еще более крупного подогревателя ПH-2300-25-7-IV, который использован в регенеративной системе блока К-1200-240 [3]. В конструкции этого подогревателя использованы все технические достижения, примененные в ранее выпускавшихся подогревателях, и сделан ряд дополнений. Так, на входе пара в трубный пучок организована парораспределительная камера, которая позволяет равномерно распределить пар по высоте поверхности нагрева.

Движение пара происходит десятью параллельными потоками. Это позволяет снизить потери давления пара, уменьшить длину свободных пролетов труб и повысить их вибрационную надежность. Для повышения эффективности отвода воздуха и неконденсирующихся газов в нижней части подогревателя установлены гидрозатвор и смешивающий воздухоохладитель.

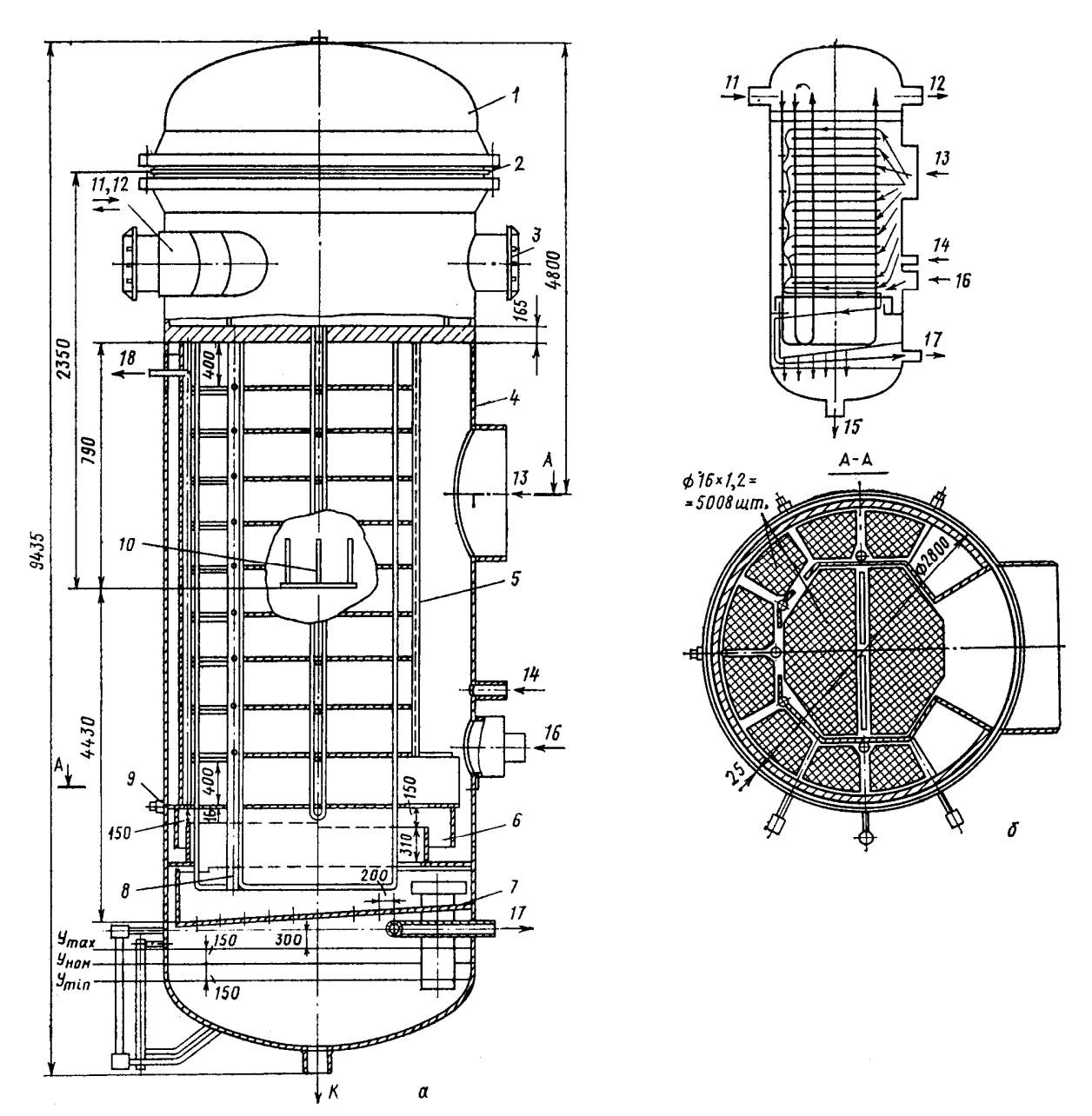

 Рис. 3.16. Подогреватель низкого давления ПН-2300-25-7-IV: *а* – общий вид; *б* – схема движения воды и пара: 1 – водяная камера; 2 – мембранное уплотнение фланцевого разъема; 3 – транспортировочные рымы; 4 – корпус; 5 – трубная система; 6 – гидрозатвор; 7 – лоток (поддон); 8 – трубы каркаса трубной системы; 9 – отжимной болт; 10 – опоры; 11, 12 – вход и выход основного конденсата; 13 – подвод пара; 14 – подвод паровоздушной смеси с вышестоящего подогревателя; 15 – отвод конденсата греющего пара; 16 – подвод конденсата с вышестоящего подогревателя; 17, 18 – отвод паровоздушной смеси

Подогреватели низкого давления, использующие пар высокого потенциала (перегретый), оснащаются охладителем перегрева и охладителем конденсата. Пароохладитель выполняется в виде отдельного пучка труб, смонтированного в специальном кожухе, и размещается в центральной или боковой части подогревателя (последнее более целесообразно, так как существенно облегчает проведение осмотров и ремонтных работ).

Бойко Е.А. *Расчет и проектирование рекуперативных теплообменных аппаратов ТЭС*

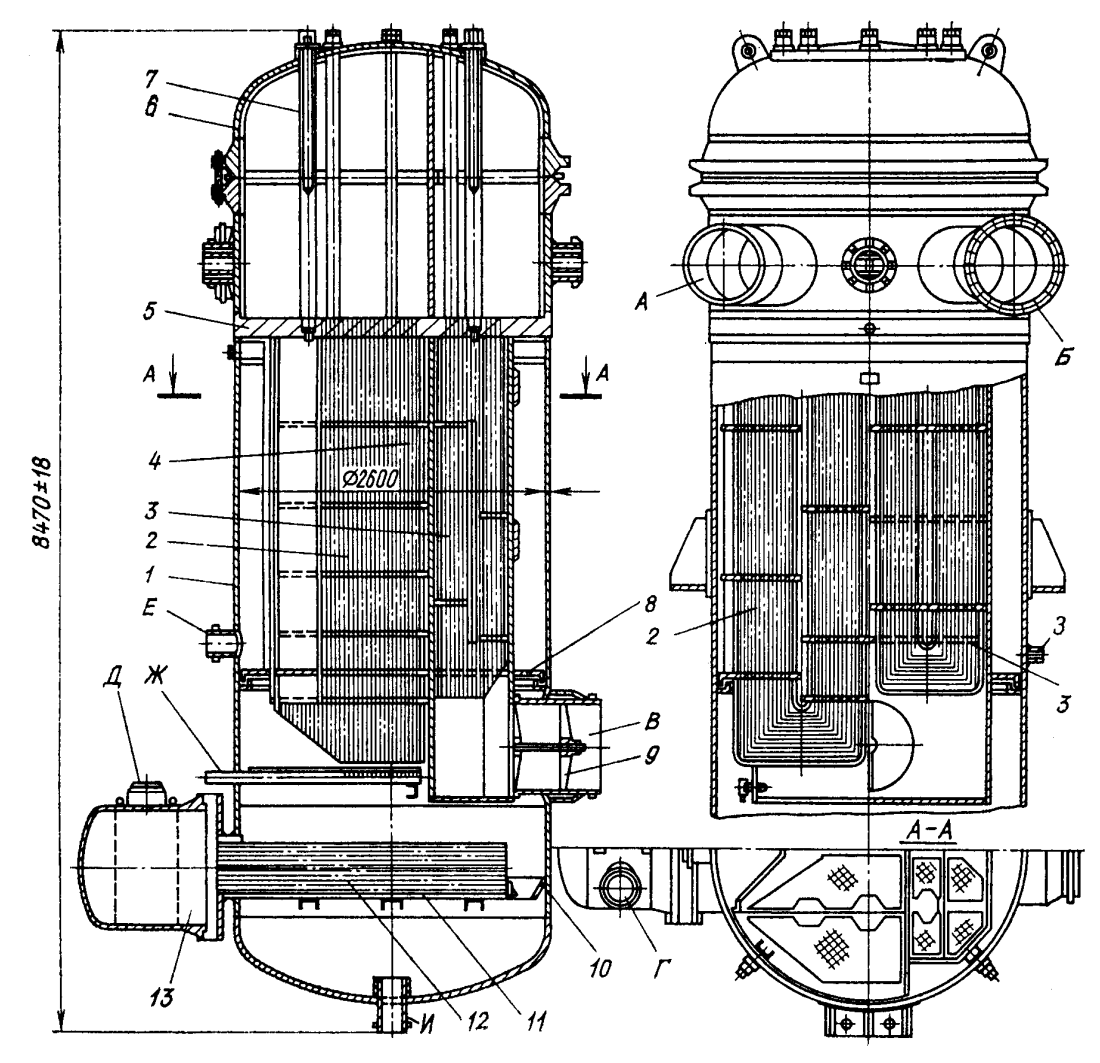

 Рис. 3.17. Конструкция регенеративного подогревателя низкого давления с охладителем пара и дренажа блока К-800-240: 1 – корпус; 2 – трубный пучок; 3 – трубная доска; 4 – водяная камера СП; 5 – подвод пара; 6 – отвод конденсата; 7 – трубный пучок ОК; 8 – трубная доска ОК; 9 – водяная камера ОК; 10 – штуцер подвода ОК; 11 – линия отсоса неконденсирующихся газов; 12 – линия подвода дренажа из другого подогревателя; 13, 14 – соответственно штуцера подвода и отвода основного конденсата; 15 – трубный пучок охладителя пара; 16 – линия подвода парогазовой смеси из другого подогревателя; 17 – штуцер отвода потока основного конденсата

Греющий пар (рис. 3.17) подводится в нижнюю часть пароохладителя, омывает трубы и через окна в верхней части кожуха поступает в зону конденсации. Устранение протечек пара из пароохладителя достигается устройством кольцевого гидрозатвора в нижней части трубного пучка подогревателя.

Охладитель конденсата представляет собой пучок U -образных труб, заключенных в кожух, размещается он в нижней части подогревателя в специальном поддоне и перекрывает все сечение корпуса. Трубы охладителя присоединены к трубной доске, расположенной между фланцами корпуса и водяной камеры. Конденсат греющего пара поступает в межтрубное пространство охладителя через окно в кожухе и отводится через отверстие в

поддоне, совмещенное с отверстием в нижней части кожуха, в корпус подогревателя. Уровень конденсата в таких подогревателях поддерживается на отметке верхней образующей кожуха охладителя конденсата.

Для крупных турбоустановок разработаны специальные подогреватели низкого давления. На рис. 3.18 показана конструкция подогревателя ПН-1800-42-4-IА [3].

Поверхность нагрева состоит из вертикальных стальных трубок с  $d = 16 \times 1$  мм, концы которых развальцованы в трубных досках с приваркой. Трубный пучок заключен в кожух с окном по всей высоте со стороны входа пара. Поток пара проходит перпендикулярно трубному пучку по восьми каналам, образованным перегородками, которые одновременно исключают вибрацию трубок. Нижняя трубная доска приварена к корпусу подогревателя, а нижняя водяная камера прикреплена с помощью фланца и шпилек к фланцу корпуса.

Верхняя водяная камера соединена с трубной доской фланцевым соединением и может перемещаться вместе с трубным пучком, воспринимая термические напряжения. Плотность разъема между водяной камерой и трубной доской обеспечивается установкой мембранного уплотнения.

Основной конденсат поступает в подогреватель через патрубок в верхней водяной камере. Перегородка в камере обеспечивает двухходовое движение воды. При проходе пара между трубками происходит его конденсация. Конденсат пара собирается на промежуточных перегородках, которые имеют вырезы. Под вырезами в перегородке установлены лотки с перфорированными днищами. Конденсат пара переохлаждается при движении по перегородке и, соприкасаясь с трубками, по которым осуществляется первый ход воды, в виде струй стекает через отверстия в днище лотка. Контакт пара с переохлажденным конденсатом приводит к интенсивному выделению воздуха и неконденсирующихся газов, которые отводятся в вертикальную перфорированную трубу и выводятся из подогревателя.

Для уменьшения поверхности, затапливаемой конденсатом, отвод его осуществляется из объема корпуса ниже нижней трубной доски. В подогревателях с большей поверхностью отвод воздуха и неконденсирующихся газов может производиться из центральной части пучка при организации слива конденсата в центре промежуточных перегородок.

Основным недостатком подогревателей низкого давления поверхностного типа являются высокие значения недогрева воды до температуры насыщения греющего пара. Особенно велик недогрев у подогревателей, работающих при давлении ниже атмосферного. Так, для большинства конденсационных блоков этот показатель составляет 8–10 °С, что существенно превышает расчетные значения. Потери экономичности блока К-300-240 от недогрева питательной воды в вакуумных подогревателях по данным испытаний составляют 0,2–0,3 %, что равносильно ежегодному перерасходу 2–3 тыс. т условного топлива на каждом блоке.

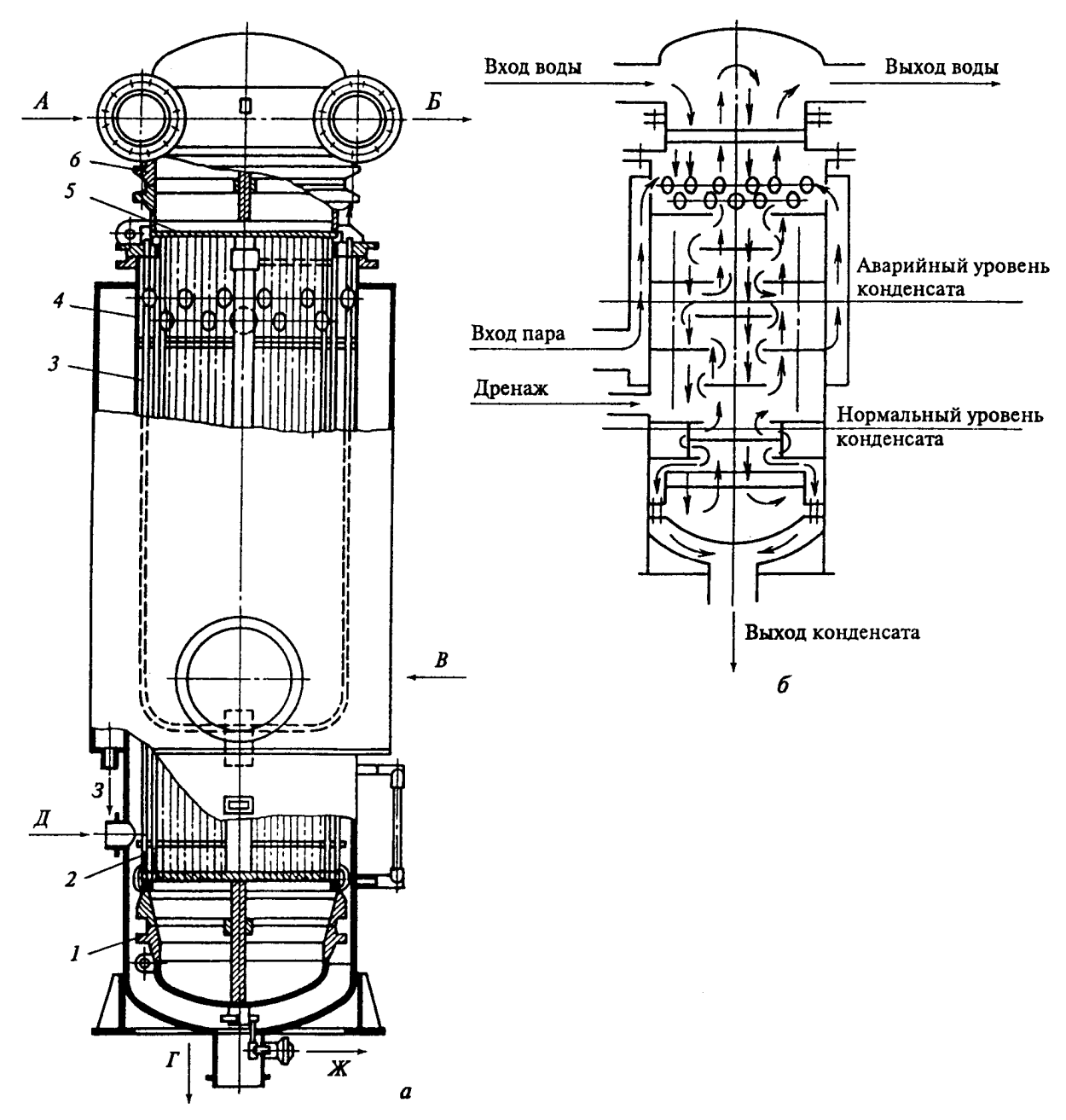

 Рис. 3.18. Регенеративный подогреватель низкого давления ПН-1800-42-4-IA: *а* – общий вид; *б* – схема движения пара и воды; А – вход нагреваемого конденсата; Б – то же выход; В – вход греющего пара;  $\Gamma$  – отвод конденсата греющего пара; Д – вход конденсата греющего пара из подогревателя более высокого давления; Е – отсос паровоздушной смеси; Ж – опорожнение трубной системы; З – отвод конденсата из паровой камеры; 1 – нижняя водяная камера; 2 – перегородки трубной системы; 3 – трубки; 4 – корпус; 5 – трубная доска; 6 – верхняя водяная камера

Как отмечалось, система регенерации низкого давления с подогревателями поверхностного типа (особенно с ПНД, работающими при давлении ниже атмосферного) является одним из основных источников поступления оксидов меди и железа в паровой тракт блока, что ведет к коррозии и эрозии труб.

24

Эти недостатки могут быть устранены при применении комбинированной схемы регенерации, когда подогреватели низкого давления, работающие при давлении выше атмосферного, выполняются поверхностного типа, а подогреватели с давлением греющего пара ниже атмосферного – смешивающего типа.

## **4. ПРОЕКТИРОВАНИЕ РЕКУПЕРАТИВНЫХ ТЕПЛООБМЕННЫХ АППАРАТОВ**

4.1. Общие рекомендации при проектировании теплообменных аппаратов

Задача конструирования теплообменника состоит в определении его конструкции и размеров при номинальной тепловой производительности. Проектирование теплообменных аппаратов складывается из трех стадий: составление проектного задания, разработка технического проекта и выполнение рабочих чертежей.

Проектное задание включает исходные условия и материал для проектирования, принципиальные требования и пожелания к проекту, основные технологические чертежи. В соответствии с заданием проектируемый объект должен отвечать определенным технологическим требованиям. По технологическим требованиям объект должен полностью соответствовать рабочим чертежам и техническим условиям. По экономическим требованиям сооружение объекта должно вестись с минимальными затратами труда и минимальными издержками производства. Таким образом, задача проектирования теплообменных установок характеризуется многовариантностью возможных решений. Из нескольких возможных вариантов, равноценных с позиции технических требований, выбирают наиболее эффективный и рентабельный. Исходными требованиями при проектировании теплообменных аппаратов являются: высокая тепловая производительность, экономичность в работе, обеспечение заданных технологических условий, простота конструкции, дешевизна материалов и изготовления, компактность и малый вес аппарата, надежность в работе и длительный срок службы [4].

При проектировании теплообменника следует помнить, что в водоводяных теплообменниках лучше направить внутрь труб теплоноситель с наименьшим расходом. В «газожидкостных» теплообменниках обычно жидкость подается в трубное, а газ – в межтрубное пространство. Загрязненный теплоноситель следует подавать в трубы, а чистый – в межтрубное пространство. В этом случае упрощается очистка поверхности труб. Теплоноситель с высокими параметрами предпочтительнее направлять в трубы, что способствует снижению механической нагрузки на корпус аппарата и потерь в окружающую среду [5].

В кожухотрубчатых теплообменных аппаратах используются, как правило, стальные цельнотянутые трубы с наружными диаметрами 17×1; 22×2; 25×2; 32×2,5; 38×2,5; 44,5×3; 51×3,5; 57×3,5 мм.

Для загрязненных жидкостей и газов применяют трубы наружным диаметром 44.5, 51, 57 и 76 мм. Трубы из цветных металлов применяются в особо важных случаях.

При выборе внутреннего диаметра кожуха теплообменника следует руководствоваться рядом, рекомендуемым ГОСТ 9617–79: 400, 500, 600, 700, 800, 900, 1000, 1200, 1400, 1600, 1800, 2000, 2200, 2400, 2600, 2800, 3000, 3200, 3400, 3600, 3800, 4000 мм.

Цилиндрические кожухи теплообменника можно изготовить из труб с наружными диаметрами 159, 219, 273, 325, 377, 426, 480, 530, 720, 820, 920 и 1020 мм.

#### 4.2. Исходные данные для выполнения проекта

Перед началом проектирования необходимо уточнить исходные данные и содержание задания, изучить условия эксплуатации и сметные возможности по капитальным затратам и на основании проведенного анализа выбрать принципиальную конструкцию будущего аппарата.

К числу необходимых для выполнения проекта исходных данных относятся: расход, давление, температура и энтальпия теплоносителей по греющей и нагреваемой среде как на входе так и на выходе из теплообменника (рис. 4.1).

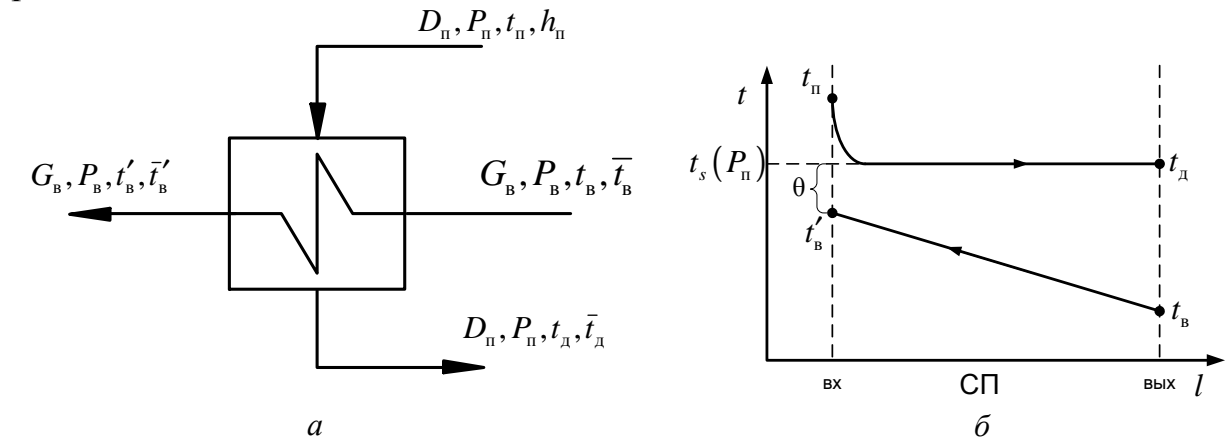

 Рис. 4.1*.* Принципиальная схема (*а*) и температурный график (*б*) работы подогревателя поверхностного типа

Если расход греющего пара не задан в качестве исходного значения, то его можно определить из уравнения теплового баланса подогревателя. Уравнение теплового баланса также рекомендуется составлять для проверки правильности исходных данных [6].

Уравнение теплового баланса подогревателя поверхностного типа устанавливает равенство теплоты отданного греющей средой и воспринятой нагреваемой средой

$$
D_{\scriptscriptstyle \rm n}(h_{\scriptscriptstyle \rm n}-\bar t_{\scriptscriptstyle \rm n})\mathbf{h}_{\scriptscriptstyle \rm r}=G_{\scriptscriptstyle \rm B}(\bar t_{\scriptscriptstyle \rm n}^\prime-\bar t_{\scriptscriptstyle \rm n}),\qquad \qquad (4.1)
$$

где  $G_{\scriptscriptstyle \text{B}}$  – расход нагреваемой среды, кг/с;  $\bar{t}_{\scriptscriptstyle \text{B}}$ ,  $\bar{t}'_{\scriptscriptstyle \text{B}}$  – энтальпии нагреваемой среды соответственно на входе и на выходе из теплообменника, кДж/кг; *D*<sub>n</sub>, h<sub>n</sub> – расход (кг/с) и энтальпия греющего пара (кДж/кг);  $\overline{t_{_{\rm A}}}$  – энтальпия дренажа греющего пара, кДж/кг;  $\eta_{\rm r}$  – к.п.д. теплообменника.

Энтальпия греющего пара, кДж/кг, является функцией давления и температуры пара:  $h_{\scriptscriptstyle \rm n} = h(P_{\scriptscriptstyle \rm n},t_{\scriptscriptstyle \rm n})$  [7]. Энтальпия дренажа греющего пара равна энтальпии насыщенной воды, определяемой по давлению греющего пара  $\overline{t_{\scriptscriptstyle A}} = h'(P_{\scriptscriptstyle n})$ , кДж/кг. Энтальпия нагреваемой воды на выходе из подогревателя поверхностного типа зависит от давления и температуры воды:  $\vec{t}_{\scriptscriptstyle B} = h(P_{\scriptscriptstyle B}, t_{\scriptscriptstyle B}')$ , кДж/кг, где  $t_{\scriptscriptstyle \rm B}^\prime$  – температура нагреваемой воды на выходе из подогревателя, определяемая в свою очередь, как разность температуры дренажа греющего пара и величины недогрева:  $t'_{\rm s} = t_s(P_{\rm n}) - \theta$ , °C. Значение θ в инженерных расчетах для подогревателей высокого давления (ПВД) принимается 2–4 °С, а для подогревателей низкого давления (ПНД) – 3–6 °С. Величина энтальпии нагреваемой среды на входе в теплообменник  $\overline{t}_{\scriptscriptstyle \rm B}$  определяется типом элемента тепловой схемы стоящего перед рассчитываемым элементом против хода движения нагреваемой среды.

Если в межтрубное пространство теплообменника подается дополнительный поток конденсата пара с вышестоящего подогревателя, то необходимо к числу вышеперечисленных значений исходных данных на проект добавить параметры этого потока с одновременным их учетом в уравнении теплового баланса.

## 4.3. Последовательность проектирования теплообменных аппаратов

Опыт конструирования теплообменных аппаратов позволяет рекомендовать порядок проектирования теплообменников, представленный на структурной схеме (рис. 4.2). Как следует из рисунка, конструктивный расчет подогревателя выполняется методом последовательных приближений. На первом этапе уточняется технологическая и тепловая схема, одним из элементов которых является рассматриваемый теплообменник. Составляется тепловой баланс теплообменного аппарата, уточняется его тепловая производительность, расходы и параметры теплоносителей. По предварительно заданным коэффициентам теплоотдачи и теплопередачи определяется эскизная площадь теплообменной поверхности ( $F_{\text{3CK}}$ ) и осуществляется компоновка аппарата [4, 5].

Принятые компоновочные решения позволяют уточнить скорость движения и направление тока теплоносителей, а также коэффициент теплопередачи от греющей среды к обогреваемой. Найденное уточненное значение площади теплообменной поверхности ( $F_{\scriptscriptstyle\rm p}$ ) и эскизной ( $F_{\scriptscriptstyle\rm 3cx}$ ) площадей позволяет сделать вывод о необходимости повторения расчета, об уточнении конструктивных размеров теплообменника.

По окончании конструктивного расчета теплообменника выполняются гидравлический расчет аппарата с целью определения потерь давления по греющему и нагреваемому теплоносителю, расчет наиболее нагруженных элементов теплообменного аппарата на прочность и конструктивный расчет тепловой изоляции.

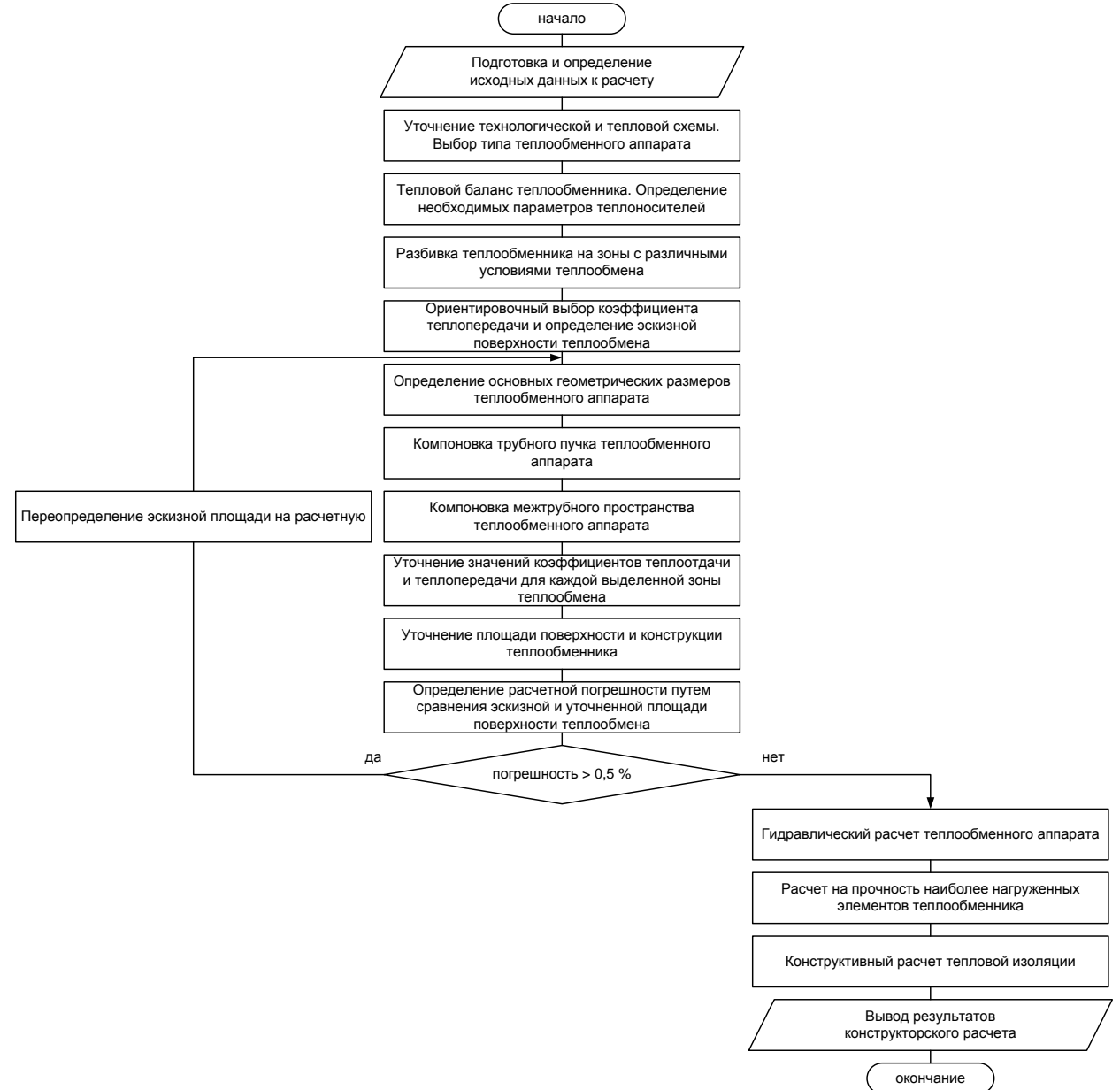

Рис. 4.2. Структурная схема, порядок конструирования теплообменника

Результаты конструкторского расчета теплообменного аппарата далее используются для разработки проектного чертежа (формат А1), на котором должен быть представлен разрез теплообменника по высоте, вид с верху, совмещенный с разрезом по крышке водяной камеры, а также элементы деталировки фланцевого разъема крышки водяной камеры и корпуса аппарата, способа крепления и расположения труб пучка теплообменной поверхности на трубной доске.

## 4.4. Разбивка теплообменного аппарата на зоны с различными условиями теплообмена

При выполнении конструкторского расчета подогревателя поверхностного типа необходимо понимать, что эффективность теплообмена в первую очередь лимитируется коэффициентом теплоотдачи от греющей среды к стенке трубного пучка. При этом по мере охлаждения пара в процессе теплообмена существенно изменяются теплофизические характеристики (теплопроводность, кинематическая вязкость и т. д.) греющей среды и как следствие изменяется значение соответствующего коэффициента теплоотдачи. Трансформация значений коэффициентов теплоотдачи в первую очередь связана с изменение агрегатного состояния греющего пара, в процессе теплообмена с теплообменной поверхностью. В общем случае вся теплообменная поверхность по условию теплообмена может быть разбита на зону охлаждения пара (ОП), зону собственного подогрева (СП) и зону переохлаждения конденсата (ОД). Наличие индивидуальных значений коэффициентов теплоотдачи в каждой из вышеперечисленных зон, требует при выполнении конструкторского расчета теплообменного аппарата предварительного анализа исходных данных на предмет необходимости учета той или иной зоны теплообмена. Организация такого учета позволяет максимально точно определить в дальнейшем значение площади поверхности теплообмена и как следствие избежать конструктивных ошибок при проектировании теплообменного аппарата [6].

Зона собственного подогрева (СП), в которой происходит конденсация греющего пара присутствует у всех теплообменников поверхностного типа, а необходимость учета зон ОП и ОД при конструировании теплообменника определяется следующим образом. Если выполняется условие

$$
t_{\rm n} > t_{\rm s} (P_{\rm n}) + (10-15)^{\circ} \text{C} \,, \tag{4.2}
$$

то при выполнении конструкторского расчета теплообменного аппарата необходимо учитывать наличие естественной зоны охлаждения пара (ОП). Здесь <sup>п</sup> *t* – температура греющего пара на входе в теплообменный аппарат,  ${}^{\circ}C$ ;  $t_{s}(P_{\text{n}})$  – температура насыщения среды, определяемая по давлению греющего пара, °С.

Если выполняется условие

$$
t_{s}(P_{\rm n}) > t_{\rm a} + (6-10)^{\circ}{\rm C},\tag{4.3}
$$

то необходимо при проектировании теплообменника учитывать наличие естественной зоны теплообмена – зоны охлаждения конденсата пара (ОД). Здесь <sup>в</sup> *t* – температура нагреваемой среды на входе в теплообменник, °С.

В общем случае может возникнуть ситуация, связанная с необходимостью учета нескольких зон теплообмена – ОП, СП и ОД или как частный случай – комбинации зон ОП и СП или СП и ОД. Появление новых зон теплообмена приводит к необходимости уточнения расхода пара на подогреватель  $D_{\text{n}}$ , а также определения неизвестных температур нагреваемого теплоносителя на выходе из соответствующей зоны. Для зоны ОП неизвестной величиной является температура  $t_{\text{on}}$ , для зоны ОД – температура  $t_{\text{on}}$ (см. рис. 4.3). Для нахождения неизвестных величин необходимо составить и решить совместно уравнения теплового баланса для каждой выделенной зоны теплообмена [6]

для охладителя пара:  $Q_{\text{on}} = D_{\text{m}} (h_{\text{on}} - h'_{\text{on}}) \eta_{\text{m}} = G_{\text{e}} (\overline{t_{\text{on}}} - \overline{t_{\text{on}}}),$ для собственно подогревателя:  $Q_{\text{cm}} = D_{\text{n}} (h'_{\text{n}} - \overline{t}_{\text{n}}) \eta_{\text{n}} = G_{\text{B}} (\overline{t}_{\text{cm}} - \overline{t}_{\text{on}})$ , для охладителя дренажа:  $Q_{\text{on}} = D_{\text{m}} (\bar{t}_{\text{n}} - \bar{t}'_{\text{n}}) \eta_{\text{r}} = G_{\text{a}} (\bar{t}_{\text{on}} - \bar{t}_{\text{a}}),$ 

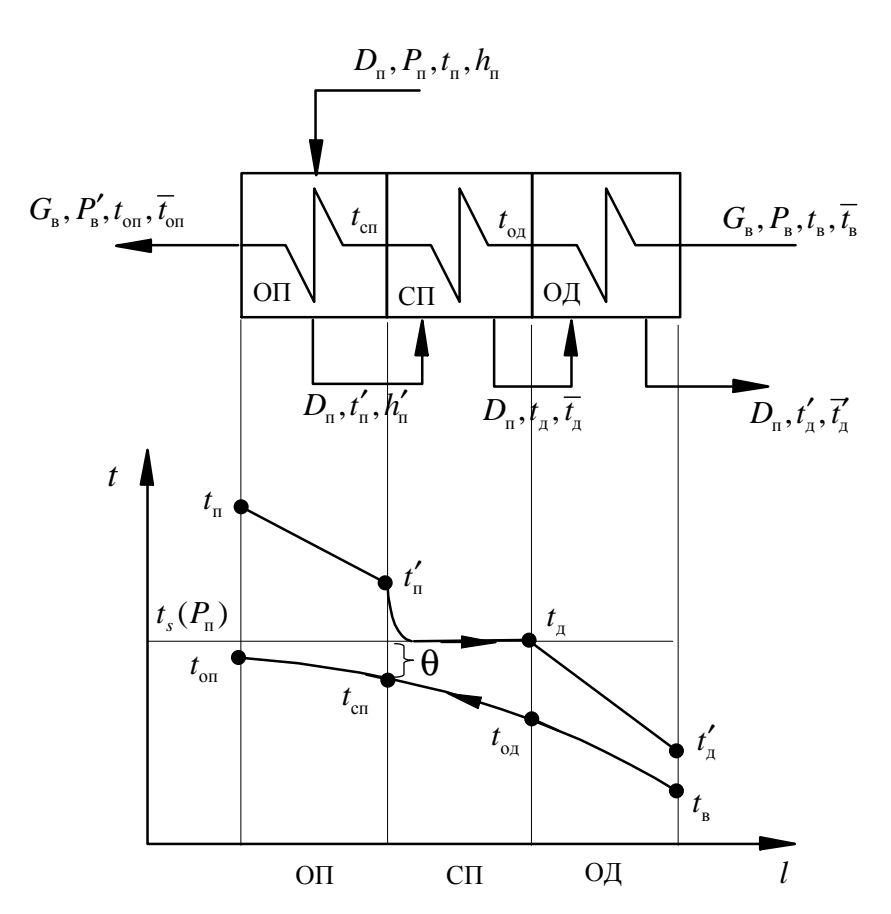

 Рис. 4.3*.* Подогреватель поверхностного типа с охладителем пара (ОП), собственно подогревателем (СП) и охладителем дренажа (ОД)

где  $h'_{n} = f(P_{n}, t'_{n})$  – энтальпия греющего пара на выходе из охладителя пара, кДж/кг;  $\vec{t}_\pi = f(P_\pi, t'_\pi)$  – энтальпия конденсата (дренажа) греющего пара на выходе из охладителя дренажа, кДж/кг. В охладителе пара происходит охлаждение греющей среды до температуры на 10–15 °С больше температуры насыщения греющего пара:  $t'_n = t_s(P_n) + (10-15)^\circ \text{C}$ . В охладителе дренажа нагреваемая среда подогревается за счет тепла, выделяющегося при переохлаждении конденсата греющего пара с температуры насыщения до температуры на 6–10 °С больше температуры нагреваемой воды на входе в теплообменник  $t'_{A} = t_{B} + (6-10)^{\circ}C$ .

Если в балансовых уравнениях все слагаемые с неизвестными величинами перенести в левую часть, а с известными в правую, то в результате получим совместную систему трех линейных алгебраических уравнений с тремя неизвестными, решить которую можно одним из известных численных методов [6].

#### 4.5. Определение эскизной площади поверхности теплообмена

Конструктивный расчет теплообменника начинается с определения значения эскизной площади поверхности теплообмена  $F_{\text{3cx}}$ , м<sup>2</sup>. В общем случае

$$
F_{\text{3CK}} = \sum_{i=1}^{3} F_{\text{3CK}}^{i} = F_{\text{3CK}}^{\text{on}} + F_{\text{3CK}}^{\text{cn}} + F_{\text{3CK}}^{\text{on}}, \tag{4.4}
$$

где  $F_{\text{sc}}^{i}$  – площадь поверхности выделенной *i*-й зоны теплообмена, м<sup>2</sup>, где *i* – зоны ОП, СП и ОД

$$
F_{\text{ock}}^i = \frac{Q_i}{k_i \Delta t_{\text{cp}}^i},\tag{4.5}
$$

где *Q<sup>i</sup>* – тепловая нагрузка *i*-й зоны теплообменника, Вт, определяется из уравнения теплового баланса соответствующей зоны;  $k_{i}$  – коэффициент теплопередачи для *i* -й зоны теплообменника, Bт/(м<sup>2</sup>·K);  $\Delta t_{\rm cp}^i$  – средний температурный напор для *i* -й зоны теплообменника, °С.

Средний температурный напор, °С, для каждой выделенной *i*-й зоны подогревателя с учетом смешанной (многократно перекрестного тока) схемы движения теплоносителей может быть найден по уравнению [8]

$$
\Delta t_{cp} = \frac{Z_{t}(t_{1}^{\prime} - t_{2}^{\prime})PR}{\ln \frac{2 - PR[(A+1) - Z_{t}]}{2 - PR[(A+1) + Z_{t}]}},\tag{4.6}
$$

где  $Z_t = \sqrt{(A+1)^2 - 4A}$  – коэффициент, учитывающий эффективность нагрева. Безразмерные величины *A*, *P* и *R* определяются по уравнениям

$$
A = \frac{t'_1 - t''_1}{t''_2 - t'_2}; \quad P = \frac{t'_1 - t''_1}{t'_1 - t'_2}; \quad R = \frac{t''_2 - t'_2}{t'_1 - t''_1},
$$
\n(4.7)

где индексом 1 обозначается температура греющего теплоносителя, 2 – нагреваемого. Штрих характеризует вход, два штриха – выход теплоносителя.

В случае если значение хотя бы одного из коэффициентов *A*, *P* , *R* или *Z<sup>t</sup>* ≈ 0 (равно нулю), то средний температурный напор, °C, для конкретной зоны теплообмена в зависимости от схемы тока движения теплоносителей (прямоток или противоток), при условии  $\Delta t_{\rm o}/\Delta t_{\rm w} > 1.7$  можно оценить по формуле [8]:

$$
\Delta t_{\rm cp} = \frac{\Delta t_6 - \Delta t_{\rm m}}{2.31 \text{g} \frac{\Delta t_6}{\Delta t_{\rm m}}},\tag{4.8}
$$

а при  $\Delta t_{\rm o}/\Delta t_{\rm m}$  ≤ 1,7 средний температурный напор можно рассчитывать по формуле

$$
\Delta t_{\rm cp} = \frac{\Delta t_6 + \Delta t_{\rm m}}{2},\tag{4.9}
$$

где  $\Delta t_5$ ,  $\Delta t_{\rm M}$  – соответственно большая и меньшая разность температур теплоносителей, °C, определяемая для разных схем тока теплоносителей следующим образом (см. рис. 4.4):

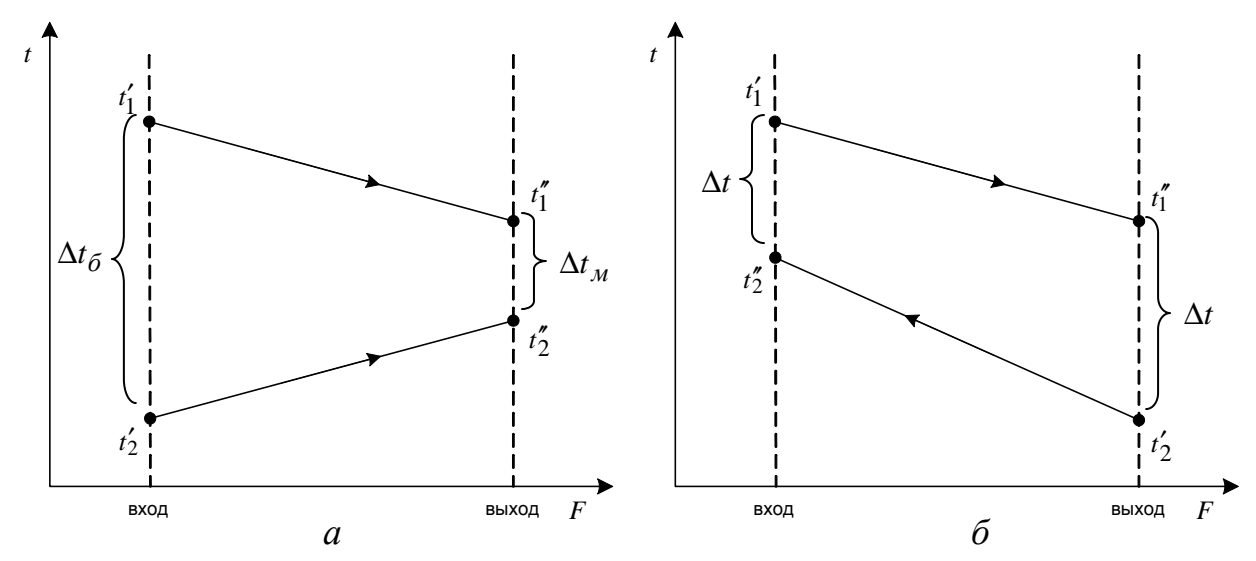

Рис. 4.4. Графики температурных напоров при прямоточной (*а*) и противоточной (*б*) схеме движения теплоносителей

для прямоточной схемы большая и меньшая разность температур будет определяться как

$$
\Delta t_6 = t'_1 - t'_2
$$
  
\n
$$
\Delta t_{\rm M} = t''_1 - t''_2
$$
  
\n
$$
\Delta t = t'_1 - t''_2
$$
  
\n
$$
\Delta t = t''_1 - t''_2
$$
  
\n
$$
\Delta t = t''_1 - t'_2
$$

индекс «б» ставится у того температурного напора, который больший из двух, «м» – у которого температурный напор меньше.

Коэффициент теплопередачи ( *k* ) в каждой условной зоне рекуперативного теплообменника, в свою очередь, зависит от коэффициентов теплоотдачи от греющего теплоносителя к стенке  $(\alpha_1)$  и от стенки к нагреваемому теплоносителю  $(\alpha_{_2}),$  которые в свою очередь зависят от скоростей теплоносителей, конструктивных характеристик, площади поверхности и условий теплообмена. В связи с этим на первом итеративном шаге конструкторского расчета значение коэффициента теплопередачи для каждой выделенной зоны теплообмена рекомендуется принимать ориентировочно из следующего диапазона [9]: для зоны охлаждения пара (ОП) –  $k_{\text{on}} = \,$  50–100 Вт/(м<sup>2</sup>·К); для зоны собственного подогревателя (СП) –  $k_{\text{cn}} = 2400\text{--}2700 \text{ Br/(m}^2\text{-K)}$ ; для зоны охлаждения конденсата пара (ОД) —  $k_{\text{o}_A} = 150\text{--}1000 \text{ Br/(m}^2 \cdot \text{K)}$ .

## 4.6. Определение основных конструктивных размеров теплообменного аппарата

Определение основных конструктивных размеров теплообменника начинают с оценки объемных секундных расходов по каждому из теплоносителей [10].

Объемный секундный расход греющей среды (пара), м $^3\!/\mathrm{c}$ 

$$
V_{\rm m} = \frac{D_{\rm m}}{\rho_{\rm m}} = D_{\rm m} \nu_{\rm m} \,. \tag{4.10}
$$

Объемный секундный расход нагреваемой среды, м $^3\!/\mathrm{c}$ 

$$
V_{\rm B} = \frac{G_{\rm B}}{\rho_{\rm B}} = G_{\rm B} \nu_{\rm B} \,. \tag{4.11}
$$

Здесь  $\rho_{\scriptscriptstyle \rm n}$ ,  $\rho_{\scriptscriptstyle \rm s}$  – плотности соответственно греющей и нагреваемой сред, кг/м<sup>3</sup>;  $v_n$ ,  $v_n$  – удельные объемы соответственно греющей и нагреваемой сред, м<sup>3</sup>/кг.

Бойко Е.А. *Расчет и проектирование рекуперативных теплообменных аппаратов ТЭС*

$$
\rho_{\rm n} = \frac{1}{\nu_{\rm n}}, \ \rho_{\rm B} = \frac{1}{\nu_{\rm B}}, \tag{4.12}
$$

$$
\mathbf{v}_{\scriptscriptstyle{\Pi}} = f\left(P_{\scriptscriptstyle{\Pi}}, t_{\scriptscriptstyle{\Pi}}^{\rm cp}\right), \; \mathbf{v}_{\scriptscriptstyle{\text{B}}} = f\left(P_{\scriptscriptstyle{\text{B}}}, t_{\scriptscriptstyle{\text{B}}}^{\rm cp}\right), \tag{4.13}
$$

где  $t_{\scriptscriptstyle \rm I\hspace{-1pt}I}^{\rm cp}, t_{\scriptscriptstyle \rm B}^{\rm cp}$ в *t* – средние температуры соответственно греющей (пара) и нагреваемой (воды) сред, °С.

Если принять неизменными теплоемкости теплоносителей, то их среднюю температуру, °С, можно определить по формулам [4, 5]

при противотоке

$$
t_{\rm n}^{\rm cp} = \frac{\frac{\Delta t_1}{\Delta t_2} (t_2'' - \Delta t_{\rm cp}) - t_1'}{\frac{\Delta t_1}{\Delta t_2} - 1};
$$
\n(4.14)

$$
t_{\rm B}^{\rm cp} = \frac{\frac{\Delta t_1}{\Delta t_2} t_2'' - t_1' + \Delta t_{\rm cp}}{\frac{\Delta t_1}{\Delta t_2} - 1};
$$
\n(4.15)

при прямотоке

$$
t_{\rm n}^{\rm cp} = \frac{\frac{\Delta t_1}{\Delta t_2} (t_2' + \Delta t_{\rm cp}) + t_1'}{\frac{\Delta t_1}{\Delta t_2} + 1};
$$
\n(4.16)

$$
t_{\rm B}^{\rm cp} = \frac{\frac{\Delta t_1}{\Delta t_2} t_2'' + t_1' - \Delta t_{\rm cp}}{\frac{\Delta t_1}{\Delta t_2} + 1}.
$$
 (4.17)

где  $\Delta t_1 = t_1' - t_1''$ ,  $\Delta t_2 = t_2'' - t_2'$ .

Достаточно, однако, определить среднюю температуру одного теплоносителя, так как среднюю температуру другого легко можно найти из равенства, °С

$$
t_{\rm n}^{\rm cp} - t_{\rm s}^{\rm cp} = \Delta t_{\rm cp}.
$$
\n(4.18)

В практических расчетах среднюю температуру теплоносителя часто определяют как среднеарифметическую начального и конечного значений. Такое упрощение ведет к нарушению соотношения (4.18), что затрудняет правильное определение температуры стенки. Если считать, однако, что в большинстве случаев коэффициент теплопередачи *k* сравнительно мало изменяются с температурой, неточность в определении средней температуры теплоносителя влияет на результат расчета незначительно. Поэтому при противотоке считают допустимым определять среднюю температуру теплоносителя с меньшим температурным перепадом как среднеарифметическую, а среднюю температуру другого теплоносителя – по формуле 4.18.

Скорость теплоносителей, м/с, лимитируется оптимальным гидравлическим сопротивлением аппарата, а также эрозией материала труб в результате воздействия потока. Предварительное, ориентировочное значение скорости может быть найдено по формулам

для греющей среды (пара)

$$
\omega_{\rm m} = 80 \sqrt{\nu_{\rm m}} \,, \tag{4.19}
$$

для нагреваемой среды (воды)

$$
\omega_{\scriptscriptstyle B} = 30 \sqrt{\nu_{\scriptscriptstyle B}} \ . \tag{4.20}
$$

При конструктивном расчете теплообменного аппарата, как правило, предварительно из стандартного ряда выбирают диаметр труб трубного пучка. Рекомендовано принимать трубы с наружным диаметром  $d_{\text{\tiny H}}$  следующих размеров [11]: 17×1, 22×2, 25×2, 32×2,5, 38×2,5, 44,5×3, 51×3,5, 57×3,5 мм. В промышленных теплообменниках редко применяют трубы наружным диаметром менее 17 мм. Чаще всего устанавливают трубы наружным диаметром 22, 25, 32 и 38 мм (последние два размера относятся к стальным трубам). Для загрязненных жидкостей применяют трубы наружным диаметром 44,5, 51 и 57 мм.

После чего, при найденной скорости движения воды  $\omega_{\scriptscriptstyle \text{B}}$ , м/с, и известных средних параметрах ее в подогревателе, определяют число труб в его одном ходе:

$$
n = \frac{4G_{\rm B}}{\pi d_{\rm BH}^2 \omega_{\rm B} \rho_{\rm B}},\tag{4.21}
$$

где  $d_{\text{bH}} = d_{\text{h}} - 2\delta_{\text{c}r}$  – внутренний диаметр трубок теплообменника, м;  $\delta_{\text{c}r}$  – толщина стенки труб, м.

Общая длина труб теплообменного аппарата, м, определяется по следующему выражению:

$$
l = \frac{\sum_{i=1}^{n} F_{\text{3CK}}^{i}}{\pi d_{\text{BH}} n}.
$$
 (4.22)

Если общая длина труб теплообменного аппарата получается больше 7–9 м, то теплообменник выполняют многоходовым. При этом задаются величиной числа ходов *z* из четного ряда 2, 4, 6, 8, 10 или 12 так, чтобы рабо-

Если по расчету рабочая длина труб даже при большем числе ходов (6–8) получается неконструктивно велика, задаются меньшей скоростью теплоносителя или меньшим диаметром труб, либо принимают меньшими обе величины.

С учетом предварительно выбранного числа ходов общее количество труб в теплообменном аппарате определяется как

$$
N = n \cdot z. \tag{4.23}
$$

#### 4.7. Компоновка трубного пучка

Проведение предварительных расчетов позволяет приступить к проектированию теплообменника. Для аппаратов с трубными досками в первую очередь решают вопрос о размещении *N* труб в подогревателе. Размещение труб на трубной решетке производится либо по вершинам равносторонних треугольников (ромбический пучок), либо по концентрическим окружностям (рис. 4.5). Ромбическая разбивка осуществляется по периметрам правильных шестиугольников. Шаг между центрами труб *t* определяется из соотношения  $t = (1,25-1,35) d_{\text{H}}$ . Для многоходовых аппаратов планируют также участки под перегородки в трубных решетках и крышках аппаратов.

При размещении труб по периметру правильных шестиугольников число шестиугольников ( *m* ) можно определить по выражению [4, 5]

$$
m = \frac{\sqrt{12N - 3} - 3}{6}.
$$
\n(4.24)

При числе окружностей ( *m* ) можно разместить *N*′ труб:

$$
N' = 1 + 3m + 3m^2.
$$
 (4.25)

Если *N* ≤ N', то выбирается способ расположения труб на трубной доске по концентрическим окружностям. В противном случае, если  $N > N'$  выбирается ромбическая схема расположения труб на трубной доске (по шестиугольникам).
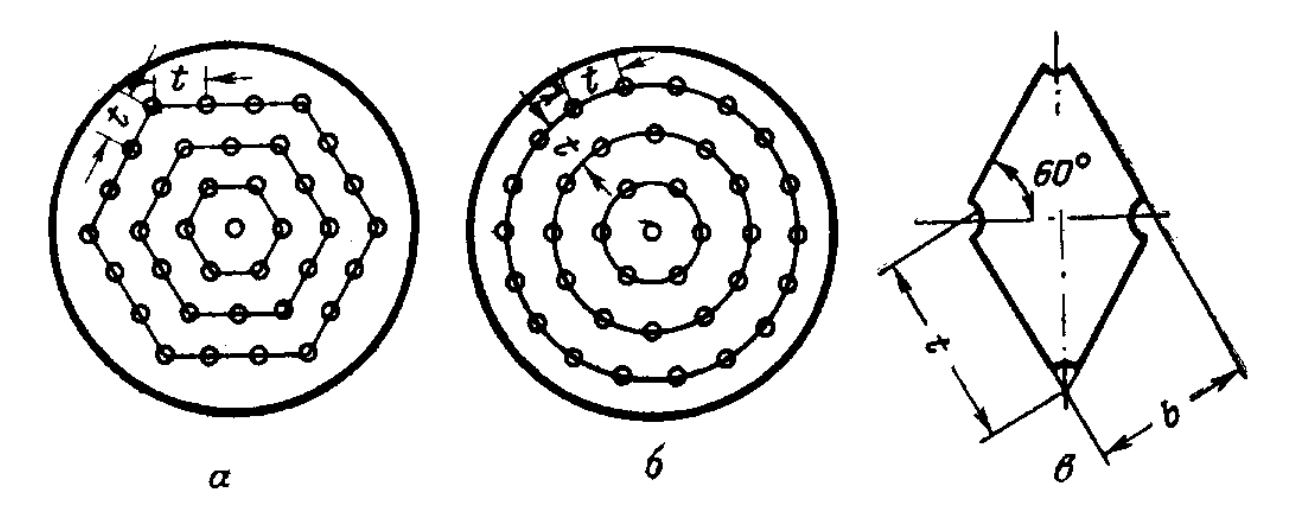

 Рис. 4.5. Схемы разбивки трубной решетки по шестиугольникам (*а*) и по концентрическим окружностям (*б*); мостик между трубами (*в*)

При *m* > 6 сегменты между краем трубной решетки и сторонами наружного шестиугольника желательно заполнять трубами.

Размещение труб по концентрическим окружностям производится так, чтобы был выдержан радиальный шаг (*t* ), т. е. расстояние между окружностями, и примерно такой же шаг между трубами по окружности. Число труб по окружности с шагом (*t* ) будет примерно равным:

$$
n_i = 2\pi i \,,\tag{4.26}
$$

где *i* – номер окружности.

Расчетный внутренний диаметр теплообменника, м, определяется по формуле

$$
D_{_{\rm BH}} = D' + d_{_{\rm H}} + 2x, \tag{4.27}
$$

где *D*′ = 2*mt* – диаметр наибольшей окружности при кольцевой разбивке трубных досок или наибольшая диагональ шестиугольника при ромбической разбивке, м; *x* – кольцевой зазор между крайними трубами и корпусом, принимается в расчетах 6–10 мм. Для аппаратов с приварными и зажатыми между фланцами с трубными досками кольцевой зазор *x* принимается минимальным, но не менее 6 мм. В аппаратах с плавающей камерой зазор определяется конструкцией и формой фланца плавающей камеры, аппаратах с поперечными перегородками в межтрубном пространстве из условия оптимальной скорости протекания теплоносителя через него.

Найденное значение внутреннего диаметра корпуса  $D_{\text{BH}}$  принимается равным значению ближайшего диаметра (в большую сторону) из стандартного сортамента (ряда) труб (по ГОСТ 9617–79, см. стр. 20) и после чего выполняется проверка правильности выбора числа ходов *z* теплообменника [11]. За окончательное значение числа ходов подогревателя принимается та-

кое значение  $z$  при котором выполняются следующие соотношения:  $l'/D_{_{\text{\tiny BH}}} =$ 2–4 и  $l' = l/z = 2$ –9 м. В случае, если хотя бы одно из соотношений не выполняется необходимо задать новое значение числа ходов *z* и повторить расчет начиная с формулы (4.23). Если значение  $l'/D_{<sub>BH</sub>} < 2$ , то необходимо уменьшить число ходов *z*, если  $l'/D_{\text{BH}} > 4 -$  то следует увеличить *z*.

После выбора способа расположения труб на трубной доске принимается решение по способу их закрепления (см. рис. 4.6). Выбор способа крепления труб осуществляется исходя из следующих соображений.

Наиболее распространенным способом закрепления труб 2 в отверстиях трубных решеток 1 является вальцовка – прочноплотное соединение, образующееся в результате деформации трубы в радиальном направлении под действием силы, создаваемой вальцовочным инструментом. Для обеспечения осевой прочности пучка в отверстиях трубных решеток 1 выполняют как минимум две кольцевые расширительные канавки *3* шириной 2–3,5 мм и глубиной 0,4–1 мм (рис. 4.6, *а*). При конической развальцовке входного участка труб 2 снижается коэффициент местного сопротивления, а следовательно, вероятность эрозии на этом участке ввиду предотвращения отрыва потока на входной кромке (рис. 4.6, *б*).

Передовой технологией закрепления труб является их взрывное вальцевание, при котором взрывной заряд подрывается внутри трубы в толще трубной решетки (рис. 4.6, *г*). С помощью детонатора заряд подрывается, энергия взрыва затрачивается на деформацию трубы в радиальном направлении, в результате чего даже толстостенные трубы образуют с трубной решеткой весьма прочное соединение, которое трудно получить обычной вальцовкой. При этом требование к геометрии трубы и отверстия существенно снижаются, что позволяет использовать способ взрывного вальцевания при ремонте труб.

Если трубы подвержены вибрации, циклическому нагреву, большим перепадам давления или на концах труб может возникнуть тепловой удар, то концы труб следует приваривать к трубной решетке. Шов 4 может быть утопленным, валиком и валиком с канавкой (рис. 4.6, *д*), канавкой (применяется при тонких трубных решетках), а также зубчатым (рис. 4.6, *е*). Сваривать лучше толстостенные трубы или трубы аппаратов, работающих в напряженных условиях. В этих случаях рекомендуются сварка взрывом. Этот способ закрепления труб отличается от взрывной вальцовки мощностью заряда, требует конической раззенковки отверстия трубной решетки с наружной стороны и большой высоты выступающей части трубы над трубной решеткой. Хотя соединение получается исключительно прочное, в зазоре труба – коническое отверстие возможно возникновение щелевой коррозии.

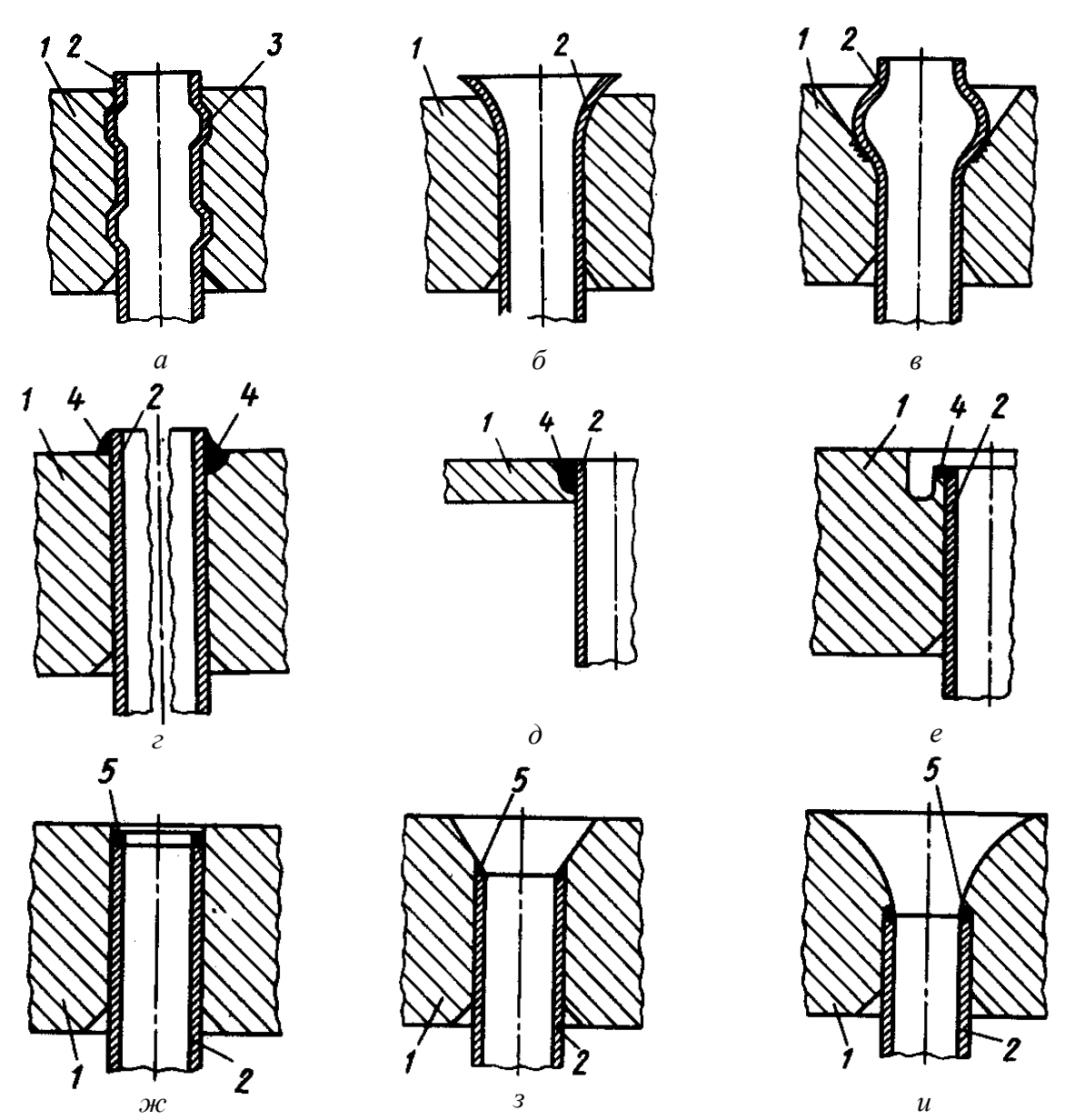

 Рис. 4.6. Способы закрепления концов труб в трубной решетке: *а* – вальцовка при использовании двух кольцевых расширительных канавок в трубной решетке; *б* – коническая развальцовка входного участка; *в* – взрывом; *г* – сварка со швом и валиком с канавкой; *д* – сварка со швом канавкой; *е* – сварка с зубчатым швом; *ж –* автоматическая сварка плотным швом без раззенковки отверстий; *з* – автоматическая сварка с конической раззенковкой в трубной решетке с наружной стороны; *и* – автоматическая сварка с плавно очерченным входным участком

Сварной шов любого типа постоянно находится под эрозионнокоррозионным воздействием, поэтому в процессе длительной эксплуатации может произойти разуплотнение труб. В связи с этим на отечественных предприятиях освоен способ вальцовки с автоматической приваркой концов труб к трубным решеткам плотным швом 5 (рис. 4.6, *ж, з, и*). Развальцовочные канавки при этом не выполняются, а соединение характеризуется высокой прочностью.

Далее вычерчивается эскиз теплообменника. По эскизу трубной доски с нанесенной разбивкой труб и свободными (без отверстий) участками под перегородками уточняют число труб в каждом ходу, стремясь достичь их приблизительного равенства. Существует несколько способов распределения труб по ходам в многоходовом теплообменнике. В крышках двух- и четырехходовых теплообменников ходы могут разделяться параллельными перегородками (рис. 4.7, *а*, *б*).

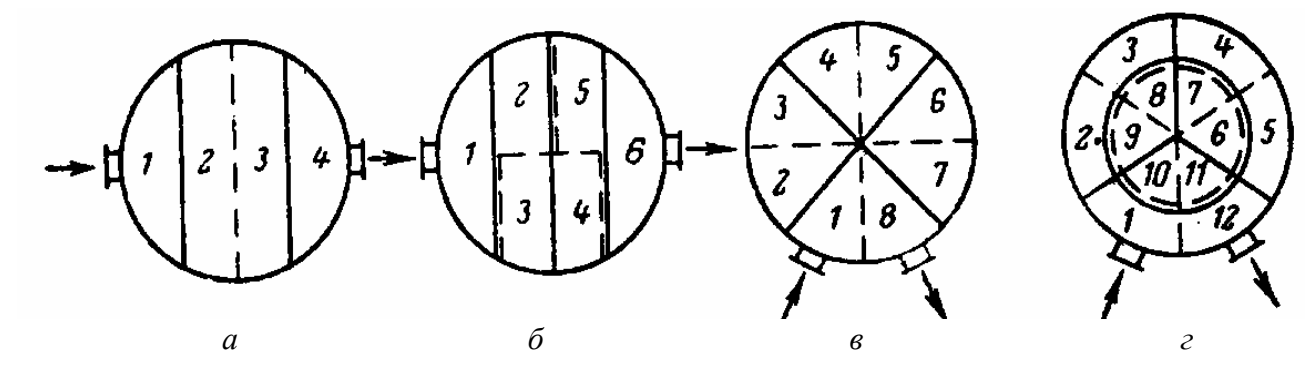

 Рис. 4.7. Варианты установки перегородок в крышке: *а* – четыре хода с параллельными перегородками; *б* – шестиходовой с разбивкой по секторам; *в* – восьмиходовой; *г* – двенадцатиходовой (сплошными линиями показаны перегородки в верхней крышке, пунктирными – в задней крышке)

Определяется тип крышки аппарата. Крышки теплообменных аппаратов могут быть различных форм. На рис. 4.8 представлены основные разновидности крышек теплообменников.

Крышка с патрубком, ось которого перпендикулярна плоскости разъема (рис. 4.8, *а*), неудобна тем, что снятие ее с корпуса связано с демонтажем трубопровода. При снятии крышки с боковым патрубком (рис. 4.8, *б*) требуется только отсоединение трубопровода. Съёмное днище крышки (рис. 4.8, *в*) допускает ревизию теплообменника без отсоединения трубопровода. Однако дополнительное фланцевое соединение усложняет конструкцию. Если выполнить крышку с одним соединением выше патрубков (рис. 4.8, *г*), то можно ограничится одним разъемом, но это менее удобно при смене и развальцовке труб.

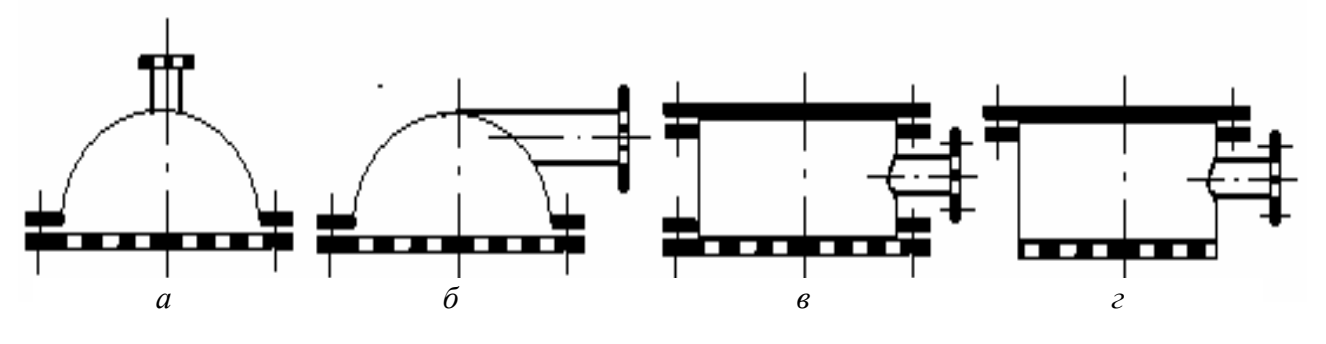

Рис. 4.8. Типы крышек теплообменных аппаратов

Бойко Е.А. *Расчет и проектирование рекуперативных теплообменных аппаратов ТЭС*

По выбранным скоростям теплоносителей, определяют проходные сечения патрубков. Размеры их следует согласовать с размерами подводимых к аппарату патрубков. Диаметр патрубка (м) для подвода греющей среды (пара) определяется по выражению:

$$
D_{\text{narp}} = 1,13\sqrt{\frac{D_{\text{n}}}{\rho_{\text{n}}\omega_{\text{n}}}},\qquad(4.28)
$$

где  $D_{\textrm{\tiny m}}$  – расход греющего пара, кг/с; р<sub>п</sub> – плотность пара, кг/м<sup>3</sup>;  $\omega_{\textrm{\tiny m}}$  – скорость пара, м/с, рассчитывается по формуле (4.19).

Диаметр патрубка для отвода конденсата греющего пара (м) с учетом подачи расхода конденсата  $D_{\scriptscriptstyle\rm g}$ , кг/с, с вышестоящего подогревателя

$$
D_{\text{rarp}} = 1,13 \sqrt{\frac{D_{\text{r}} + D_{\text{r}}}{\rho_{\text{r}} \omega_{\text{r}}}},
$$
\n(4.29)

где  $\rho_{_\text{\tiny{A}}}=f\!\left(P_{_\text{n}},t_{_\text{\tiny{A}}}\right)$  – плотность конденсата греющего пара, кг/м<sup>3</sup>, определяемый по параметрам конденсата пара на выходе из подогревателя;  $\omega_{\rm m} = 30 \sqrt{\nu_{\rm m}}$  — скорость конденсата пара, где  $\omega_{\rm m} = f(P_{\rm m}, t_{\rm m})$  — удельный объем конденсата пара на выходе из подогревателя.

Диаметры патрубков подвода и отвода нагреваемой среды принимаются одинаковыми и рассчитываются по формуле

$$
D_{\text{narp}} = 1,13\sqrt{\frac{G_{\text{s}}}{\rho_{\text{s}}\omega_{\text{s}}}},\tag{4.30}
$$

где  $\rho_{_{\text{\tiny B}}} = f\left( P_{_{\text{\tiny B}}}, t_{_{\text{\tiny B}}}^{\text{cp}} \right)$  – плотность нагреваемой среды, кг/м<sup>3</sup>, определяемая по давлению  $P_{\scriptscriptstyle{\rm B}}$  и средней температуре  $t_{\scriptscriptstyle{\rm B}}^{\scriptscriptstyle{\rm cp}}$  нагреваемой среды. При этом расчет средней температуры выполняется по формулам (4.15, 4.17 или 4.18).

### 4.8. Компоновка межтрубного пространства

Завершив компоновку трубного пучка, выбирают конструкцию и находят размеры межтрубного пространства теплообменника (м<sup>2</sup>) при продольном обтекании пучка труб расположенных в цилиндрическом корпусе при отсутствии поперечных перегородок [4, 5]

$$
S_{\text{MTp}} = \frac{\pi}{4} (D_{\text{BH}}^2 - N d_{\text{H}}^2), \qquad (4.31)
$$

где  $D_{\text{\tiny BH}}$  – внутренний диаметр корпуса теплообменника, м, определяется по

формуле (4.27); *N* – общее количество труб в теплообменном аппарате, шт, определяется по формуле (4.23);  $d_{\text{H}}$  – наружный диаметр труб, м.

Действительная скорость греющего теплоносителя (пара), м/с, в межтрубном пространстве определяется по выражению

$$
\omega_{\rm n}^{\rm A} = \frac{V_{\rm n}}{S_{\rm nrp}},\tag{4.32}
$$

где  $V_{\textrm{\tiny{m}}}$  – объемный секундный расход греющей среды, м $^{3}$ /с, определяемый по формуле (4.10).

Если действительная скорость пара в межтрубном пространстве  $\omega_n^{\pi}$  получится больше рекомендуемого значения скорости ( $\omega_{\rm n}^{\rm per} = 25{\text -}30$  м/с), то это может привести к повышенному эрозийному износу труб. Уменьшения скорости пара в таком случае, как правило, добиваются увеличением шага между трубами – *t* .

Если действительная скорость пара в межтрубном пространстве будет равна рекомендуемой скорости ( $\omega_{\rm n}^{\rm n} = \omega_{\rm n}^{\rm pex}$ ), то необходимости в установке перегородок, изменяющих площадь межтрубного пространства нет.

Если действительная скорость пара в межтрубном пространстве подогревателя получится меньше рекомендуемой скорости ( $\omega_{\textrm{\tiny{n}}}^{\textrm{\tiny{n}}} < \omega_{\textrm{\tiny{n}}}^{\textrm{\tiny{per}}}$ ), то принимается решение о необходимости установки в межтрубном пространстве теплообменника перегородок, уменьшающих площадь межтрубного пространства, вследствие чего, действительную скорость пара  $\omega_n^{\pi}$  можно поднять до рекомендуемых значений ( $\omega_n^{\pi} = \omega_n^{pex}$ ), обеспечив тем самым высокую эффективность теплообмена. Площадь межтрубного пространства с учетом установки перегородок, м<sup>2</sup>, будет определяться

$$
S'_{\text{mrp}} = \frac{V_{\text{n}}}{\omega_{\text{n}}^{\text{pex}}},\tag{4.33}
$$

где  $\omega_n^{\text{per}}$  – рекомендуема скорость пара, м/с, в межтрубном пространстве по условию теплообмена, принимается равной 25–30 м/с.

В межтрубном пространстве устанавливают как продольные, так и поперечные перегородки.

С помощью продольных перегородок параллельно осям труб можно создать противоточное движение и повысить скорость теплоносителя. Следует помнить, что продольные перегородки используются в теплообменниках редко.

Наиболее часто для повышения скорости и организации поперечного обтекания трубного пучка используются поперечные перегородки. Они просты в изготовлении и удобны в монтаже.

На рис. 4.9 представлены два типа поперечных перегородок: кольцевого (*а*) и сегментного типов (*б*).

Кольцевые перегородки представлены на рис. 4.9, *а*.

Размеры колец и дисков выбираются из расчета получения одинаковой скорости в трех сечениях: внутри кольца (S<sub>1</sub>, м<sup>2</sup>), между кольцом и диском при поперечном обтекании труб  $(S_2, M^2)$  и в кольцевом зазоре между корпусом и диском  $(S_3, M^2)$ . Диаметр дисков должен быть такой, чтобы в нем помещался весь пучок труб. Наружный диаметр колец больше диаметра диска.

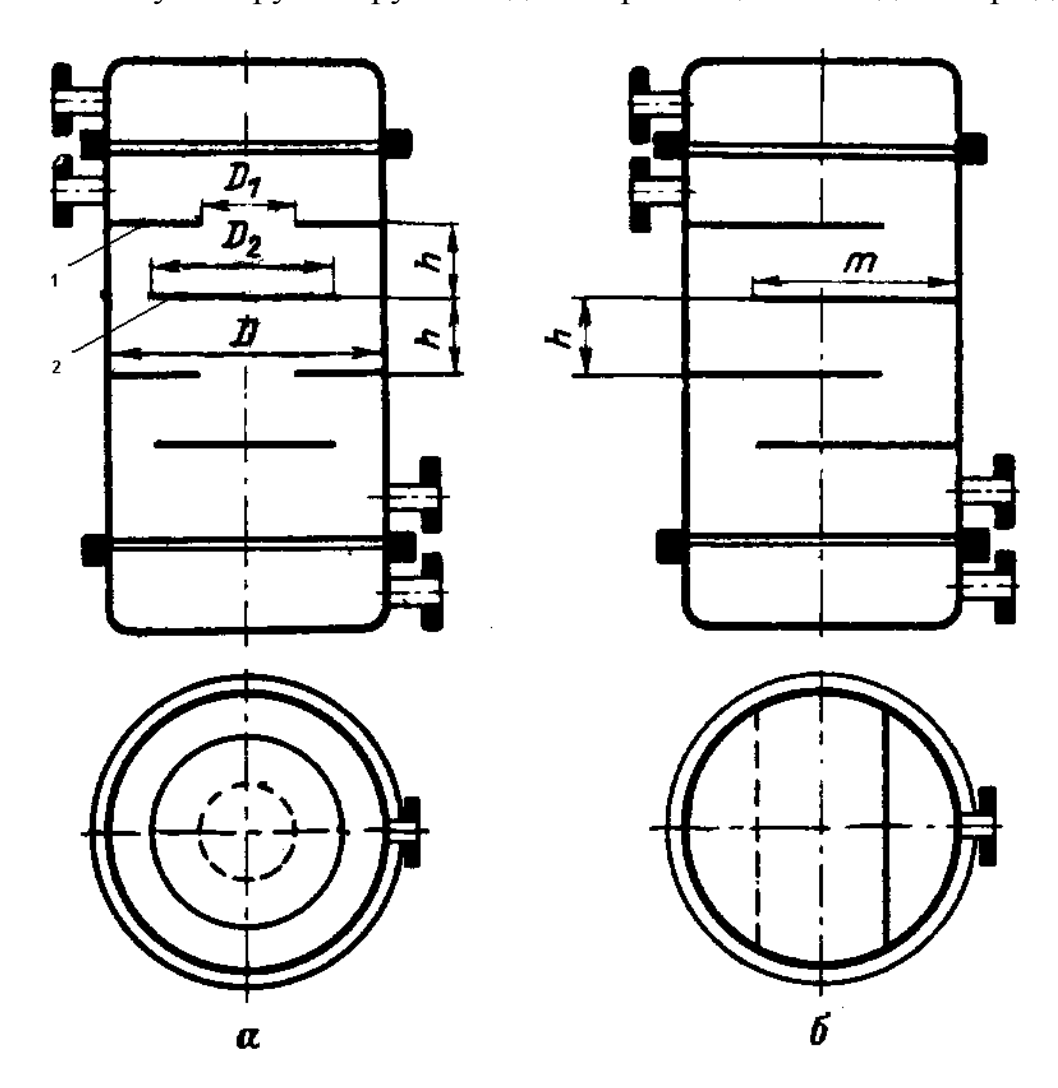

 Рис. 4.9. Поперечные перегородки теплообменников: *а* – кольцевого типа; *б* – сегментного типа; 1 – кольцо; 2 – диск

Чтобы предотвратить пульсацию скорости пара в межтрубном пространстве, а, следовательно, и вибрацию трубного пучка, необходимо чтобы выполнялось следующее условие

$$
S_1 = S_2 = S_3 = S'_{\text{MT}}\,,\tag{4.34}
$$

где  $S'_{\text{app}}$  – площадь межтрубного пространства, м<sup>2</sup>, с учетом установленных поперечных перегородок.

Диаметр кольца поперечной перегородки  $D_{1}$ , м, определяется через площадь проходного сечения внутри кольца, через которое проходит пучок труб с ромбической компоновкой

$$
S_1 = \frac{\pi D_1^2}{4} \left[ 1 - 0.91 y \left( \frac{d_{\rm H}}{t} \right)^2 \right],\tag{4.35}
$$

где *y* – коэффициент заполнения решетки трубами: для одноходового пучка – 0,8–1,0; для двухходового пучка – 0,7–0,85; для четырехходового пучка –  $0.6 - 0.8$ .

Диаметр диска  $D_2$ , м, определяется через площадь кольцевого зазора между корпусом и диском

$$
S_2 = \frac{\pi}{4} (D_{\text{BH}}^2 - D_2^2), \qquad (4.36)
$$

где  $D_{\text{\tiny BH}}$  – внутренний диаметр корпуса теплообменника, м.

Расстояние между поперечными перегородками кольцевого типа *h* , м, определяется через проходное сечение в вертикальном цилиндре среднего диаметра  $D_0 = \frac{D_1 + D_2}{2}$  $D_1 + D_2$ *D* +  $=\frac{D_1+D_2}{2}$  при степени заполнения его окружности трубами  $\frac{a_{\text{H}}}{2}$ *d t*

$$
S_3 = \pi D_0 h (1 - \frac{d_{\rm H}}{t}).
$$
\n(4.37)

Если расстояние между перегородками *h* получается меньше 80 мм, следует принять меньшее значение скорости теплоносителя.

Сегментные перегородки представлены на рис. 4.9, *б*.

В теплообменных аппаратах используются сегментные перегородки двух типов. Сегмент перегородки отрезан параллельно диагонали шестиугольника. В этом случае сечение  $(\text{m}^2)$  между перегородками, отстоящими одна от другой на расстоянии *h* можно выразить через значение внутреннего диаметра (  $D_{_{\!\text{\tiny BH}}}$ , м) корпуса аппарата

$$
S'_{\text{MTP}} = (1 - \frac{d_{\text{H}}}{t}) D_{\text{BH}} h, \qquad (4.38)
$$

Если сегменты отрезаны перпендикулярно диагонали шестиугольника, то *h* определяется из формулы

$$
S'_{\text{MTp}} = D_{\text{BH}} h \left( 1 - \frac{d_{\text{H}}}{1,73t} \right), \tag{4.39}
$$

С помощью одного из этих уравнений находят величину *h* . Ширину перегородки  $m_c$  принимают равной  $(0, 6-0, 8) D_{\text{BH}}$ .

# 4.9. Определение значений коэффициентов теплопередачи

При вычислении коэффициентов теплоотдачи необходимо знать условия теплообмена и состояние теплопередающих труб. Например, в охладителях пара и конденсата теплообмен протекает без изменения агрегатного состояния теплоносителя. В собственно подогревателе агрегатное состояние пара изменяется.

Значение коэффициента теплоотдачи от стенки труб к нагреваемому теплоносителю  $\alpha_2$ ,  $\overline{\mathrm{Br}}/(\mathrm{m}^2\cdot\mathrm{K})$ , для всех условных зон теплообмена (ОП, СП и ОД) определяется через критерий Нуссельта [9]

$$
\alpha_2 = \frac{\text{Nu}_{\text{B}} \lambda_{\text{B}}}{d_{\text{BH}}},\tag{4.40}
$$

где  $d_{_{\texttt{BH}}}$  – внутренний диаметр труб, м;  $\lambda_{_{\texttt{B}}}$  – коэффициент теплопроводности нагреваемой среды (воды), Вт/(м⋅К), принимается по давлению  $P_{\text{B}}$  и средней температуре  $t_{\rm s}^{\rm cp}$  (см. формулы (4.15), (4.17) и (4.18)) нагреваемой среды –  $\lambda_{\rm B} = f\left( P_{\rm B}, t_{\rm B}^{\rm cp} \right)$  [7]; Nu<sub>в</sub> – критерий Нуссельта. При теплообмене с однофазной средой при течении внутри труб и в каналах произвольной формы поперечного сечения э  $\frac{l}{l} \approx 40$ *d*  $\approx 40$  и турбулентном режиме  $Re > 10<sup>4</sup>$  критерий Нуссельта определяется по формуле [12]

$$
Nu_{B} = 0.021 Re_{B}^{0.8} Pr_{B}^{0.43} \left(\frac{Pr_{B}}{Pr_{cr}}\right)^{0.23},
$$
 (4.42)

где  $\text{Re}_{\text{B}} = \frac{\omega_{\text{B}} u_{\text{BH}}}{\mu}$ в  $Re_{\rm g} = \frac{\omega_{\rm g} d}{\sqrt{2}}$ ν – число Рейнольдса, определяет режим движения теплоносителя;  $v_{\scriptscriptstyle g}$  – коэффициент кинематической вязкости, м<sup>2</sup>/с [7]; Pr<sub>в</sub> =  $v_{\scriptscriptstyle B}/a_{\scriptscriptstyle B}$  – число Прандтля ( $\epsilon$  – при средней температуре нагреваемой среды  $t_{\text{\tiny R}}^{\text{cp}}$  $t_{\scriptscriptstyle \rm B}^{\rm cp}$ ; ст – при температуре стенки) [7];  $a_{\text{s}}$  – коэффициент температуропроводности,  $\text{m}^2/\text{c}$ . Все теплофизические характеристики нагреваемой среды принимаются по средней температуре воды  $t_{\scriptscriptstyle \rm R}^{\rm cp}$  $t_{\rm b}^{\rm cp}$ , °C.

Определение значения коэффициента теплоотдачи от греющей среды к стенки труб  $\alpha_1$ , Вт/(м<sup>2</sup>·К), в условных зонах охлаждения пара (ОП) и охлаждения конденсата пара (ОД) осуществляется через критерий Нуссельта [13]

$$
\alpha_1 = \frac{\text{Nu}_{\text{n}}\lambda_{\text{n}}}{d_{\text{n}}},\tag{4.43}
$$

где  $d_{_{\text{\tiny H}}}$  – наружный диаметр труб, м;  $\lambda_{_{\text{\tiny H}}}$  – коэффициент теплопроводности греющей среды (пара), Вт/(м⋅К), принимается по давлению  $P_{\text{n}}$  и средней температуре  $t_{\rm n}^{\rm cp}$  (см. формулы (4.15), (4.17) и (4.18)) греющей среды определяемой для каждой условной зоны теплообмена —  $\lambda_{_\mathrm{n}}=f\left(P_{_\mathrm{n}},t_{_\mathrm{n}}^{\mathrm{cp}}\right)$  [7];  $\,\mathrm{Nu_{_\mathrm{n}}-kpm}$ терий Нуссельта. В охладителях пара и конденсата при внешнем поперечном омывании прямых или спиральных труб, при турбулентном течении  $(Re > 6.10<sup>3</sup>)$  коэффициент теплоотдачи определяется по уравнению [13]

$$
Nu_{\pi} = 0,305Re_{\pi}^{0,35} Pr_{\pi}^{0,6} \left( \frac{s_1 - d_{\pi}}{s_2 - d_{\pi}} \right)^{0,25} \left( \frac{l'}{d_{\pi}} \right)^{0,038}, \tag{4.44}
$$

где *l*′ – длина труб одного хода теплообменника, м; *н d* – наружный диаметр труб, м;  $S_1 = S_2 = t$  – шаги труб в поперечном и продольном направлениях потока, м;  $\text{Re}_{\pi} = \frac{\omega_{\pi} u_{\mu}}{n}$ п п  $Re_{\theta} = \frac{\omega_{\theta} d}{\sqrt{2\pi}}$ ν – число Рейнольдса, определяет режим движения теплоносителя;  $v_{\text{n}}$  – коэффициент кинематической вязкости, м<sup>2</sup>/с [7];  $Pr_{\text{n}} = v_{\text{n}}/a_{\text{n}}$  – число Прандтля [7];  $a_{\scriptscriptstyle \rm n}$  – коэффициент температуропроводности, м<sup>2</sup>/с. Все теплофизические характеристики греющей среды принимаются по давлению  $P_{\text{n}}$ и по средней температуре пара  $t_{\rm n}^{\rm cp}$  (см. формулу (4.14), (4.16) и (4.18)) в каждой из выделенных зон теплообмена. Также при определении числа Рейнольдса в зоне ОД, вместо скорости пара  $\omega_{\text{n}}$  (м/с), следует использовать скорость конденсата пара  $\omega_{\rm a}$  (м/с) в сечении патрубка отвода дренажа (см. формулу 4.29).

В зоне собственного подогрева (СП) при пленочной конденсации насыщенного пара и ламинарном течении пленки конденсата на вертикальных трубах и стенах без учета влияния скорости пара на теплообмен коэффициент теплоотдачи ( $Br/(m^2·K)$  определяется по выражению [10]

$$
\alpha_1 = 1,34 \frac{B'}{\left(\Delta t_{cp} t'\right)^{0.25}},\tag{4.45}
$$

где  $B' = 5700 + 56t_s - 0,09t_s^2$  – эмпирический коэффициент теплообмена, где  $t_s(P_n)$  – температура насыщения пара, °С [7]; *l'* – длина одного хода теплообменника, м;  $\Delta t_{cp}$  – температурный напор в зоне собственного подогревателя, °С, определяемый по формулам (4.6), (4.8) и (4.9).

Полученные значения коэффициентов теплоотдачи  $\boldsymbol{\alpha}_1$  и  $\boldsymbol{\alpha}_2$  для каждой условной зоны теплообмена позволяют оценить для каждой зоны коэффициент теплопередачи  $k_p$ , Вт/(м<sup>2</sup>·К) по формуле [9]

$$
k_{\rm p} = \frac{1}{d_{\rm cp} \left( \frac{1}{\alpha_{\rm p} d_{\rm H}} + \frac{1}{2\lambda_{\rm cr}} \ln \frac{d_{\rm H}}{d_{\rm BH}} + \frac{1}{\alpha_{\rm p} d_{\rm BH}} \right)},\tag{4.46}
$$

где  $d_{\rm H}$ ,  $d_{\rm BH}$ ,  $d_{\rm cp} = \frac{u_{\rm H} + u_{\rm BH}}{2}$  $\frac{1}{2}$  2  $d_{\rm cn} = \frac{d_{\rm H} + d}{2}$  $=\frac{u_{\text{H}}+u_{\text{BH}}}{2}$  – соответственно наружный, внутренний и средний диаметры труб, из которых изготовлена теплообменная поверхность;  $\lambda_{cr}$ коэффициент теплопроводности материала изготовления труб (для стали  $\lambda_{cr}$ можно принять 40–60 Вт/(м⋅К), для латуни  $\lambda_{cr} = 70-90$  Вт/(м⋅К) [9].

По найденному значению коэффициента теплопередачи выполняется уточнение значения площади поверхности теплообмена проектируемого подогревателя с учетом его тепловой нагрузки и показателей эффективности теплообмена.

$$
F_{\rm p}^i = \frac{Q_i}{k_{\rm pi}\Delta t_{\rm cp}^i},\tag{4.47}
$$

где *Q<sup>i</sup>* – тепловая нагрузка *i*-й зоны теплообменника, Вт, определяется из уравнения теплового баланса соответствующей зоны;  $k_{\scriptscriptstyle{\rm pi}}$  – расчетный по формуле (4.46) коэффициент теплопередачи для *i*-й зоны теплообменника, Вт/(м<sup>2</sup>·K);  $\Delta t_{cp}^i$  – средний температурный напор для *i*-й зоны теплообменника, °С, определяемый по формулам (4.6), (4.8), и (4.9).

По величине расчетной площади поверхности теплообмена выполняется определение расчетной погрешности для каждой учитываемой зоны теплообмена

$$
\delta F_i = \left| \frac{F_{\rm p}^i - F_{\rm \scriptscriptstyle 3CK}^i}{F_{\rm p}^i} \right| \cdot 100 \,\%, \tag{4.48}
$$

Если численное значение расчетной погрешности в каждой из выделенных условных зон теплообмена будет составлять величину менее чем 0,5 %, то конструкторский расчет теплообменника считается законченным.

Если хотя бы в одной из выделенных зон  $\delta F_i > 0.5$  %, то необходимо заново выполнить конструкторский расчет теплообменного аппарата начиная с момента определения общей дины труб подогревателя (формула 4.22) при усло-

$$
Buu, \, \text{qto } \sum_{i=1}^{n} F_{\text{3CK}}^{i} = \sum_{i=1}^{n} F_{p}^{i} \, .
$$

## **5. ГИДРАВЛИЧЕСКИЙ РАСЧЕТ ТЕПЛООБМЕННОГО АППАРАТА ПОВЕРХНОСТНОГО ТИПА**

5.1. Расчет гидравлического сопротивления трубного пучка

Расчет гидравлического сопротивления поверхностных теплообменников производится с целью определения потери давления в них при различных расходах теплоносителя.

Гидравлическое сопротивление трубок пучка определяется потерями давления на трение  $\Delta P_{\text{tp}}$ , Па, и потерей давления на преодоление местных сопротивлений Δ*P*<sup>м</sup> , Па, которые встречаются по пути движения потока нагреваемой среды в аппарате (поворотами, сужениями и расширениями и т. д.)  $[2, 4, 5]$ 

$$
\Delta P_{\rm B} = \Delta P_{\rm rp} + \Delta P_{\rm M} \,. \tag{5.1}
$$

Гидравлические потери, возникающие при движении нагреваемого теплоносителя за счет трения о стенки труб  $\Delta P_{\text{TD}}$ , Па, определяются по формуле

$$
\Delta P_{\rm rp} = \lambda_{\rm rp} \frac{l}{d_{\rm bh}} \frac{\rho_{\rm B} \omega_{\rm B}^2}{2}.
$$
\n(5.2)

где  $l$  – общая длина труб подогревателя, м;  $d_{_{\text{BH}}}$  – внутренний диаметр труб, м;  $\rho_{\scriptscriptstyle \text{B}}$  – плотность нагреваемого теплоносителя, кг/м<sup>3</sup>, определяемая по средней температуре воды  $t_{\rm B}^{\rm cp}$  $t_{\scriptscriptstyle \rm B}^{\rm cp}$ ; ω<sub>в</sub> – скорость нагреваемого теплоносителя, м/с; λ<sub>τρ</sub> – коэффициент сопротивления трения.

Значение коэффициента сопротивления трения  $\lambda_{m}$  зависит от шероховатости стенок труб  $\Delta$  и от режима движения теплоносителя, определяемого числом  $\text{Re}_{_{\text{B}}}$ . С достаточной степенью точности значение  $\lambda_{_{\text{rp}}}$  можно определить по формуле [2]

$$
\lambda_{\rm rp} = 0, 1 \left( 1, 46 \frac{\Delta}{d_{\rm BH}} + \frac{100}{\text{Re}_{\rm B}} \right)^{0,25}, \tag{5.3}
$$

где  $\Delta$  – для стальных труб равна 0,2 мм, для латунных – 0,1 мм;

Потеря давления на преодоление местных сопротивлений  $\Delta P_{\scriptscriptstyle \rm M}$ , Па, которые встречаются по пути движения потока воды в аппарате связаны с ударами, расширениями и сужениями потока при входе и выходе его в водяных камерах, а также при повороте потока в гибах трубок, коленах паропроводов или через перегородки

$$
\Delta P_{\rm M} = \left(\sum_{i=1}^{n} \xi_i\right) \frac{\rho_{\rm B} \omega_{\rm B}^2}{2}.
$$
\n(5.4)

где 2  $B_{\rm B}$ 2  $ρ_ω$ – скоростной, динамический напор, Па, определяется аналогично,

как и при расчете потери давления на трение (формула 5.2); 1 *n i*  $\sum_{i=1}$ ξ<sub>*i*</sub> – сумма

коэффициентов местных сопротивлений, зависящая исключительно от конструкции подогревателя и его элементов. Значения коэффициентов местных сопротивлений приведены в табл. 5.1.

Таблица 5.1

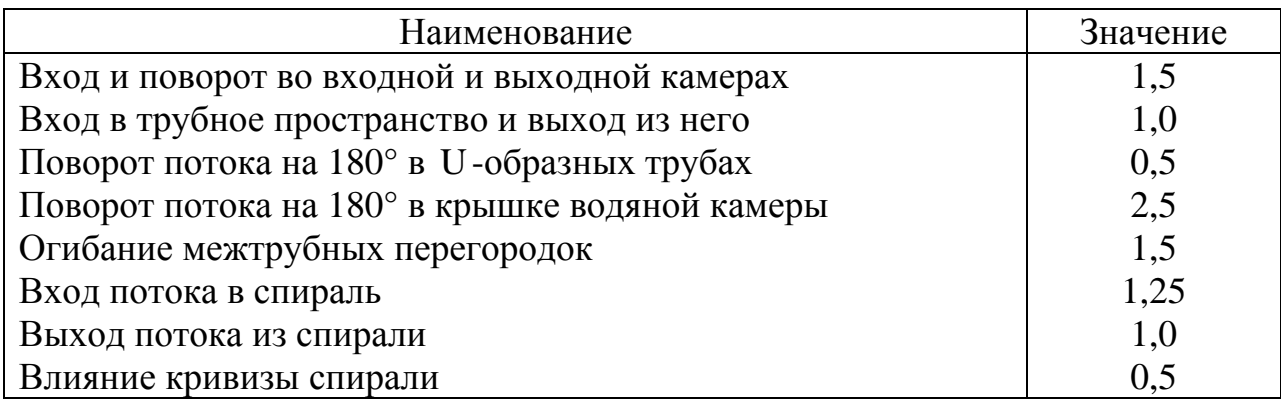

Коэффициенты местных сопротивлений, ξ<sub>і</sub>

Приближенно, для теплообменников с U-образными трубками сумма коэффициентов местных сопротивлений может быть найдена по уравнению [12]

$$
\sum_{i=1}^{n} \xi_i = 3 + 2, 5\left(\frac{z}{2} - 1\right) + 0, 5\frac{z}{2},\tag{5.5}
$$

где *z* – число ходов в теплообменном аппарате.

В случае проектирования теплообменника при заданном перепаде давления, выясняют допустимость применения конструкции аппарата, установленной расчетом. Если сопротивление теплообменника превышает заданное, необходимо менять конструкцию аппарата. Необходимая мощность, для перемещения нагреваемого теплоносителя Δ*N* , Вт, определяется по уравнению

$$
\Delta N = \frac{G_{\rm B} \Delta P_{\rm B}}{\rho_{\rm B} \eta_{\rm H}},\tag{5.6}
$$

где  $G_{\scriptscriptstyle \rm B}$  – расход нагреваемой среды, кг/с;  $\Delta P_{\scriptscriptstyle \rm B}$  – гидравлическое сопротивление трубного пучка, Па, определяемое по формуле (5.1);  $\rho_{\text{\tiny B}}$  – плотность теплоносителя перед нагнетателем (насосом), кг/м<sup>3</sup>;  $\eta_{{}_{\textrm{\tiny{H}}}}$  – КПД насоса, принимается в расчетах 0,6–0,8.

# 5.2. Расчет гидравлического сопротивления межтрубного пространства

Гидравлическое сопротивление межтрубного пространства (паровое сопротивление), т. е. разность давлений пара при входе в теплообменный аппарат и в конце траектории его движения, зависит от конструкции аппарата, компоновки трубного пучка, а также параметров и режима работы аппарата.

В общем случае оценить величину парового сопротивления, Па, позволяет известная зависимость [2]

$$
\Delta P_{\rm n} = 6n_{\rm c}D_{\rm bH} \left(\frac{D_{\rm n}}{S_{\rm mrp}}\right) \frac{1}{2\rho_{\rm n}^{\prime\prime}},\tag{5.7}
$$

где  $n_{\rm c}$  $l' - h$ *n h*  $'$   $=\frac{1}{1}$  – число секций, последовательно омываемых паром, образованных поперечными перегородками устанавливаемыми в межтрубном пространстве; *l*′ – длина одного хода, м; *h* – расстояние между поперечными перегородками, м, определяемое из уравнения (4.37);  $D_{\text{BH}}$  – внутренний диаметр корпуса подогревателя, м, рассчитывается по формуле (4.27); S<sup>'</sup><sub>MTD</sub> – площадь межтрубного пространства, м<sup>2</sup>, с учетом установленных поперечных перегородок (см. формулу (4.33));  $D_n$  – расход пара, кг/с;  $\rho_n'' = f(t_s(P_n))$ – плотность насыщенного пара, кг/м $^3$  [7].

## **6. РАСЧЕТ ЭЛЕМЕНТОВ ТЕПЛООБМЕННОГО АППАРАТА НА ПРОЧНОСТЬ**

#### 6.1. Общие положения

Различают конструкторский и поверочный расчеты на прочность. Задача первого – определение конструктивных размеров, обеспечивающих нужную по прочности работу теплообменного аппарата. Задача второго – проверка прочности существующего изделия путем определения действующих в

нем напряжений и сопоставления их с характеристиками статической прочности материалов. Если сосуды и аппараты работают при циклическом нагружении и частота циклов превышает  $10^3$  требуется дополнительная проверка прочности изделия [14].

Расчеты стационарных теплообменников на прочность должны производится в соответствии с требовании отраслевого стандарта ОСТ 108.031.02– 75. Этот стандарт распространяется на оборудование, в котором рабочее избыточное давление среды превышает 0,07 МПа или температура воды выше 115 °С.

В основу действующих норм расчета на прочность сосудов и трубопроводов, находящихся под внутренним давлением, положен метод расчета прочности по предельным нагрузкам. При этом за опасную нагрузку принимается такая, которая вызывает общую пластическую деформацию всей конструкции.

За расчетную температуру стенки стационарного теплообменника, при которой определяются характеристики материалов, принимают наибольшее значение температуры протекающей в нем среды [15].

Допускаемое отклонение температуры среды от номинальной при этом не учитывается.

Расчетное давление, на которое производится расчет аппарата на прочность, принимается равным наибольшему рабочему давлению теплоносителя. Для элементов, разделяющих пространство с разными давлениями, за расчетное принимается то, которое требует наибольшей толщины стенки.

При расчетах на прочность необходимо знать допускаемые напряжения [σ] . Поскольку для станционных теплообменников расчетная температура металла ниже 400 °С, то допускаемое напряжение принимается равным минимальному из двух значений:  $\sigma_{\rm B}^{20}/n_{\rm_B}$  и  $\sigma_{0,2}^t/n_{\rm_T}$ , где  $\sigma_{\rm B}^{20}$  – временное сопротивление металла разрыву при температуре 20 °C;  $\sigma_{\scriptscriptstyle 0,2}^\prime$  – условный предел текучести при расчетной температуре. Согласно ГОСТ 14249-80 коэффициенты запасов прочности принимаются  $n_{\rm B} = 2.4$  и  $n_{\rm T} = 1.5$ . Прочностные характеристики и допускаемые напряжения для сталей, используемых при изготовлении станционных теплообменников приведены в табл. 6.1 [16].

### 6.2. Расчет на прочность корпуса аппарата

Номинальная толщина стенки цилиндрической обечайки корпуса  $S_{\text{xopn}}$ , м, нагруженного внутренним давлением греющей среды  $P_{\text{n}}$ , определяется по формуле [15]

$$
S_{\text{Kopn}} \ge \frac{P_{\text{n}} D_{\text{BH}}}{2\left[\sigma\right]_{\text{Kopn}} \varphi - P_{\text{n}}} + C, \tag{6.1}
$$

где  $P_{\text{n}}$  – расчетное избыточное давление греющей среды (пара), МПа;  $D_{\text{bH}}$  – внутренний диаметр корпуса аппарата, м;  $\left[\sigma\right]_{\kappa\text{opn}}$  – номинальное допускаемое напряжение, МПа, материала изготовления корпуса, определяется по табл. 6.1, в зависимости от марки стали и средней температуры пара  $t_{\rm n}^{\rm cp}$ ;  $\varphi$  – коэффициент прочности, учитывает ослабление цилиндрических элементов продольным сварным швом или отверстиями, в соответствии с рекомендациями [16] при расчетах принимают значение  $\varphi$  в пределах от 0,65 до 1;  $C - \pi$ рибавка к расчетной толщине стенки, м, в общем случае равна  $C = C_1 + C_2 + C_3$ , где *C*<sup>1</sup> – прибавка, компенсирующая потери металла от коррозии и эрозии; *C*2 – прибавка, компенсирующая минусовое отклонение толщины стенки корпуса при штамповке и гибке обечаек;  $C_3$  – технологическая прибавка, учитывающая искажение правильной геометрической формы при гибке. Величина прибавки *C* в практических расчетах принимается равной 4–5 мм.

Таблица 6.1

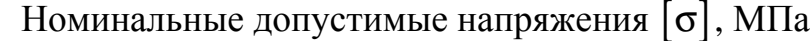

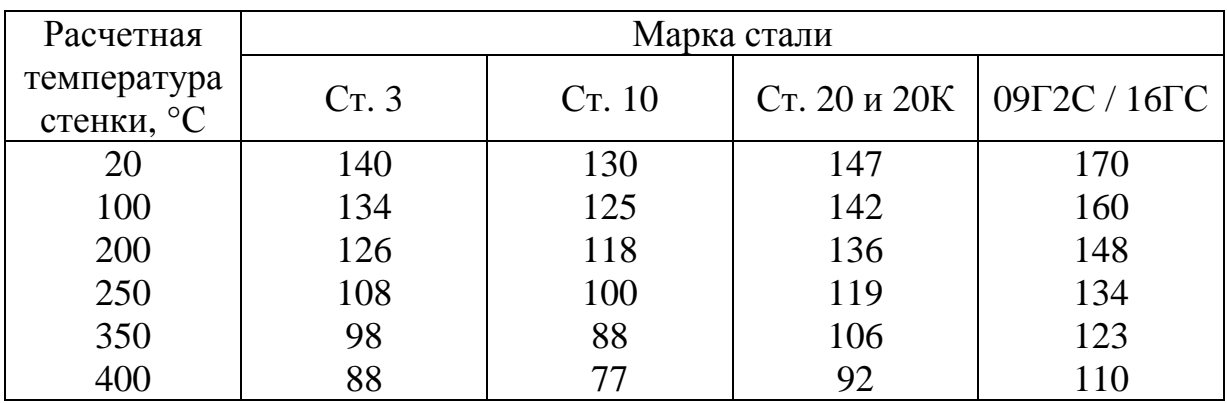

Продолжение табл. 6.1

| Расчетная   | Марка стали |             |               |            |  |  |  |  |  |
|-------------|-------------|-------------|---------------|------------|--|--|--|--|--|
| температура | $16$ $THM$  | $12X2M\Phi$ | $1X12B2M\Phi$ | X14H18B25P |  |  |  |  |  |
| стенки, °С  |             | (ЭИ531)     | ЭИ756)        | (ЭИ695P)   |  |  |  |  |  |
| 20          | 200         | 505         | 800           | 1150       |  |  |  |  |  |
| 100         | 195         | 490         | 780           | 1140       |  |  |  |  |  |
| 200         | 190         | 475         | 765           | 1128       |  |  |  |  |  |
| 250         | 185         | 465         | 744           | 1112       |  |  |  |  |  |
| 350         | 180         | 445         | 690           | 1020       |  |  |  |  |  |
| 400         | 175         | 430         | 650           | 970        |  |  |  |  |  |

Номинальные допустимые напряжения [σ], МПа

#### 6.3. Расчет на прочность крышки водяной камеры

Для теплообменников используются плоские и выпуклые крышки. Первые применяются при избыточном давлении не более 0,05 МПа.

Выпуклые днища (рис. 6.1) подразделяются на полусферические, эллиптические и торосферические. Полусферические днища (рис. 5.1, *а*) с постоянной толщиной стенки требуют большой затраты металла. Их применяют при высоком давлении  $(11,0-15,5 \text{ M} \Pi \text{a})$ .

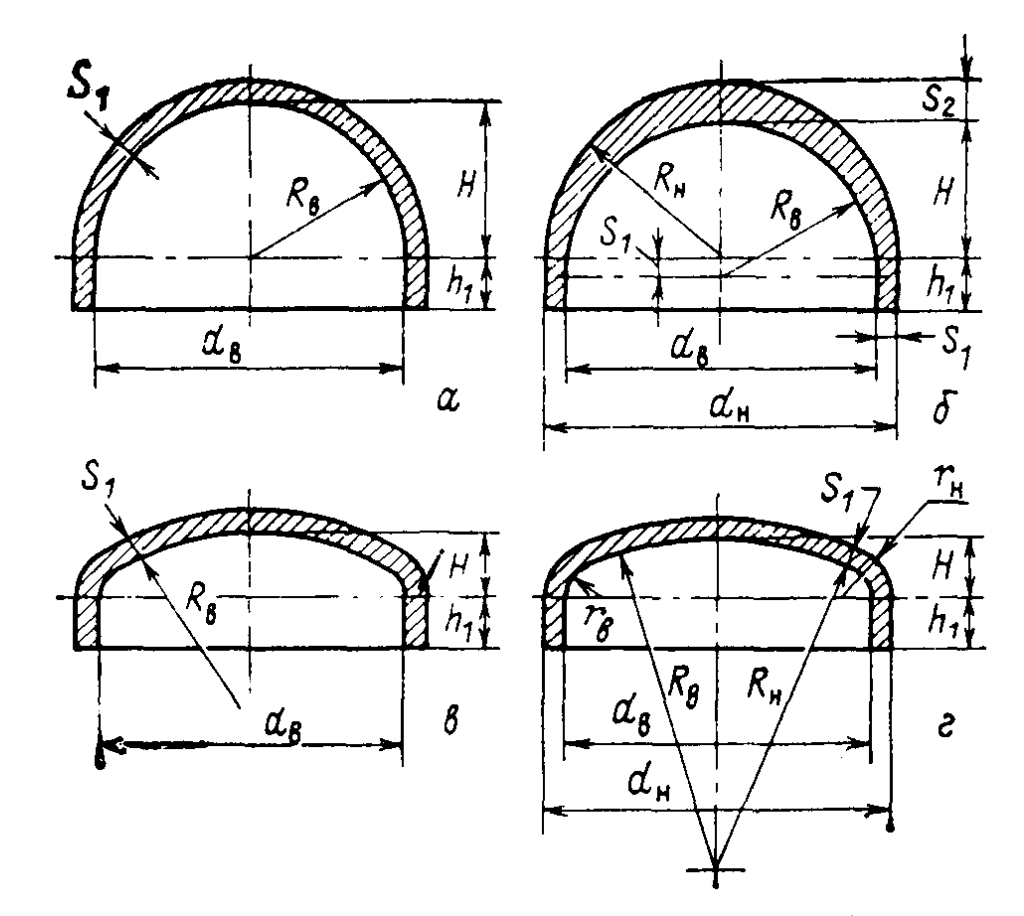

 Рис. 6.1. Форма и основные размеры выпуклых днищ: *а* – полусферическое с постоянной толщиной стенки; *б* – полусферическое с переменной толщиной стенки; *в* – эллиптическое; *г* – торосферическое;  $\, S_{\rm l}\,$  – толщина стенки крышки;  $\,d_{\rm_{B}}\,$ – внутренний диаметр корпуса (и следовательно крышки) теплообменника; <sup>1</sup> *h* – высота цилиндрической части крышки; *H* – высота эллиптической части крышки

Толщина стенки крышки водяной камеры, S<sub>кр</sub>, м, определяется по формуле [16]

$$
S_{\text{kp}} \ge \frac{P_{\text{B}} R_{\text{B}}}{2\left[\sigma\right]_{\text{kp}} \varphi - 0.5 P_{\text{B}}} + C \,,\tag{6.2}
$$

где 2 вн  $-$  4 *D R H*  $=\frac{D_{BH}}{4H}$  – радиус кривизны в вершине крышки, м, где  $D_{BH}$  – внутренний диаметр корпуса, м;  $H = 0,25D_{\text{BH}}$  – высота эллиптической части крышки, м;  $\left[\sigma\right]_{\text{\tiny KP}}$  – номинальное допускаемое напряжение, МПа, материала изготовления крышки водяной камеры, определяется по табл. 6.1, в зависимости от марки стали и средней температуры воды  $t_{\scriptscriptstyle \rm R}^{\rm cp}$ в *t* ; ϕ – коэффициент прочности, учитывает ослабление цилиндрических элементов продольным сварным швом или отверстиями, принимается равным от 0,65 до 1; *C* – прибавка к расчетной толщине крышки, м, имеет тот же смысл, что и при расчете толщины стенки корпуса и принимается не менее 1 мм.

Высота цилиндрической части  $h_1$ , м, крышки водяной камеры может быть рассчитана по соотношению

$$
h_{\rm l} = 0.33 D_{\rm BH} \,. \tag{6.3}
$$

Если величина <sup>1</sup> *h* получиться меньше значения диаметра патрубка подвода и отвода нагреваемой среды в крышку водяной камеры  $D_{\text{narp}}$  (см. формулу (4.30)), то  $h_1$  принимают равной величине  $h_1 = D_{\text{map}} + 0, 1D_{\text{BH}}$ , где  $D_{\text{BH}}$  – внутренний диаметр корпуса теплообменника, м.

## 6.4. Расчет на прочность трубных досок

В качестве расчетного давления на трубную доску принимается наибольшее из давлений двух сред, находящихся по разные стороны трубной доски. Если по одну сторону труб имеется избыточное давление, а по другую – вакуум, расчет трубных досок следует производить на разность давлений. Расчетная температура принимается равной наибольшей температуре протекающих по обе стороны трубной доски теплоносителей [2].

В настоящее время различные заводы-изготовители теплообменного оборудования используют различные методики расчета трубных досок на прочность, поскольку не существует единого стандарта. Приведенные ниже зависимости используются в инженерной практике и рекомендуются для оценочных расчетов толщины трубных досок.

Толщина трубной доски подогревателя с U -образными трубами без анкерных связей определяется по формуле [16]

$$
S_{\tau_{\pi}} = 0,393KD_{\tau_{\pi}}\sqrt{\frac{P_{\text{B}}}{\varphi[\sigma]_{\tau_{\pi}}}},
$$
\n(6.4)

где  $P_{\text{B}}$  – расчетное избыточное давление нагреваемой среды (воды), МПа;

 $\left[\sigma\right]_{\textrm{\tiny{TL}}}$  – номинальное допускаемое напряжение, МПа, материала изготовления трубной доски, определяется по табл. 6.1, в зависимости от марки стали и средней температуры пара *t*<sub>π</sub><sup>cp</sup>; φ – коэффициент прочности, принимают в расчетах  $\varphi = 0.935 - 0.65 \frac{d_{\text{H}}}{dt}$ *t*  $\varphi = 0.935 - 0.65 \frac{a_{\text{H}}}{4}$ , где  $d_{\text{H}}$  – диаметр отверстий в трубной доске (наружный диаметр труб), м;  $t$  – шаг между центрами труб, м;  $D_{\text{H}} = D_{\text{BH}}$  – расчетный диаметр трубной доски, соответствующий внутреннему диаметру корпуса теплообменника; *K* – коэффициент, учитывающий способ закрепления трубной доски. Для трубных досок зажатых между фланцами со сквозными отверстиями под болты и шпильки (рис. 6.2, *а*) *K* = 1, для трубных досок зажатых между фланцами без сквозных отверстий (см. рис. 6.2, *б*) *K* = 0,9, и для трубных досок закрепляемых с помощью приварки (см. рис. 6.2, *в*, *г*)  $K = 0.7{\text -}0.8$ .

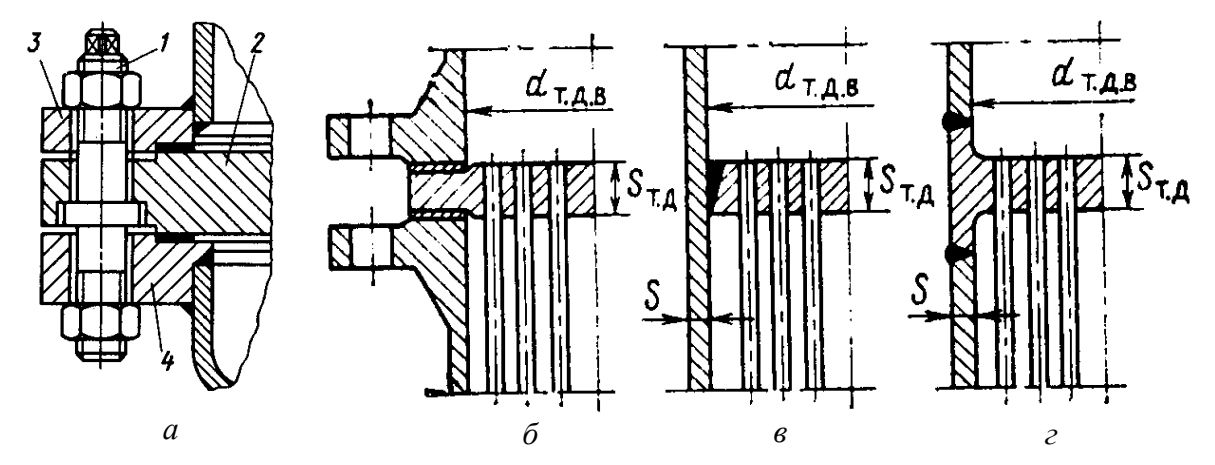

 Рис. 6.2. Способы крепления трубной трубной доски с корпусом теплообменника: *а* – фланцевое со сквозными отверстиями трубной доски под болты и шпильки; *б* – фланцевой без сквозных отверстий; *в* – приваркой по контуру трубной доски, вставленной в корпус; *г* – встроенное с приваркой встык к корпусу

Если толщина трубной доски  $S_{\tau_{\text{A}}}$ , рассчитанная по формуле (6.4) получается неконструктивно большой ( $S_{_{\rm \scriptscriptstyle TA}}>200$  мм), то в таком случае толщину доски необходимо уменьшить путем использования анкерных связей трубной доски с крышкой водяной камеры или плавающей головки. Способы соединения анкерных связей с трубной доской и крышкой показаны на рис. 6.3. Для лучшего использования анкерных связей их принято нагружать до предельно допустимого растягивающего напряжения.

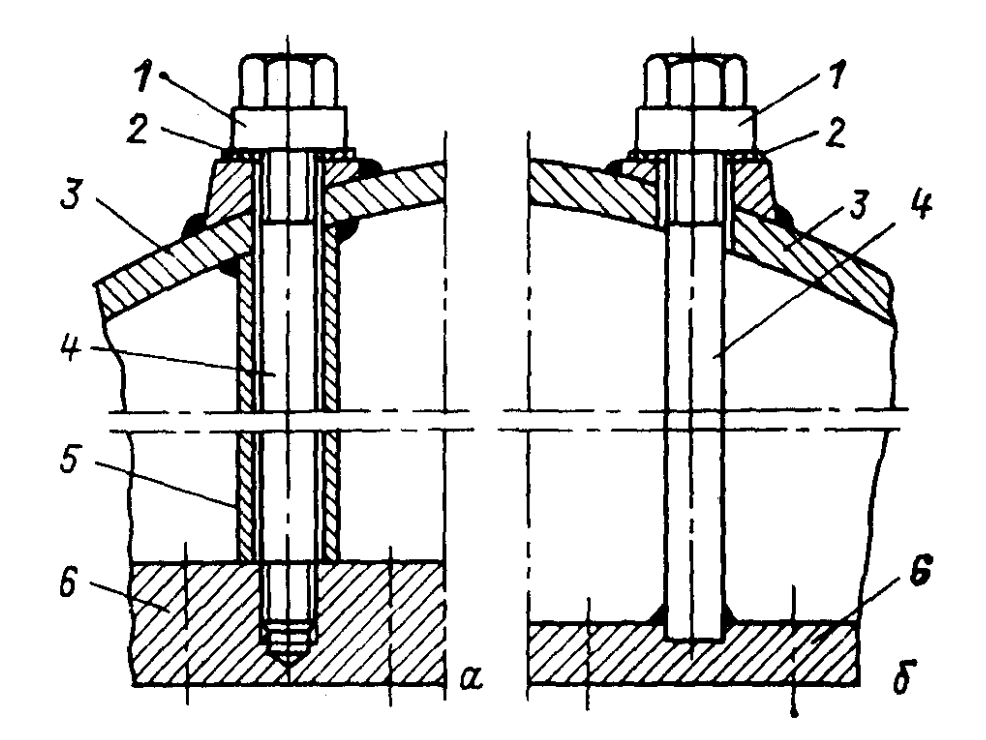

 Рис. 6.3. Способы соединения анкерных связей с трубной доской и крышкой водяной камеры: *а* – на резьбе с распорной трубкой; *б* – приваркой к трубной доске; 1 – колпачковая гайка; 2 – уплотнение; 3 – крышка; 4 – анкерная связь; 5 – распорная трубка; 6 – трубная доска

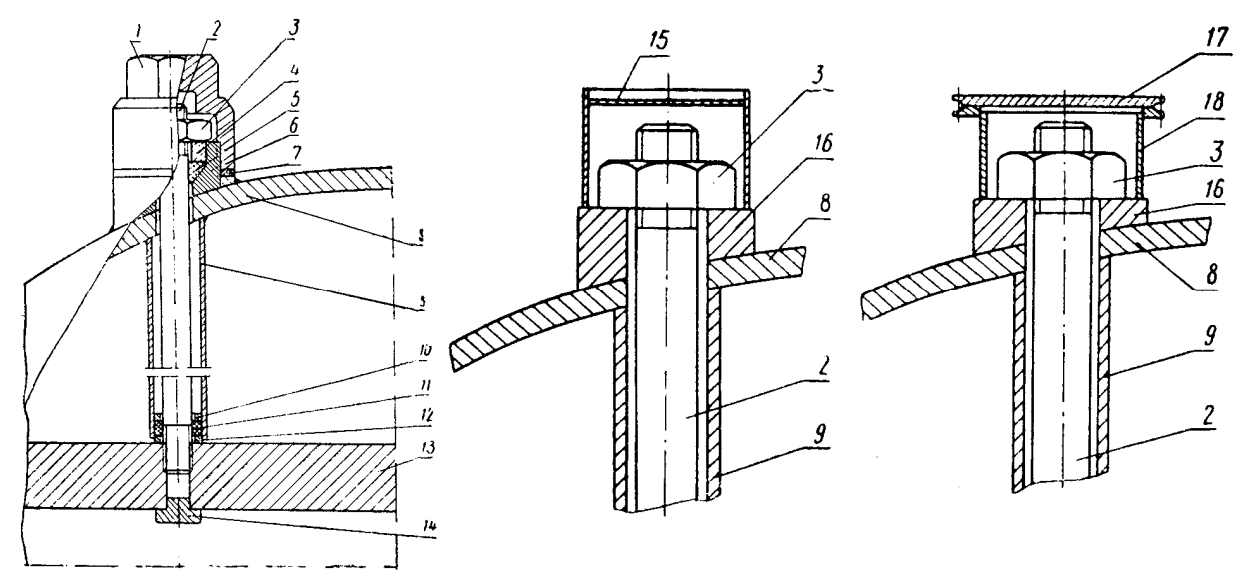

 Рис. 6.4. Варианты исполнения узла ввода концов анкерных связей через крышку водяной камеры: 1 – колпачковая гайка; 2 – анкерная шпилька (связь); 3 – гайка; 4 – стакан сальника; 5 – набивка сальника; 6 – основание сальника; 7 – прокладка; 8 – крышка водяной камеры; 9 – труба; 10 – упорное кольцо; 11 – набивка; 12 – центрирующая втулка; 13 – трубная доска; 14 – пробка; 15 – колпачок; 16 – бобышка; 17 – крышка; 18 – стакан

На рис. 6.4 показаны рекомендуемое конструктивное исполнение вывода анкерных связей через крышку водяной камеры подогревателя, при котором обеспечивается необходимая плотность данного узла. В конструкции узла (см. рис. 6.4, *а*) сохраняется его разборность. При использовании конструкции узла (см. рис. 6.4, *б*) при разборке требуется удаление сварного шва, которым колпачок 15 приварен к бобышке 16. В конструкции (см. рис. 6.4, *в*) применена съемная крышка 17. Узел, показанный на рис. 6.4, *а* обладает более высокой ремонтопригодностью и поэтому является предпочтительней.

Толщина трубной доски  $S_{\tau_A}$ , м, укрепленной анкерными связями, определяется по выражению [16]:

$$
S_{\tau_{\pi}} = 0,393KD_{\tau_{\pi}} \sqrt{\frac{1}{\phi[\sigma]_{\tau_{\pi}}}\left[P_{\text{B}} - 3,744[\sigma]_{\text{ac}} \frac{n_{\text{ac}} f_{\text{ac}}}{\left(KD_{\tau_{\pi}}\right)^{2}} \left(1 - \frac{D_{\text{ac}}}{KD_{\tau_{\pi}}}\right)\right]},
$$
 (6.5)

где  $\left[\sigma\right]_{\scriptscriptstyle\rm ac}$  – допускаемое напряжение материала изготовления анкерной связи, МПа, принимается по табл. 6.1 в зависимости от марки стали и средней температуры нагреваемой среды  $t_{\scriptscriptstyle \rm R}^{\rm cp}$  $t_{\scriptscriptstyle \rm B}^{\rm cp}$ ;  $f_{\rm ac}$  – площадь поперечного сечения одной анкерной связи, м<sup>2</sup>;  $n_{\text{ac}}$  – количество используемых анкерных связей, принимается от 1 до 8;  $D_{ac} = (0.45 - 0.55) D_{<sub>BH</sub>}$  – диаметр окружности расположения центров анкерных связей, м.

Площадь поперечного сечения одной анкерной связи, м<sup>2</sup>, определяется как 2 ас  $\frac{ac}{4}$ *d f* π  $=\frac{m_a}{4}$ , где  $d_{ac}$  – диаметр анкерного болта, м, наименьший размер которого определяется из расчета усилия на растяжение [15]

$$
d_{\rm ac} = \sqrt{\frac{D_{\rm BH}^2 P_{\rm B} \varphi_{\rm ac}}{n_{\rm ac} \left[\sigma\right]_{\rm ac}}},\tag{6.6}
$$

где  $D_{\text{\tiny BH}}$  – внутренний диаметр корпуса теплообменника, м;  $P_{\text{\tiny B}}$  – давление нагреваемой среды, МПа; φ<sub>ас</sub> – коэффициент, учитывающий долю нагрузки, приходящуюся на анкерные болты, в расчетах принимается ориентировочно из диапазона  $\varphi_{ac} = 0.5 - 0.7$ .

Если в формуле (6.5) величина под корнем в квадратных скобках получается отрицательной, это означает большой запас по сечению и количеству анкерных связей. В этом случае толщина трубной доски назначается конструктивно или из других соображений. Так, из условий развальцовки труб минимальная толщина доски определяется по формуле, мм

$$
S_{\rm T1}^{\rm min} = 5 + 0.125 d_{\rm H} \,. \tag{6.7}
$$

где  $d_{\text{\tiny H}}$  – наружный диаметр труб, мм.

Для восстановления прочности стенки, ослабленной отверстием, производят укрепление отверстий с помощью накладок (упрочняющих колец), а также наплавкой металла (см. рис. 6.5).

Укреплению подлежат отверстия, диаметр которых превышает либо 200 мм, либо величину 0,6 $D_{\text{\tiny BH}}$  [15, 16].

Расчет упрочнительных колец производится по принципу компенсации изъятого отверстием металла. Суть расчета сводится к определению толщины  $\delta_{\rm vfs}$  и диаметра  $D_{\rm vfs}$  упрочнительного кольца (см. рис. 6.6).

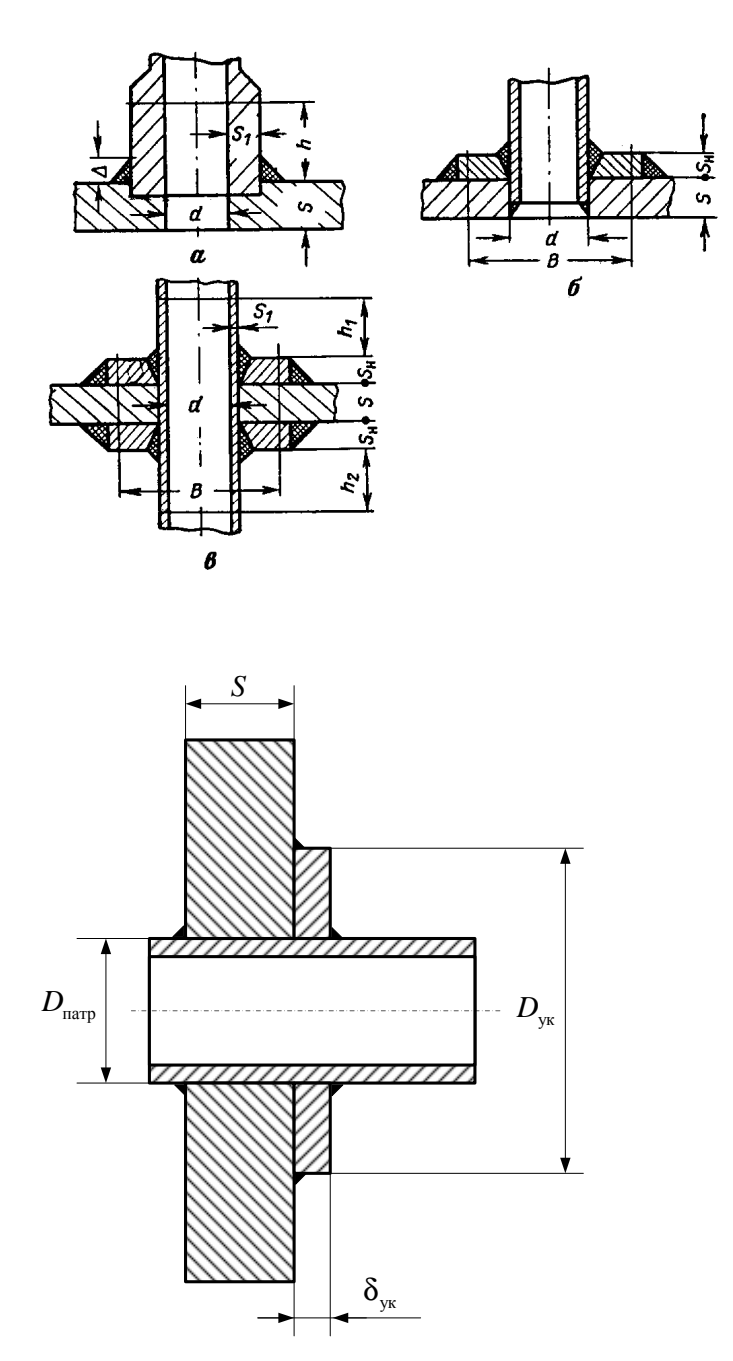

 Рис. 6.5. Варианты укрепления отверстий: *а* – с помощью штуцера; *б* – с помощью упрочнительного кольца; *в* – с помощью штуцера и накладки

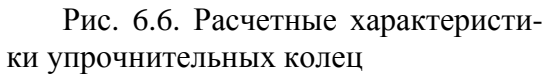

Бойко Е.А. *Расчет и проектирование рекуперативных теплообменных аппаратов ТЭС*

$$
\delta_{yx} = 2.5S, \qquad (6.8)
$$

где *S* – толщина стенки элемента (корпуса или крышки) в котором выполнено отверстие, м.

Диаметр упрочнительного кольца, м, определяется по формуле

$$
D_{yx} = D_{\text{narp}} + (4 \div 5)\delta_{yx},
$$
\n(6.9)

где *D*патр – размер укрепляемого отверстия (размер патрубка), м.

### 6.6. Расчет болтов и шпилек на прочность

Задачей расчета болтовых и шпилечных соединений является определение диаметра, шага и числа болтов или шпилек.

Рабочую температуру болта или шпильки принимают равной температуре рабочей среды (средняя температура нагреваемого теплоносителя  $t_{\scriptscriptstyle \mathrm{B}}^{\mathrm{cp}}$ ). Допускаемое напряжение для болтов и шпилек следует принимать по табл. 6.2 [15].

Номинальный диаметр болта или шпильки, м, вычисляется по выражению [10]

$$
d_6 = 1,13\sqrt{\frac{P_6 n_6}{\left[\sigma\right]_6}},\tag{6.10}
$$

где  $P_6$  – усилие от затяжки на один болт, МПа, рассчитывается в зависимости от давления нагреваемой среды ( $P_{\text{s}}$ , МПа) и внутреннего диаметра корпуса ( $D_{\text{BH}}$ , м) по формуле  $P_{\delta} = 0.00124 + 0.00177 P_{\text{B}} + 0.01177 D_{\text{BH}}$ , МПа;  $n_{\delta}$  – коэффициент запаса прочности, принимается в расчетах равным  $n_{\scriptscriptstyle (\!\varsigma\!)} = 5\!\!-\!\!8;\; \big[\sigma\big]_{\!\scriptscriptstyle 6} \;$ допускаемое напряжение материала изготовление болта, МПа, принимается по табл. 6.2 в зависимости от марки стали и средней температуры нагреваемой среды  $t_{\scriptscriptstyle{B}}^{\scriptscriptstyle{\text{cp}}}$  $t_{\scriptscriptstyle \text{B}}^{\text{cp}}$  .

Если расчетный диаметр болта или шпильки получится менее 24 мм, величину допускаемого напряжения, принятую по табл. 6.2 необходимо умножить на поправочный коэффициент  $k_6 = \frac{a_6}{20} - 0.2$ 20 *d*  $k_{\delta} = \frac{a_{\delta}}{20} - 0, 2$ , здесь  $d_{\delta}$  – расчетный (по формуле (6.10)) диаметр болта, мм.

| Температура, °С | Марка стали |        |       |       |       |       |             |  |
|-----------------|-------------|--------|-------|-------|-------|-------|-------------|--|
|                 | ВСт3сп      | ВСт4сп | 20    | 40    | 35X   | 35XM  | $25X1M\Phi$ |  |
| 20              | 105,0       | 110,0  | 110,0 | 148,0 | 205,0 | 266,0 | 300,0       |  |
| 100             | 97,0        | 102,0  | 106,0 | 140,0 | 190,0 | 250,0 | 290,0       |  |
| 200             | 88,0        | 95,0   | 100,0 | 130,0 | 175,0 | 230,0 | 275,0       |  |
| 250             | 83,0        | 90,0   | 95,0  | 120,0 | 165,0 | 220,0 | 270,0       |  |
| 300             | 78,0        | 85,0   | 90,0  | 110,0 | 155,0 | 210,0 | 260,0       |  |
| 350             |             |        | 80,0  | 100,0 | 145,0 | 200,0 | 245,0       |  |
| 400             |             |        |       | 80,0  | 130,0 | 165,0 | 220,0       |  |
| 450             |             |        |       |       |       | 115,0 | 180,0       |  |

Допускаемое напряжение для болтов и шпилек из углеродистых и низколегированных сталей, МПа

Рекомендуемые значения диаметров болтов и шпилек в зависимости от давления нагреваемой среды ( $P_{\scriptscriptstyle\rm B}$ , МПа) и диаметра корпуса аппарата ( $D_{\scriptscriptstyle\rm BH}$ , м) приводятся в табл. 6.3 [12].

Таблица 6.3

Рекомендуемые диаметры болтов и шпилек

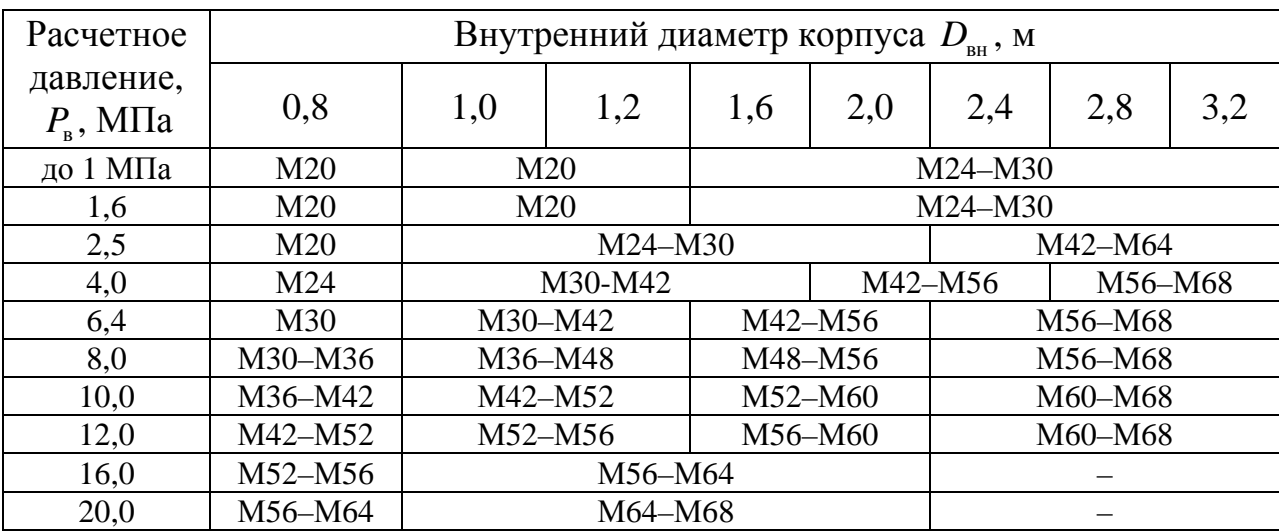

Значение шага расположения между болтами или шпильками на фланце <sup>б</sup> *S* выбирается, исходя из опыта эксплуатации и с учетом диаметра отверстия под шпильку или болт  $d_5$ , и должно находится в следующих пределах:

при величине расчетного давления  $P_{\text{\tiny B}} < 2.5 \text{ M}$ Па  $S_{\text{\tiny 6}} = (2.1-5)d_{\text{\tiny 6}}$ ;

при величине расчетного давления  $P_{\text{\tiny B}} > 2.5 \text{ M}$ Па  $S_{\text{\tiny 6}} = (2.1-3) d_{\text{\tiny 6}}$ .

Расчетное количество болтов или шпилек определяется соотношением

$$
z_6 = \frac{\pi D_6}{S_6},\tag{6.11}
$$

где  $D_{\scriptscriptstyle{6}} = D_{\scriptscriptstyle{HII}} + d_{\scriptscriptstyle{6}} + 0.01$  – диаметр условной окружности расположения болтов или шпилек на фланце, м; *D*<sub>нп</sub> – наружный диаметр прокладки, м.

Принимается значение числа шпилек или болтов, округленное в большую сторону, причем желательно, чтобы полученное значение было кратным четырем.

Нагрузка на шпильки или болты в рабочих условиях должна компенсировать внутреннее давление и создавать удельное давление на прокладку, обеспечивающее герметичность фланцевого разъема в рабочих условиях. В составе фланцевых соединений теплообменных аппаратов применяются мягкие прокладки (из фторопласта, резины или паронита) и металлические (из алюминия, меди или стали).

Ширина прокладки  $b_0^+$  при величине внутреннего диаметра корпуса аппарата  $D_{\text{BH}} > 0.8$  м не должна быть меньше 10–20 мм [15]. Наружный диаметр прокладки определяется по формуле

$$
D_{\text{HI}} = D_{\text{BH}} + 2S_{\text{KopII}} + 2b_0 + 2u, \qquad (6.12)
$$

где *u* – расстояние от внутренней кромки фланца до внутренней кромки прокладки, принимается равным для резиновых прокладок  $u = 3\delta$ , для паронитовых прокладок  $u = 2\delta$  и для металлических прокладок  $u = \delta$ , где  $\delta$  – толщина прокладки, принимается равной от 2 до 5 мм.

#### 6.7. Расчет фланцев

Расчет фланцевого соединения включает в себя расчет номинальной толщины фланца. Следует отметить, что болты во фланцевых соединениях используют реже, чем шпильки, так как при затяжке болта в стержне возникает большое скручивающее напряжение со стороны головки.

Конструкция фланцевых разъемов представлена на рис. 6.7.

При расчете плоских приварных фланцев толщина тарелки ( $h_{\varphi}$ , м) определяется по соотношению [12]

$$
h_{\phi} = 0,25\left(\frac{P_{\text{B}}}{10} + 1\right)\sqrt{D_{\text{BH}}S_{1}},
$$
\n(6.13)

где  $P_{\scriptscriptstyle B}$  – давление нагреваемой среды, МПа;  $D_{\scriptscriptstyle BH}$  – внутренний диаметр корпуса теплообменного аппарата, м;  $S_1$  – толщина цилиндрической части плоского фланца, м, <sup>1</sup> *S* = + *S C* , где *S* – толщина стенки элемента аппарата на который устанавливается фланец, м; *C* – поправка, величина которой должна

быть не менее 5 мм. При этом необходимо учитывать, что как правило толщина стенки корпуса теплообменника отличается от толщины стенки крышки водяной камеры, поэтому расчет толщины фланца выполняется для каждого из этих элементов в отдельности.

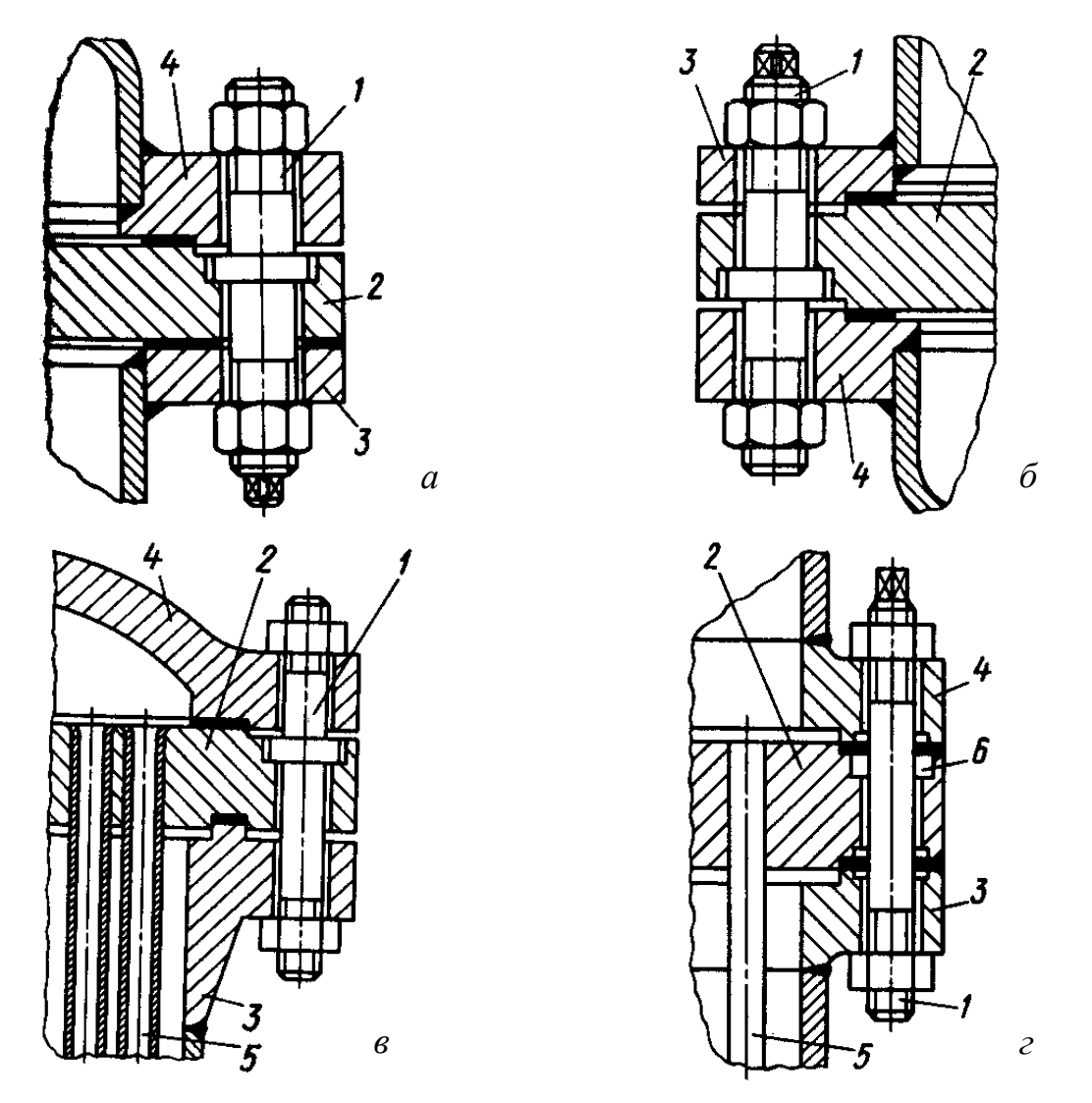

 Рис. 6.7. Типичные способы соединения неподвижных трубных решеток с фланцем кожуха: *а* – соединение типа выступ в трубной решетке; *б* – соединение типа выступ с обеих сторон трубной решетки; *в* – соединение типа шип; *г* – соединение типа выступ – впадина с кольцевой проточкой; 1 – шпилька; 2 – трубная решетка; 3 – фланец кожуха; 4 – фланец крышки; 5 – трубная система; 6 – кольцевая проточка

#### 6.8. Расчет термических напряжений

В теплообменниках с жесткими соединениями между корпусом и трубными досками, какими являются, например, кожухотрубные теплообменники, возникают дополнительные термические напряжения в трубках и корпусе аппарата вследствие различной степени их удлинения при нагреве и охлаждении. Эти напряжения могут привести к нарушению плотности соединения трубок с трубной доской, деформации трубок и, как следствие, к истиранию их в промежуточных перегородках и т. д.

Сила воздействия между корпусом и трубками за счет температурных расширений определяется по формуле [15]

$$
P_{t} = \frac{\left|\alpha_{\text{topn}}\Delta t_{\text{topn}} - \alpha_{\text{top}}\Delta t_{\text{top}}\right|}{\frac{1}{E_{\text{topn}}F_{\text{topn}}} + \frac{1}{E_{\text{top}}F_{\text{top}}}}
$$
\n(6.14)

где  $E_{\text{xopn}}$ ,  $E_{\text{tp}}$  – модули упругости материала корпуса и трубок, МПа, для стали  $E = 20,2.10^4$  МПа, для латуни  $E = 11,5.10^4$  МПа;  $F_{\text{top}}$ ,  $F_{\text{top}}$  – площадь поперечного сечения корпуса аппарата и его трубок, м<sup>2</sup>;

$$
F_{\text{Kopn}} = 0,785 \bigg[ \left( D_{\text{BH}} + 2S_{\text{Kopn}} \right)^2 - D_{\text{BH}}^2 \bigg], \tag{6.15}
$$

$$
F_{\rm rp} = 0,785N\left(d_{\rm H}^2 - d_{\rm BH}^2\right),\tag{6.16}
$$

где  $D_{_{\texttt{BH}}}$  – внутренний диаметр корпуса аппарата, м;  $S_{_{\texttt{topn}}}$  – толщина стенки корпуса, м;  $N$  – общее число труб в аппарате;  $d_{\text{\tiny H}}$ ,  $d_{\text{\tiny BH}}$  – наружный и внутренний диаметры трубок, м;  $\alpha_{\text{top}}$ ,  $\alpha_{\text{top}}$  – коэффициенты линейного расширения корпуса и трубок аппарата соответственно,  $1^{\circ}$ С, для стали  $\alpha = 11, 6 \cdot 10^{-6}$ 1/°С, для латуни  $\alpha = 19,0.10^{-6}$  1/°С;  $\Delta t_{\text{topn}} = t_{\text{m}}^{\text{cp}} - t_{\text{opp.c}}$  – разность между рабочей температурой корпуса и температурой окружающей среды, °С;  $\Delta t_{\text{rp}} = t_{\text{s}}^{\text{cp}} - t_{\text{oxp.c}}$  — разность между рабочей температурой трубок (средней температурой нагреваемой среды) и температурой окружающей среды, °С.

Напряжения, возникающие от совместного действия давления сред и разности температур, определяются по формулам

для корпуса

$$
\sigma_{\text{top}} = \frac{P_t}{F_{\text{top}} + \frac{E_{\text{top}} Q_{\text{oc}}}{F_{\text{top}} E_{\text{top}} + F_{\text{rp}} E_{\text{rp}}},
$$
(6.17)

для трубок

$$
\sigma_{\rm rp} = \frac{P_{\rm r}}{F_{\rm rp}} + \frac{E_{\rm rp} Q_{\rm oc}}{F_{\rm kopn} E_{\rm kopn} + F_{\rm rp} E_{\rm rp}},\tag{6.18}
$$

где *Q*ос – осевая сила, МН, растягивающая корпус и трубки и возникающая по действием давления среды, вычисляется по формуле

$$
Q_{oc} = 0,785\left(D_{\rm BH}^2 - Nd_{\rm H}^2\right)P_{\rm H} + 0,785Nd_{\rm BH}^2P_{\rm B},\tag{6.19}
$$

Бойко Е.А. *Расчет и проектирование рекуперативных теплообменных аппаратов ТЭС*

где  $P_{\text{n}}$ ,  $P_{\text{s}}$  – давление пара и воды соответственно, МПа.

Если рассчитанные напряжения  $\sigma_{\text{XODII}}$  и  $\sigma_{\text{TD}}$  превышают допустимые  $\sigma$ ] (см. табл. 6.1), необходимо в теплообменном аппарате устанавливать компенсирующие устройства.

Как правило, в конструкциях теплообменных аппаратов паротурбинных установок применяются гибкие линзовые компенсаторы, устанавливаемые на корпусе аппарата. На рис. 6.8 приведена основная типовая конструкция круглого металлического линзового компенсатора, применяемого в теплообменных аппаратах.

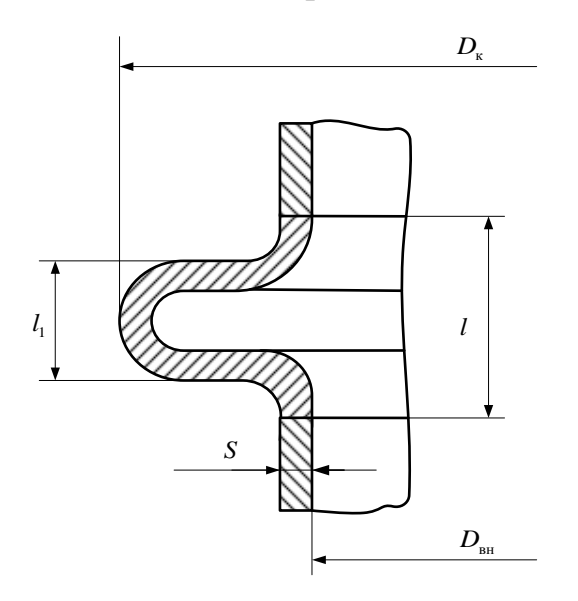

Рис. 6.8. Конструкция линзового компенсатора, сваренного из нескольких секторных частей, соединяемых по радиальным плоскостям

 Рекомендуемые основные размеры стальных линзовых компенсаторов для сварных кожухотрубных теплообменников, работающих под давлением пара не более 0,6 МПа, приведены в табл. 6.4.

Таблица 6.4

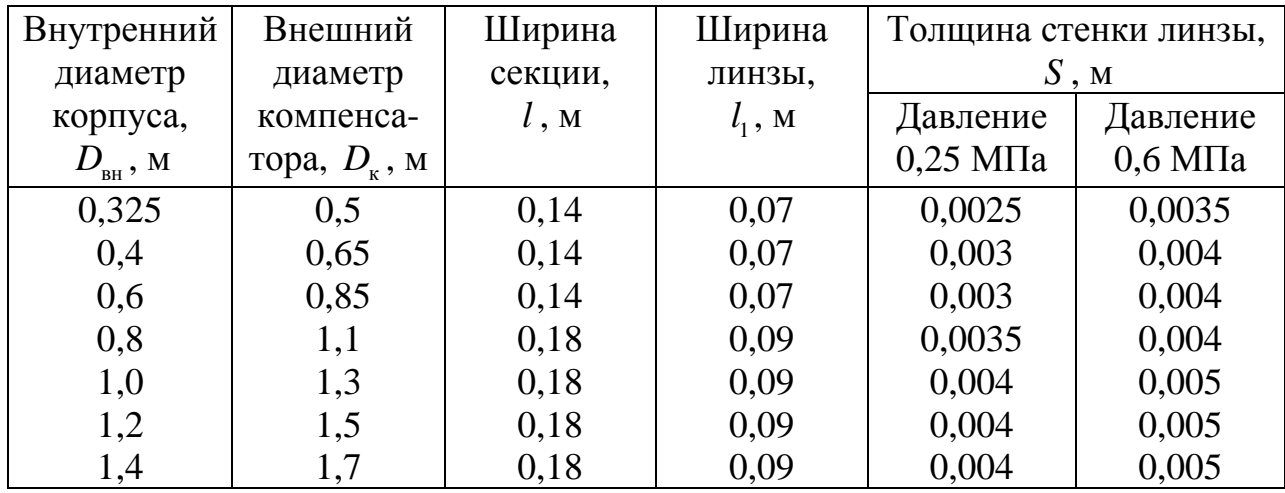

Основные размеры стальных линзовых компенсаторов

Для стальных аппаратов, работающих под давлением в межтрубном пространстве *P*<sup>п</sup> > 0,6 МПа, расчетный внешний диаметр линзового компенсатора определяется по формуле [16]

$$
D_{\kappa} = \frac{0,5D_{\text{BH}}}{0,5-\sqrt{\frac{P_{\text{H}}}{[\sigma]_{\kappa}}}},
$$
\n(6.20)

где  $D_{_{\texttt{BH}}}$  – внутренний диаметр корпуса теплообменника, м;  $\big[\sigma \big]_{\!\textsc{k}}$  – допускаемое напряжение материала изготовления линзового компенсатора, МПа, принимается по табл. 6.1.

Толщина стенки линзы компенсатора принимается равной толщине стенки корпуса подогревателя  $S_{\kappa} = S_{\kappa o n}$ , м.

Осевая реакция компенсатора при принятой толщине стенки линзы *<sup>к</sup> S* определяется по формуле

$$
P_{\kappa} = \frac{l' \left(\alpha_{\kappa \text{opn}} \Delta t_{\kappa \text{opn}} - \alpha_{\kappa \text{p}} \Delta t_{\kappa \text{p}}\right)}{l' \left(\alpha_{\kappa \text{opn}} + \frac{l'}{E_{\kappa \text{opn}} + \frac{0.159k\left(1 - \beta\right)D_{\kappa\text{H}}^2}{E_{\kappa \text{opn}}S_{\kappa}^3}\right)},\tag{6.21}
$$

где  $l'$  – длина одного хода и соответственно корпуса аппарата, м;  $\alpha_{_{\rm{top}}}$ ,  $\alpha_{_{\rm{rp}}}$  – коэффициенты линейного расширения корпуса и трубок аппарата соответственно, 1/°С, для стали  $\alpha = 11,6.10^{-6}$  1/°С, для латуни  $\alpha = 19,0.10^{-6}$  1/°С; ср корп <sup>п</sup> окр.<sup>с</sup> Δ*t* = − *t t* – разность между рабочей температурой корпуса и температурой окружающей среды, °C;  $\Delta t_{\rm rp} = t_{\rm s}^{\rm cp} - t_{\rm osc}$  – разность между рабочей температурой трубок (средней температурой нагреваемой среды) и температурой окружающей среды, °С;  $E_{\text{top}}$ ,  $E_{\text{top}}$  – модули упругости материала корпуса и трубок, МПа, для стали  $E = 20,2.10^4$  МПа, для латуни  $E = 11,5.10^4$  МПа;  $F_{\text{non}}$ ,  $F_{\text{m}}$ площадь поперечного сечения корпуса аппарата и его трубок, м<sup>2</sup>;  $\beta = \frac{D_{\text{BH}}}{D}$ к *D D*  $\beta = \frac{D_{BH}}{R} - \pi$ 

правочный коэффициент; <sup>2</sup>  $4(ln \beta)^2$ 2  $1 - \beta^2$  4  $(\ln \beta)^2$  1 6,9  $1 - \beta^2$  |1 *k*  $\left(1-\beta^2 - 4\left(\ln \beta\right)^2\right)$  $= 6.9 \left( \frac{1 - p}{2} - \frac{(m p)}{2} \right)$  $\begin{vmatrix} \beta & 1-\beta^2 \end{vmatrix}$   $\begin{vmatrix} 1-\beta & \end{vmatrix}$ – расчетный коэффициент [12].

Деформация одной линзы компенсатора  $\Delta_{\pi}$  вычисляется по соотношению [15]

$$
\Delta_{\rm n} = \frac{0.159k\left(1-\beta\right)P_{\rm k}D_{\rm BH}^2}{E_{\rm kopn}S_{\rm k}^3},\tag{6.22}
$$

Бойко Е.А. *Расчет и проектирование рекуперативных теплообменных аппаратов ТЭС*

Компенсирующая способность компенсатора примерно пропорциональна количеству линз в нем. Расчетное число линз в компенсаторе определяется из выражения

$$
z_{\scriptscriptstyle \pi} = \frac{l'}{\Delta_{\scriptscriptstyle \pi}} \left[ \left| \alpha_{\scriptscriptstyle \text{Kop}} \Delta t_{\scriptscriptstyle \text{Kop}} - \alpha_{\scriptscriptstyle \text{TP}} \Delta t_{\scriptscriptstyle \text{TP}} \right| - P_{\scriptscriptstyle \text{K}} \left( \frac{1}{E_{\scriptscriptstyle \text{Kop}} F_{\scriptscriptstyle \text{Kop}} + E_{\scriptscriptstyle \text{TP}} F_{\scriptscriptstyle \text{TP}}} \right) \right],\tag{6.23}
$$

Принятое число линз  $z_{\text{\tiny T}}$  должно быть не менее расчетного значения, но и не более четырех линз.

## **7. КОНСТРУКТИВНЫЙ РАСЧЕТ ТЕПЛОВОЙ ИЗОЛЯЦИИ**

По правилам технической эксплуатации температура наружной поверхности теплообменников должна обеспечивать минимальные тепловые потери в окружающую среду и безопасные условия эксплуатации. Для обеспечения необходимых температур (45 °С – при внутренней установке и 60 °С – при наружной) наружная поверхность аппарата покрывается изоляционными материалами. Характеристики теплоизоляционных материалов приведены в приложении в табл. 7.1 [9].

В соответствии с требованиями ОСТ 108.271.28–81 [12] и ОСТ 108.271.17–76 [14] подогреватели должны поставляться в комплекте с деталями для крепления тепловой изоляции. На рис. 7.1, *а* приведена схема расположения на наружной поверхности подогревателя деталей для крепления тепловой изоляции. На рис. 7.1, *б* показан типовые детали для крепления изоляции и способ их установки.

Таблица 7.1

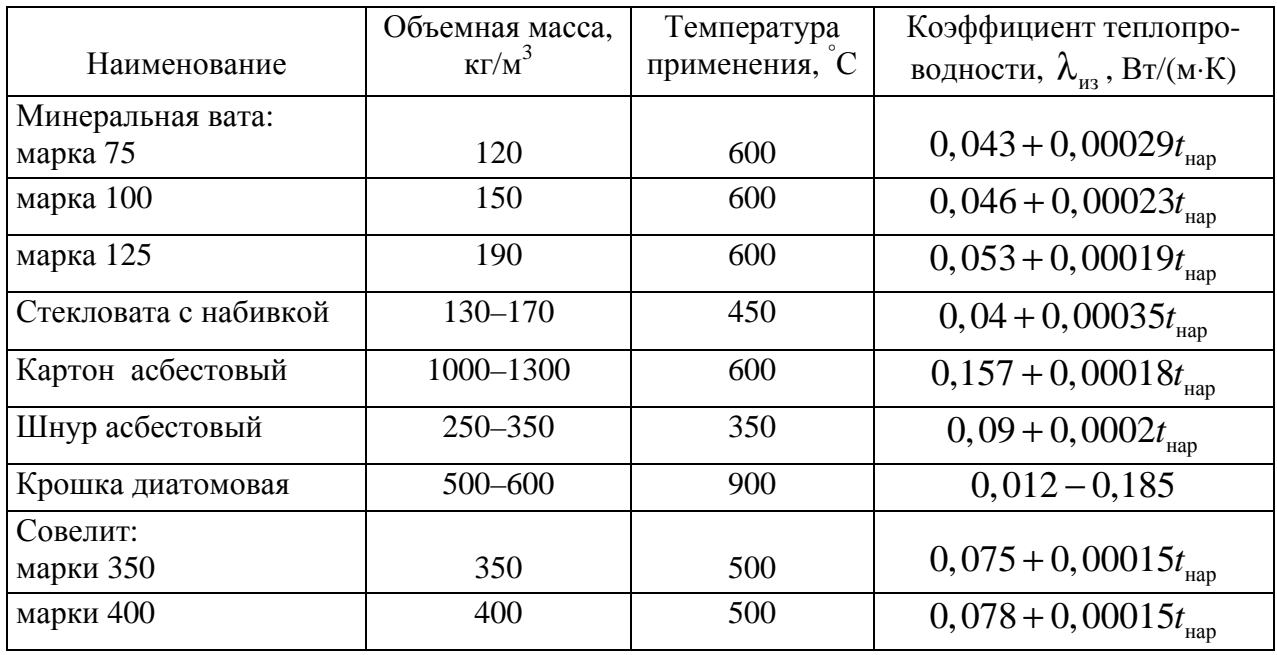

Свойства теплоизоляционных материалов

Бойко Е.А. *Расчет и проектирование рекуперативных теплообменных аппаратов ТЭС*

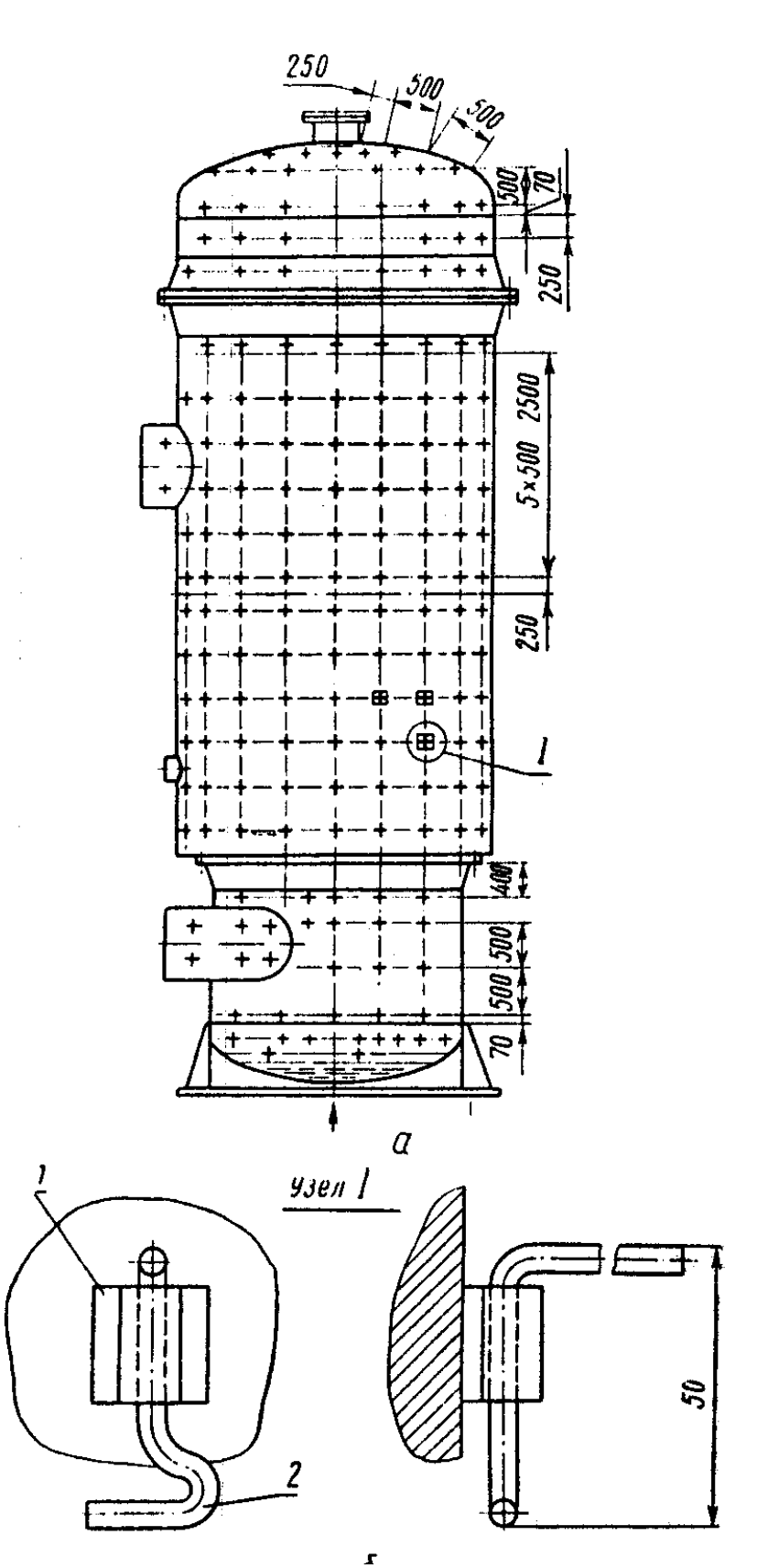

 Рис. 7.1. Пример установки на корпус кожухотрубного теплообменника деталей для крепления тепловой изоляции

Толщина изоляционного слоя, S<sub>*m*</sub>, м определяется по формуле [4, 5]

$$
S_{_{\text{H3}}} = \frac{\lambda_{_{\text{H3}}}}{q_{_{\text{II}}}} \left( t_{_{\text{CT}}} - t_{_{\text{Hap}}} \right), \tag{7.1}
$$

где  $\lambda_{\mu}$  – теплопроводность теплоизоляционного материала,  $Br/(M·K)$ , принимается по табл. 7.1;  $t_{cr}$  – температура стенки корпуса теплообменного аппарата, °С, принимается в расчетах равной средней температуре пара  $t_{\scriptscriptstyle \rm n}^{\rm cp}$ ;  $t_{\scriptscriptstyle \rm map}$  – температура наружной поверхности слоя изоляции, принимается равной  $q_{_{\mathrm{H}}}$  – тепловые потери с 1 м<sup>2</sup> изоляционного слоя,  $\text{Br/m}^2$ 

$$
q_{\rm n} = \alpha'_{\rm ns} \left( t_{\rm nap} - t_{\rm opp.c} \right), \tag{7.2}
$$

где  $t_{\rm org.}$  – температура окружающей среды (температура в турбинном цехе), °С;  $\alpha'_{us}$  – коэффициент теплоотдачи от наружной стенки изоляции в окружающую среду,  $Br/(M^2 \cdot K)$ .

Для изоляции, расположенной на открытом воздухе, коэффициент теплоотдачи  $\alpha'_{\scriptscriptstyle \rm \scriptscriptstyle H3}$ , Вт/(м<sup>2</sup>·К) определяется по выражению [10]

$$
\alpha'_{\text{H3}} = 8,4 + 0,06 \left( t_{\text{Hap}} - t_{\text{okp.c}} \right). \tag{7.3}
$$

По завершению выполнения всех расчетов осуществляется вычерчивание теплообменного аппарата на листе графической части. На чертежном листе (формата А1) представляется сборочный чертеж подогревателя в индивидуальном масштабе, включающий разрез теплообменного аппарата по высоте, вид с верху совмещенный с разрезом по крышке водяной камеры и элементы деталировки с указанием основных габаритных и расчетных размеров, а также позиций основных элементов. К числу основных элементов деталировки относятся: разрез фланцевого разъема корпуса и крышки водяной камеры, способ крепления и расположения трубок трубного пучка на трубной доске. Расшифровка позиций основных элементов теплообменника осуществляется в спецификации, которая является самостоятельным разделом расчетнопояснительной записки.

1. Почему по мере увеличения числа теплообменных аппаратов в регенеративной схеме ТЭС увеличивается ее коэффициент полезного действия?

2. По давлению какой среды теплообменные аппараты подразделяются на подогреватели низкого (ПНД) и высокого (ПВД) давления и почему?

3. Приведите пример теплообменников работающих на ТЭС по принципу: пар–вода, вода–вода, пар–пар, газ–пар, газ–вода, газ–газ

4. Укажите преимущества и недостатки теплообменников поверхностного и смешивающего типа.

5. Приведите пример теплообменников работающих на ТЭС при условии неизменности агрегатного состояния обоих теплоносителей с изменением агрегатного состояния одного теплоносителя и с изменением агрегатного состояния обоих теплоносителей.

6. С какой целью теплообменные аппараты выполняют многозонными?

7. Как изменится гидравлическое сопротивление трубного пучка, если увеличится давление и температура перекачиваемой среды?

8. С какой целью и какого типа устанавливают поперечные перегородки в межтрубном пространстве теплообменного аппарата?

9. В чем заключается принципиальное отличие поверочной методики расчета теплообменных аппаратов от проектно-конструкторской?

10. Как попадают неконденсируемые газы (воздух) в межтрубное пространство теплообменного аппарата и почему их необходимо удалять?

11. Укажите преимущества и недостатки теплообменных аппаратов вертикального и горизонтального типов.

12. Почему величина недогрева в подогревателях высокого давления ниже ( $\theta_{\text{\tiny{mag}}}$  = 2–4 °С), чем в подогревателях низкого давления ( $\theta_{\text{\tiny{mag}}}$  = 3–6 °С)?

 13. Чем объясняется, что рекомендуемая скорость греющего пара в теплообменном аппарате составляет 30–50 м/с, а нагреваемой воды – 1–3 м/с?

14. От чего зависит выбор расположения трубок на трубной доске – по шестиугольникам, либо по концентрическим окружностям?

 15. Для чего теплообменные аппараты выполняют многоходовыми, но с числом ходов не более 12?

16. Укажите способы крепления трубного пучка на трубной доске теплообменного аппарата, преимущества и недостатки каждого из них?

17. У каких теплообменных аппаратов и почему эффективность теплообмена будет выше: вертикального или горизонтального типа?

18. Как изменится конструкция теплообменного аппарата, если стальные трубки трубного пучка заменить на латунные?

19. Перечислите исходные условия и требования для рационального проектирования теплообменников?

20. Укажите преимущества и недостатки прямых и U-образных труб?

21. Перечислите факторы, определяющие снижение веса и стоимости теплообменного аппарата.

22. Каково назначение гидрозатвора в межтрубном пространстве теплообменного аппарата и к чему может привести его отсутствие?

23. Укажите основные достоинства и недостатки таких теплоносителей как горячая вода, водяной пар и дымовые газы.

24. К изменению каких режимных параметров и почему приведет увеличение уровня конденсата пара (дренажа) вследствие порыва трубного пучка?

25. Укажите способы компенсации температурных расширений в теплообменном аппарате. Какие кожухотрубные теплообменники не нуждаются в специальных компенсационных устройствах?

26. Почему нежелателен упуск уровня конденсата пара в теплообменном аппарате?

27. Для чего и какими способами увеличивают скорость теплоносителя в межтрубном пространстве кожухотрубных теплообменников?

28. С какой целью и каких элементов теплообменного аппарата выполняется расчет на прочность?

29. Укажите, по каким характеристикам сравнивают разнообразные конструкции теплообменных аппаратов?

30. Как изменится компоновка теплообменного аппарата, если греющий пар направить в трубки трубного пучка, а нагреваемую среду – в межтрубное пространство?

31. Укажите основные положения при выборе типа теплообменного аппарата?

32. Укажите комплекс мероприятий направленных на повышение коэффициента полезного действия теплообменного аппарата?

33. В чем состоит отличие предварительного, авансированного и технических проектов теплообменной аппаратуры?

34. У каких теплообменных аппаратов (ПНД или ПВД) эксергетический коэффициент полезного действия будет выше и почему?

35. Почему длину труб одного хода теплообменного аппарата не выполняют менее 2 м и более 9 метров, а отношение длины одного хода к внутреннему диаметру корпуса не менее 2 и не более 4?

36. Что такое критический радиус тепловой изоляции теплообменного аппарата и от чего он зависит?

37. Чем определяется цена изготовления и монтажа теплообменного аппарата?

38. Как определяются температуры нагреваемой среды на выходе из охладителя пара (ОП) и охладителя дренажа (ОД) теплообменника поверхностного типа?

39. Выразите коэффициент полезного действия теплообменника через

величину недогрева и максимального температурного напора. Покажите эти величины на графике *t* = *f* (*l*).

40. Объяснить, почему в зоне собственного подогрева (СП) при постоянной температуре греющего пара увеличивается температура нагреваемой среды.

41. Напишите балансовые уравнения для расчета конденсатора, подогревателя поверхностного типа, деаэратора, расширителя, испарителя.

42. Выведите формулу для определения величины потерь тепла в окружающую среду через обмуровку теплообменного аппарата.

43. Когда нежелательно применять теплообменник с противоточной схемой движения теплоносителей?

44. Постройте процесс охлаждения пара в *h* − *s* координатах в теплообменнике, состоящем из трех зон (ОП, СП, ОД).

45. Выразите КПД теплообменника через коэффициент теплопередачи, поверхность нагрева и водный эквивалент.

46. Докажите, что интенсивность теплообмена в зоне СП теплообменника поверхностного типа будет выше, чем в зонах ОП и ОД.

47. Что такое термическое сопротивление поверхности теплообмена, перечислите способы его уменьшения?

48. Можно ли увеличить КПД теплообменного аппарата, если увеличить его площадь поверхности теплообмена?

49. В каких случаях при расчете трубчатой поверхности теплообмена применима формула коэффициента теплопередачи для плоской стенки?

50. В каких случаях и какие применяют перегородки в межтрубном пространстве теплообменного аппарата?

51. Каково назначение тепловой изоляции теплообменных аппаратов.

52. Почему температура поверхности слоя изоляции по правилам технической эксплуатации принимается равной 45 °С, а не 30 или 60 °С?

53. Каково назначение отбойного щита?

54. С какой целью и когда в конструкции теплообменного аппарата используют анкерные связи?

55. Каково назначение и принцип расчета упрочнительных колец?

56. Как будет изменяться толщина стенки крышки водяной камеры в зависимости от типа ее конструкции (в частности, при сравнении эллиптической, плоской, сферической и торосферической типов крышек) при работе на одном и том же давлении нагреваемой среды?

57. Почему значения шагов между трубками трубного пучка на концентрической окружности (или шестиугольнике) и самими концентрическими окружностями (или шестиугольниками) у рекуперативных теплообменников должны быть одинаковыми  $(S_1 = S_2 = t)$ ?

58. Почему трубы каркаса теплообменного аппарата выполняют полыми?

## **БИБЛИОГРАФИЧЕСКИЙ СПИСОК**

1. Вукалович, М. П. Техническая термодинамика / М. П. Вукалович, И. И. Новиков. – М.: Энергия, 1968. 496 с.

2. Рихтер, Л. А. Вспомогательное оборудование тепловых электростанций: учебное пособие для вузов / Л. А. Рихтер, Д. П. Елизаров, В. М. Лавыгин. – М.: Энергоатомиздат, 1987. – 216 с.

3. Теплообменное оборудование паротурбинных установок. Отраслевой каталог в 2-х частях. – М.: НИИЭинформэнергомаш, 1984. – 287 с.

4. Бакластов, А. М. Проектирование, монтаж и эксплуатация тепломассообменных установок: учебное пособие для вузов / А. М. Бакластов, В. А. Горбенко, П. Г. Удыма; ред. А. М. Бакластов. – М.: Энергоиздат, 1981. – 336 с.

5. Бакластов, А. М. Проектирование, монтаж и эксплуатация теплоиспользующих установок: учебное пособие / А. М. Бакластов. – М.: Энергия,  $1970. - 568$  c.

6. Бойко, Е. А. Применение ЭВМ для решения теплоэнергетических задач / Е. А. Бойко. – Красноярск: Изд-во «Сибирский промысел», 2001. – 202 с.

7. Ривкин, С. Л. Теплофизические свойства воды и водяного пара / С. Л. Ривкин, А. А. Александров. – М.: Энергия, 1980. – 424 с.

8. Бажан, П. И. Справочник по теплообменным аппаратам / П. И. Бажан, Г. Е. Каневец, В. М. Селиверстов. – М.: Машиностроение, 1989. – 365 с.

9. Исаченко, В. П. Теплопередача: учебное пособие для вузов / В. П. Исаченко. – М.: Энергия, 1975. – 488 с.

10. Лебедев, П. Д. Теплообменные, сушильные и холодильные установки: учебное пособие для студентов технических вузов / П. Д. Лебедев. – М.: Энергия, 1972. – 320 с.

11. Справочник по теплообменникам: в 2 т. / ред. Б. С. Петухов, В.К. Шиков; пер. с англ. – М.: Энергоатомиздат, 1987. – 560 с.

12. Бродов, Ю. М. Расчет теплообменных аппаратов паротурбинных установок: учебное пособие / Ю. М. Бродов, М.А. Ниринштейн. – Екатеринбург: УГТУ, 2001. – 373 с.

13. Назмеев, Ю. Г. Теплообменные аппараты ТЭС: учебное пособие для вузов / Ю. Г. Назмеев, В. М. Лавыгин. – М.: Изд-во МЭИ, 2002. – 260 с.

14. РТМ 108.271.23–84. Расчет и проектирование поверхностных подогревателей высокого и низкого давления. – М.: Министерство энергетического машиностроения, 1987. – 215 с.

15. ГОСТ 14249–89. Сосуды и аппараты. Нормы и методы расчета на прочность узлов и деталей. – М.: Издательство стандартов, 1989. – 79 с.

16. РТМ 24.030.33–75. Расчет на прочность основных несущих элементов подогревателей низкого и высокого давления для мощных энергоблоков. – Л.: НПО ЦКТИ, 1976. – 54 с.
## **ОСНОВНЫЕ ТРЕБОВАНИЯ СТАНДАРТОВ К ГРАФИЧЕСКОМУ ОФОРМЛЕНИЮ ЧЕРТЕЖЕЙ**

#### 1.1. Форматы, рамки, основные надписи

**Форматы.** Различного вида чертежи и другие конструкторские документы всех отраслей промышленности и строительства выполняют на листах определенных форматов, размеры сторон которых установлены стандартом (ГОСТ 2.301–68). Стандартизация форматов конструкторской документации дает возможность унифицировать размеры альбомов, папок, чертежных досок, конструкторских столов, шкафов, стеллажей и т. д. Форматы листов определяются размерами внешней рамки (выполненной тонкой линией) оригиналов, подлинников, дубликатов, копий.

Формат А0, с размерами сторон 1189×841 мм, площадью 1 м<sup>2</sup> и другие форматы, полученные путем последовательного деления его на две равные части параллельно меньшей стороне соответствующего формата, принимаются за основные (табл. П1). Стандартом допускается применять дополнительные форматы, образуемые увеличением сторон основных форматов на величину, кратную их размерам. Коэффициент увеличения *n* должен быть при этом целым числом.

Таблица П.1.

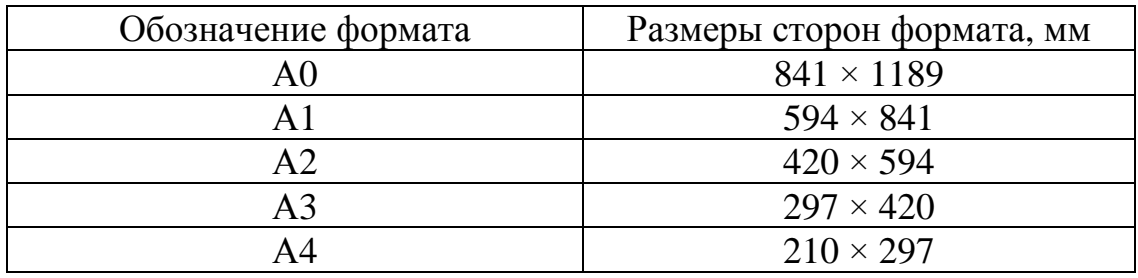

Форматы (ГОСТ 2.301–68, СТ СЭВ 1181–78)

Примечание. При необходимости допускается применять формат А5 с размерами сторон 148 ×210.

Бумажные фабрики выпускают чертежную бумагу в рулонах или порезанную на листы определенных размеров. На таких листах дается некоторый запас бумаги, предусмотренный для прикрепления листа к чертежной доске и на последующую обрезку. При выполнении нескольких чертежей на одном общем листе каждый чертеж выделяется отдельным стандартным форматом.

**Рамки.** На листах любого формата, на которых выполняют чертеж, проводят сплошной тонкой линией внешнюю рамку и сплошной основной линией рамку чертежа (ГОСТ 2.301–68). При этом расстояние между рамками составляет: с левой стороны листа – 20 мм (это поле чертежа предназначено для подшивки листа в альбом); на остальных сторонах – 5 мм (рис.  $\Pi$ . 2).

**Основные надписи.** На всех видах чертежей основные надписи располагают в правом нижнем углу формата (ГОСТ 2.104–68). На листах формата А4 их располагают только вдоль короткой стороны листа (рис. П.2). Основные надписи и дополнительные графы к ним выполняют сплошными основными и сплошными тонкими линиями.

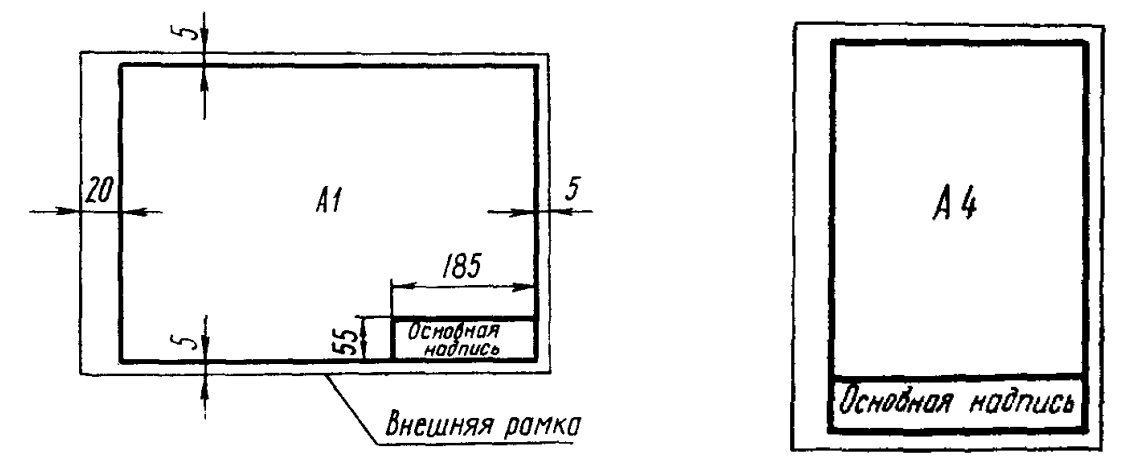

Рис. П.2. Пример оформление рамки чертежа для различных форматов

Виды основных надписей, предназначенные для чертежей и схем, приведены на рис. П.3 (форма 1); для текстовых конструкторских документов, заглавных листов – на рис. П.4 (форма 2); последующих листов – на рис. П.5 (форма 2*а*). Цифры в кружках на основных надписях и соответствующие им пункты нижеследующего текста указывают порядок заполнения граф:

1. Наименование изделия (в соответствии с требованиями ГОСТ 2.109– 73), а также наименование документов, если этому документу присвоен шифр.

2. Обозначение документа по ГОСТ 2.201–68.

3. Обозначение материала детали (графу заполняют только на чертежах деталей).

4. Литера, присвоенная данному документу по ГОСТ 2.103–68 (графу заполняют последовательно, начиная с крайней левой клетки).

5. Масса изделия по ГОСТ 2.109–73 (СТ СЗВ 858–78, СТ СЭВ 1182–78).

6. Масштаб (проставляется в соответствии с ГОСТ 2.302–68 и ГОСТ 2.109–73).

7. Порядковый номер листа (на документах, состоящих из одного листа, графу не заполняют).

8. Общее количество листов документа (графу заполняют только на первом листе).

9. Наименование или различительный индекс предприятия, вы-

пускающего документ (графу не заполняют, если различительный индекс содержится в обозначении документа).

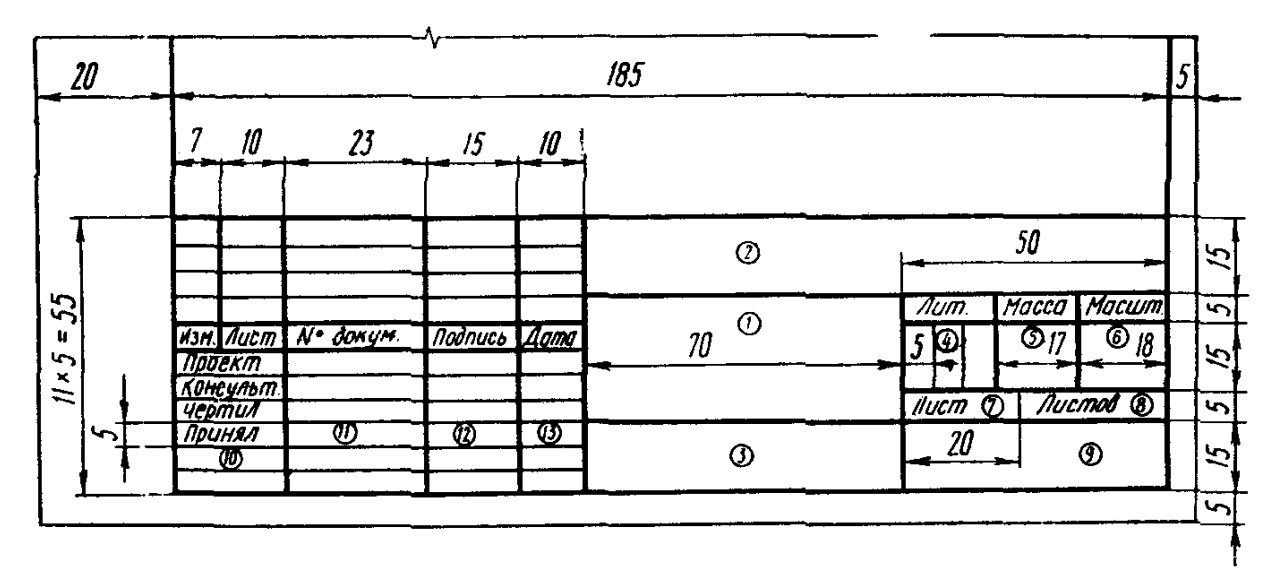

Рис. П.3. Основная надпись для чертежей и схем (форма 1)

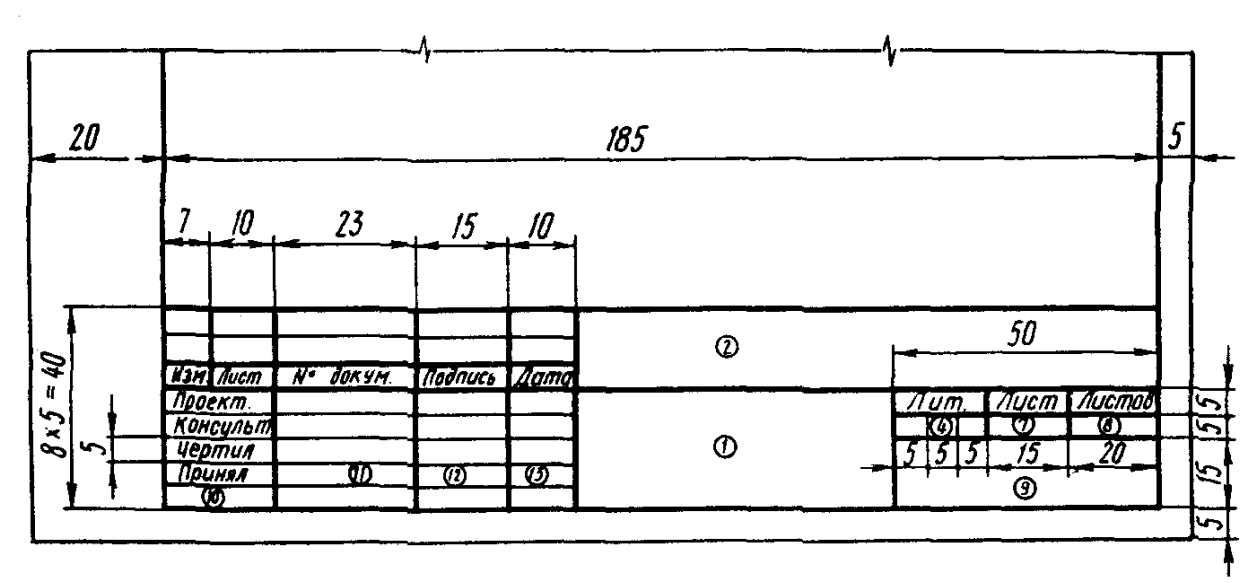

Рис. П.4. Основная надпись для текстовых документов (первый лист, форма 2)

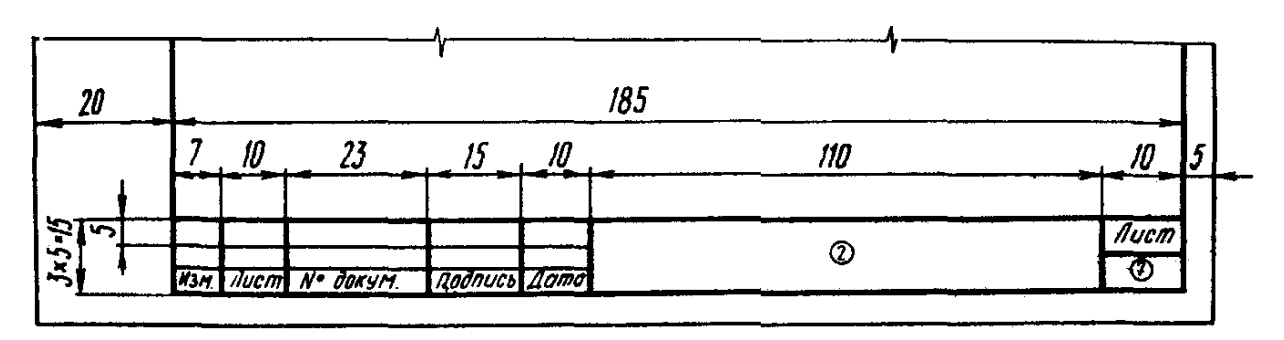

Рис. П.5. Основная надпись для текстовых документов (последующие листы, форма 2*а*)

10. Характер работы, выполняемой лицом, подписывающим документ, в соответствии с формами 1 и 2. Свободную строку заполняют по усмотрению разработчика, например: «Начальник отдела», «Начальник лаборатории».

11. Фамилии лиц, подписывающих документ.

12. Подписи лиц, фамилии которых указаны в графе 11.

13. Дата подписания документа.

Более подробные сведения об основных подписях приведены в ГОСТ 2.104–68 (СТ СЭВ 365–76, СТ СЭВ 140–74).

1.2. Масштабы, линии, шрифты чертежные

Масштабом изображения называют отношения размеров предмета, выполненные на чертеже без искажения его изображения, к их действительным значениям. Изображение может быть дано в натуральную величину, быть увеличенным или уменьшенным. ГОСТ 2.302–68 (СТ СЭВ 1180–78) рекомендует выбирать масштабы из следующего ряда:

Масштабы уменьшения – 1:2; 1:2,5; 1:4; 1:5; 1:10; 1:15; 1:20; 1:40; 1:50; 1:75; 1:100; 1:200; 1:400; 1:500; 1:800; 1:1000.

Масштабы увеличения – 2:1; 2,5:1; 4:1; 5:1; 10:1; 20:1; 40:1; 50:1; 100:1.

Указанные масштабы являются линейными. Кроме линейных, существуют поперечные, пропорциональные (угловые), аксонометрические и совмещенные (с совпадающими шкалами) масштабы.

Масштаб, указанный в предназначенной для него графе основной надписи, должен обозначаться по типу 1:1; 1:2; 2:1 и т. д.

2. Соединение деталей сваркой

Сварка – это процесс создания неразъемного соединения деталей путем местного нагрева их до расплавленного состояния с применением или без применения механического усилия. Сваркой соединяются все марки сталей, чугуна, меди, латуни, бронзы, алюминиевых сплавов и термопластические пластмассы (винипласт, капрон, полиэтилен, полистирол, плексиглас и др.). Соединение деталей сваркой занимает одно из ведущих мест в современной технологии. Сварка более экономична, чем клепка.

В зависимости от характера применяемых источников тепла и способа соединения деталей сварку подразделяют на несколько видов (табл. П.2). Источником тепла может быть электродуга, газовая горелка, ток высокой частоты, взрыв, трение деталей между собой, луч света и т. д.

При газовой сварке используют теплоту пламени, полученную от сгорания газа (ацетилена, водорода и др.) в струе кислорода. В процессе сварки добавляют присадочный материал в виде металлического прутка, который под действием температуры плавится и заполняет зазор в стыке соединяемых деталей. Наплавленный металл затвердевает и образует шов сварного соединения.

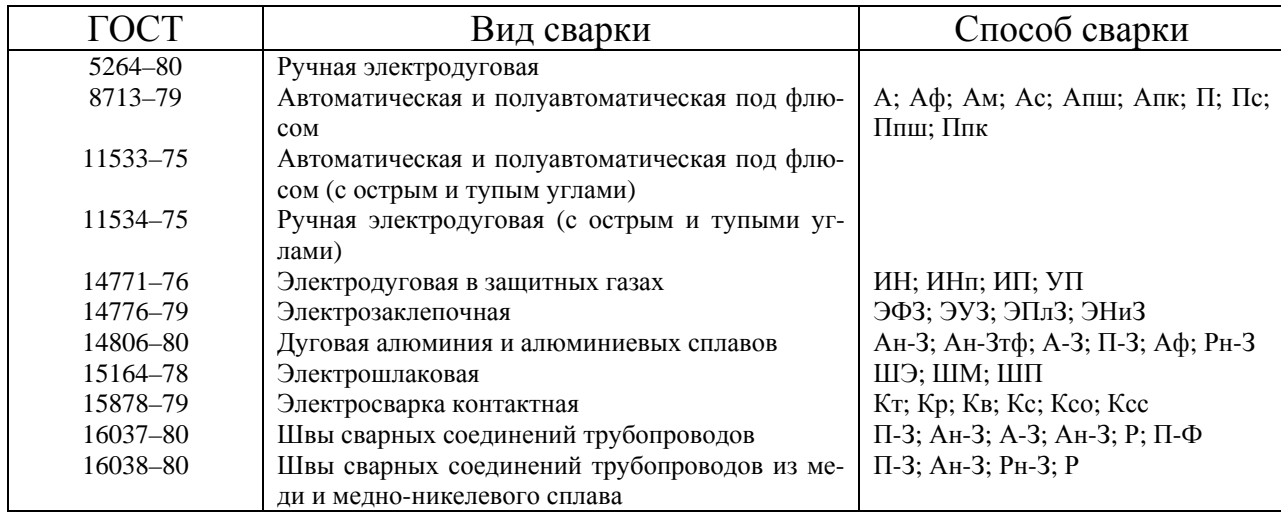

#### Виды сварки

При электрической сварке для местного расплавления свариваемых деталей используют тепловую энергию электрической дуги. Эта дуга возникает между свариваемыми деталями и стальным или угольным электродом. Стальные электроды во время сварки плавятся и образуют шов сварного соединения, угольные – служат только в качестве электрода.

При контактной сварке используют теплоту преобразованного электрического тока. Разогретые места свариваемых деталей сжимают между собой механической внешней силой.

Свариваемые детали соединяются между собой по-разному: встык – С, внахлест – Н, в виде тавра – Т, под углом – У. Выполняются швы сварных соединений без скоса кромок, со скосом одной кромки, со скосом двух кромок и в стыковых соединениях с отбортовкой двух кромок (рис. П.6).

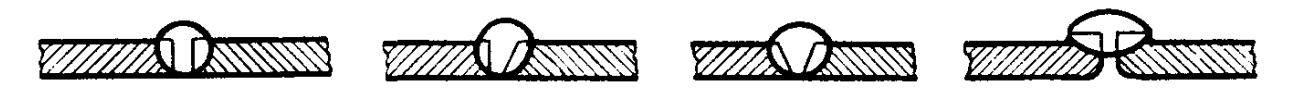

Рис. П.6. Типы стыковых сварочных соединений

По характеру выполнения швы могут быть точечными, прерывистыми, непрерывными, т. е. сплошными. Прерывистый шов выполняется либо цепным, либо в шахматном порядке.

**Условное изображение швов сварных соединений.** Видимые швы сварных соединений изображаются сплошной основной линией, а невидимые — штриховой (рис. П.7). При этом за лицевую сторону одностороннего шва сварного соединения принимают сторону, с которой производят сварку. За лицевую сторону двустороннего шва сварного соединения с несимметрично

подготовленными кромками принимают ту, с которой производят сварку основного шва; а за лицевую сторону двустороннего шва с симметрично подготовленными кромками может быть принята любая сторона.

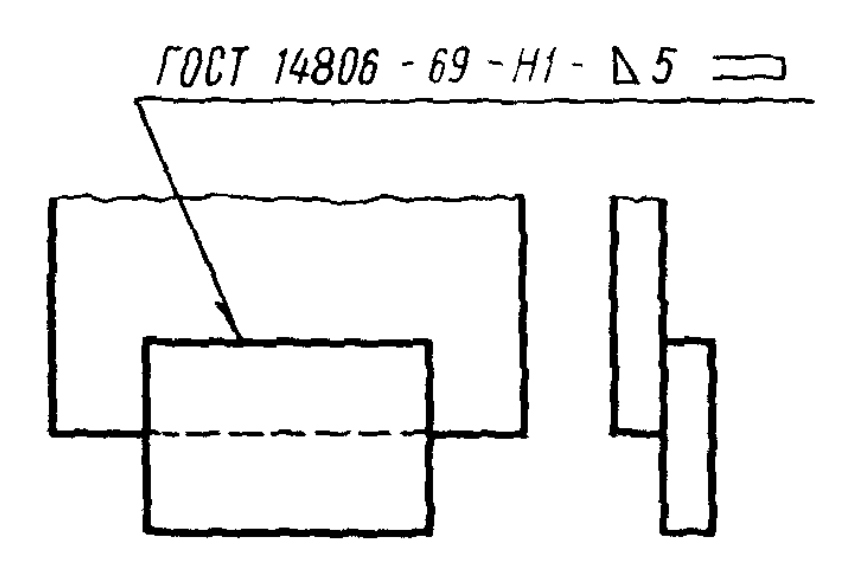

Рис. П.7. Условное обозначение сварных швов

Видимые одиночные сварные точки независимо от способа сварки условно изображают пересекающимися тонкими сплошными линиями длиной 5–10 мм. Невидимые одиночные точки не изображают на чертежах.

Для нестандартных швов выполняются сечения с нанесением размеров конструктивных элементов, необходимых для выполнения шва по данному чертежу. Границы шва изображают сплошными основными, а конструктивные элементы кромок в границах шва – сплошными тонкими линиями. При изображении сечения многопроходного шва необходимо обозначать отдельные проходы прописными буквами русского алфавита (рис. П.8).

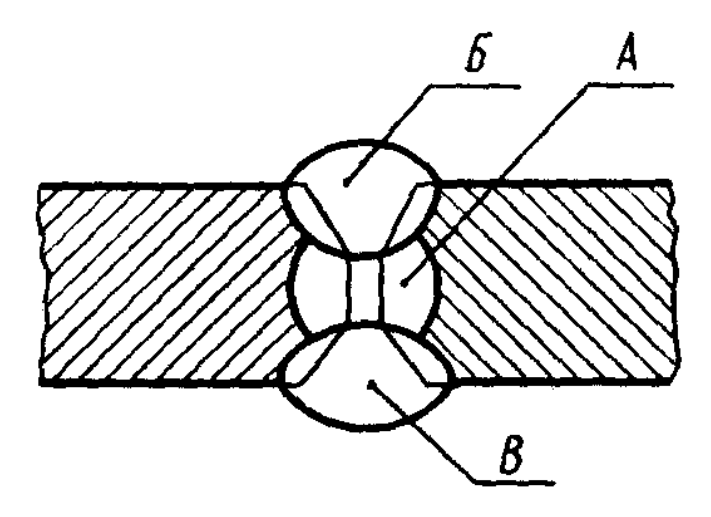

Рис. П.8. Изображение сечения многопроходного шва

Условное обозначение стандартных сварных соединений по ГОСТ 2.312–72 наносятся по следующей схеме:

1. Вспомогательные знаки шва по замкнутой линии и монтажного шва (О, Г).

2. Обозначение стандарта на типы и конструктивные элементы швов сварных соединений (например, ГОСТ 5264–80; см. табл. П.2).

3. Буквенно-цифровое обозначение шва по стандарту на типы и конструктивные элементы швов сварных соединений (например, С2, Т1 или Н2).

4. Условное обозначение способа сварки по стандарту на типы и конструктивные элементы швов сварных соединений (например, А (см. табл. П.2), но можно и не указывать).

5. Знак  $\Box$  и размер катета согласно стандарту на типы и конструктивные элементы швов сварных соединений (например  $\Box$ 5, см. рис. П.7).

6. Для прерывистого шва – размер длины провариваемого участка, знак / или  $\Box$ и размер шага (например, 5/40; 6  $\Box$ 70).

7. Вспомогательные знаки.

8. Шероховатость механической обработки поверхности шва.

Условное обозначение шва наносят:

на полке линии-выноски, проведенной от изображения шва с лицевой стороны (рис. П.7);

под полкой линии-выноски, проведенной от изображения шва с оборотной стороны. При этом предпочтительно линию-выноску проводить от изображения видимого шва.

Линия-выноска, проведённая от изображения шва или одиночной сварной точки, всегда заканчивается односторонней стрелкой.

**Условные обозначения способов сварки.** Автоматическая (А) под флюсом без применения подкладок, подушек и подварочного шва: Аф – на флюсовой подушке; Ам – на меднофлюсовой подкладке; Ас – на стальной подкладке; Апш – с предварительным наложением подварочного шва; Апк – с предварительной подваркой корня шва; Ар – с ручной подваркой с одной стороны; Ан-З – в защитных газах неплавящимся электродом, однофазная; Ан-Зтф – то же, трехфазная; А-З – плавящимся электродом в защитных газах.

Полуавтоматическая (П) под флюсом без применения подкладок, подушек и подварочного шва: Пс – на стальной подкладке; Пр – с ручной подваркой;  $\Pi$ -3 – в защитных газах плавящимся электродом;  $\Pi\phi$  – под флюсом; Ппш – с предварительным наложением подварочного шва; Ппк – с предварительной подваркой корня шва.

Ручная (Р) электродуговая: Рн-З – неплавящимся электродом в защитных газах; Рн-3 / П-3 – первый проход неплавящимся электродом в защитных газах; последующая — полуавтоматическая, плавящимся электродом в защитных газах.

Контактная электросварка: Кт – точечная; Кр – роликовая; Кв – рельефная; Кс – стыковая; Ксо – стыковая сплавлением; Ксс – стыковая сопротивлением.

Электрошлаковая сварка: Шэ – проволочным электродом; Шм – плавящимся мундштуком; Шп – электродом большого сечения, соответствующим форме сечения сварного пространства.

Электрозаклепочная сварка: ЭФЗ – под флюсом; ЭУФ – в углекислом газе; ЭПлЗ – в аргоне плавящимся электродом; ЭНн – в аргоне неплавящимся электродом.

Электросварка: ИН – в инертных газах неплавящимся вольфрамовым электродом без присадочного материала; ИНп – та же, с присадочным материалом; ИП – в инертных газах и смесях с активными газами плавящимся электродом; УП – в углекислом газе плавящимся электродом; НГП – нагретым газом с присадкой; ЭП – экструдированной присадкой.

**Виды и методы** сварки обозначают следующими буквами: Г – газовая; Э – электросварка дуговая; Ф – электросварка дуговая под флюсом; З – электросварка дуговая в защитных газах; Ш – электрошлаковая; Кт – контактная;  $y_3$  – ультразвуковая; Тр – трением; X – холодная; Пз – плазменная дуговая; Эл – электронно-лучевая; Дф – диффузионная; Лз – лазером; Вз – взрывом; И – индукционная; Гп – газопрессовая; ТА – термитная и др.

Условное обозначение стандартного шва сварного соединения «ГОСТ 14806–69 – H2 –  $\square$ 5» означает, что шов соединения внахлестку без скоса кромок, двусторонний, выполняемый электродуговой полуавтоматической сваркой в защитных газах плавящимся электродом, шов по незамкнутой линии, катет шва 5 мм.

Условное обозначение стандартного шва «ГОСТ 15878–79 – Н1 – Кт – 5» означает, что шов выполняется контактной электросваркой, диаметр одиночных точек 5 мм, свариваемые детали соединены внахлестку, без скоса кромок, шов односторонний, прерывистый.

## 3. Болтовое соединение

По форме головки болты бывают шестигранные, квадратные, полукруглые, цилиндрические, конические и др. (см. табл. П.3). Наиболее употребительные болты имеют шестигранные головки, предусмотренные под гаечный ключ (табл. П.4). Эти болты имеют до пяти видов исполнения. Исполнение  $1 - 6$ ез отверстия в головке и стержне; исполнение  $2 - c$  отверстием в резьбовой части стержня; исполнение 3 – с двумя отверстиями в головке; исполнение 4 – с цилиндрическим углублением на торце головки; исполнение 5 – с цилиндрическим углублением на торце головки и с отверстием в резьбовой части стержня. На сборочных чертежах болты изображают упрощенно или условно (рис. П.9).

### Таблица П.3

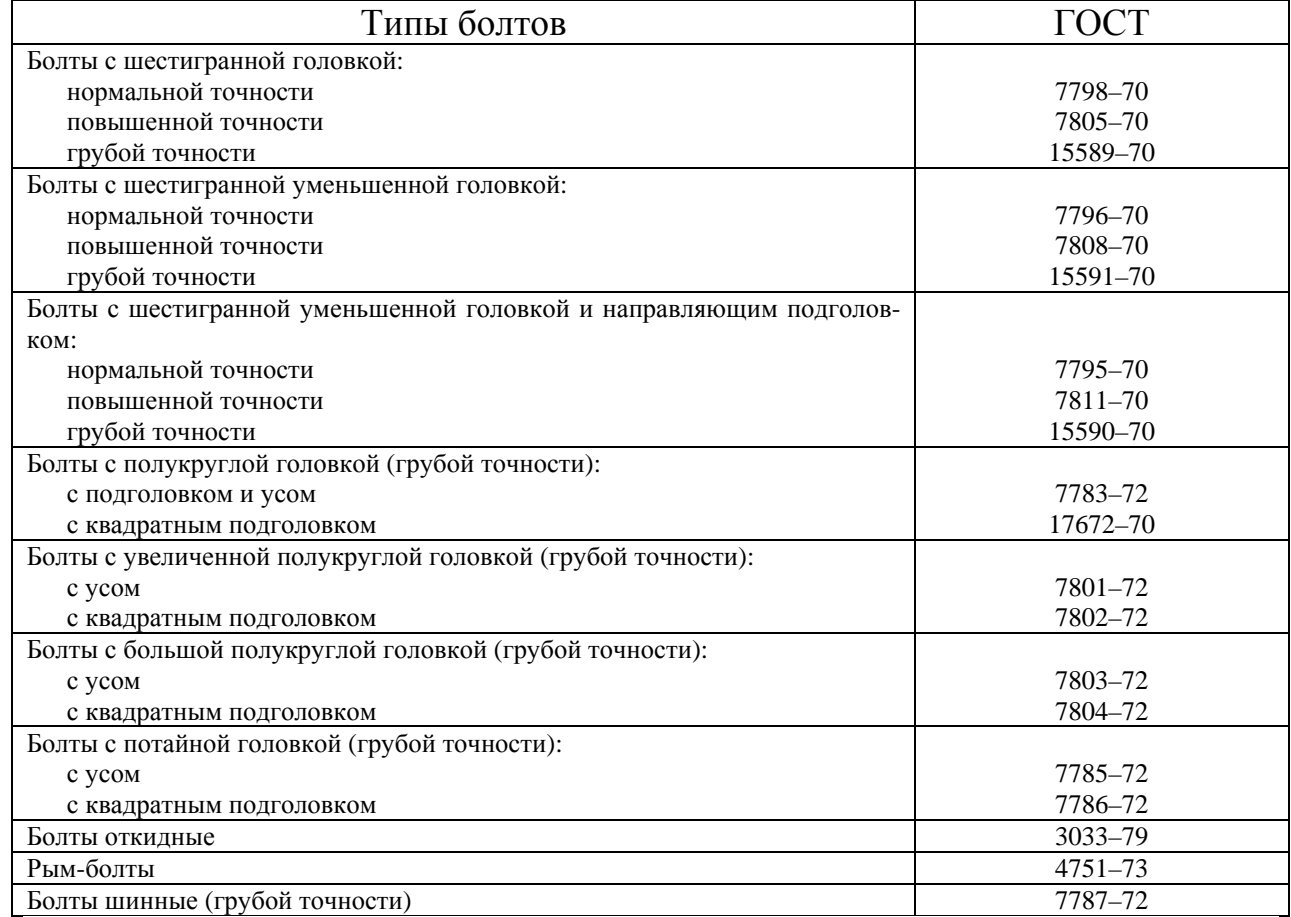

### Типы болтов

Построение шестигранной головки болта выполняют аналогично построению шестигранной гайки.

Полные условные обозначения для болтов, винтов, шпилек и гаек даются по следующей схеме:

## **Болт 2 М20 × 1,5 6***q* **× 50 109 40 × 016 ГОСТ 7798–70**

Читается эта запись так: болт исполнения 2, диаметр резьбы  $d = 20$  мм, с мелким шагом резьбы *p* = 1,5, поле допуска резьбы 6*q*, длина *l* = 50 мм, класс прочности 10.9, из стали 40Х, с покрытием 01 толщиной 6 мкм.

В обозначении не указывается: исполнение 1, крупный шаг резьбы, грубый класс точности резьбы, вид покрытия 00 (без покрытия). Поэтому запись «Болт М20×70, 109 ГОСТ 7798–70» означает: болт исполнения 1, с наружным диаметром резьбы 20 мм, имеет длину 70 мм, шаг резьбы крупный, класс прочности 10.9, класс точности резьбы грубый, без покрытия, выполнен по ГОСТ 7798–70.

В учебной практике обычно пользуются этими данными как наиболее употребительными и самыми простыми в обозначении.

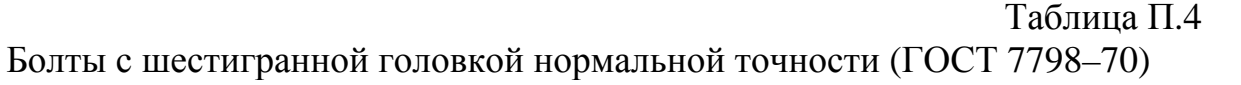

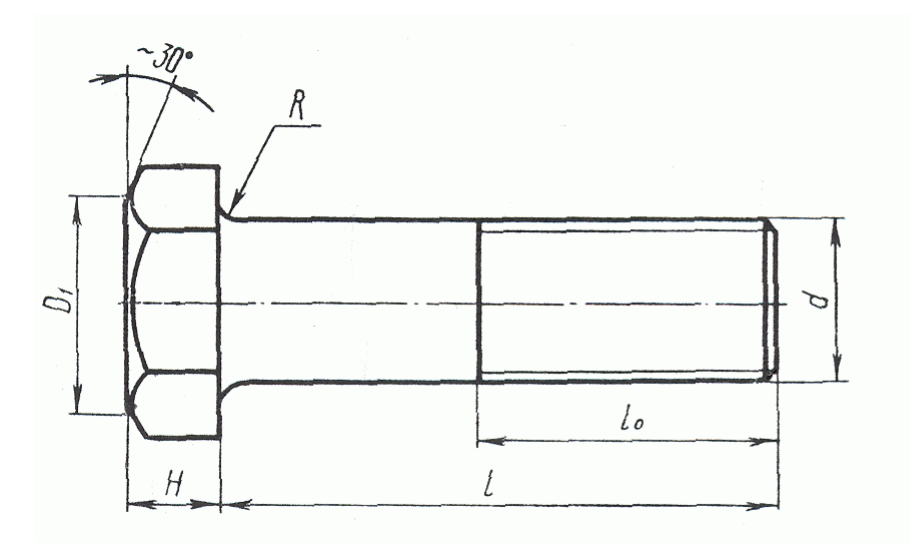

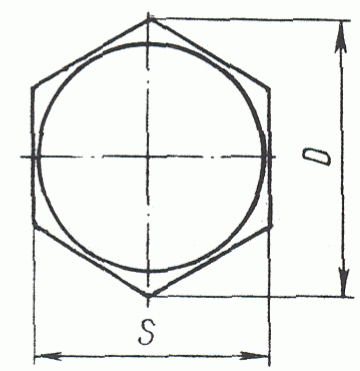

$$
D_{\rm l} = (0.9 - 0.95)S
$$

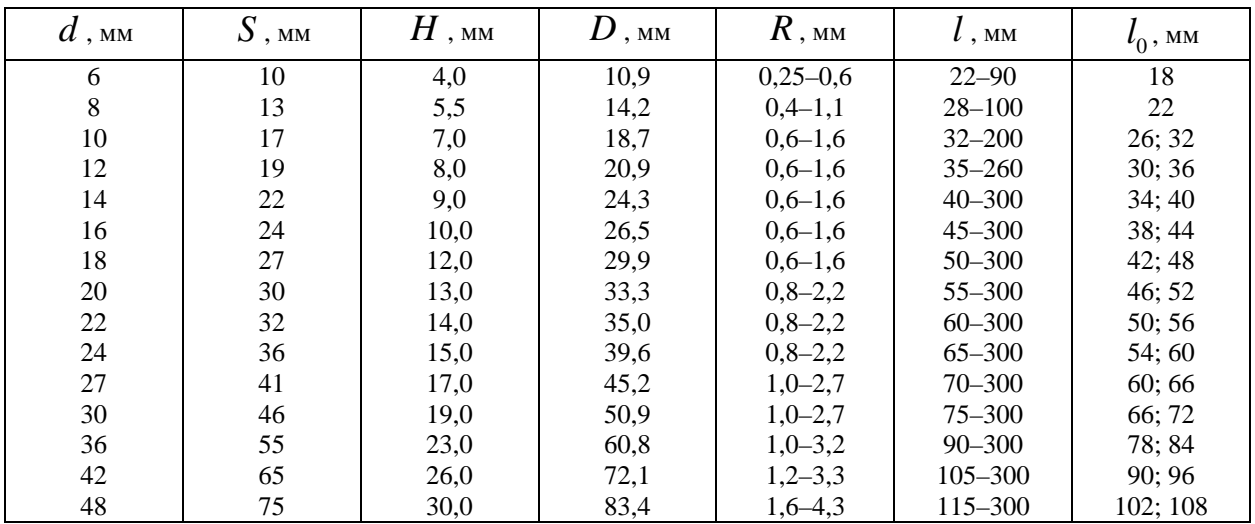

Следует отметить, что откидные болты несколько отличаются в обозначении от болтов с шестигранной головкой. Пример обозначения откидного болта исполнения 1, диаметром *d* = 6 мм, длиной *l* = 32 мм, класса прочности 3,6 из спокойной стали, с покрытием 01 толщиной 6 мкм: «Болт откидной М6×32.36. С. 016 ГОСТ 3033–73». То же, пониженной точности, исполнения 2, диаметром резьбы  $d = 10$  мм, длиной *l* = 60 мм, из материала группы 32, без покрытия: «Болт откидной П2М10  $\times$  60. 32 ГОСТ 3033-73». Откидные болты имеют три исполнения: 1 – с круглой головкой; 2 – с круглой головкой и с отверстием; 3 – с вилкой.

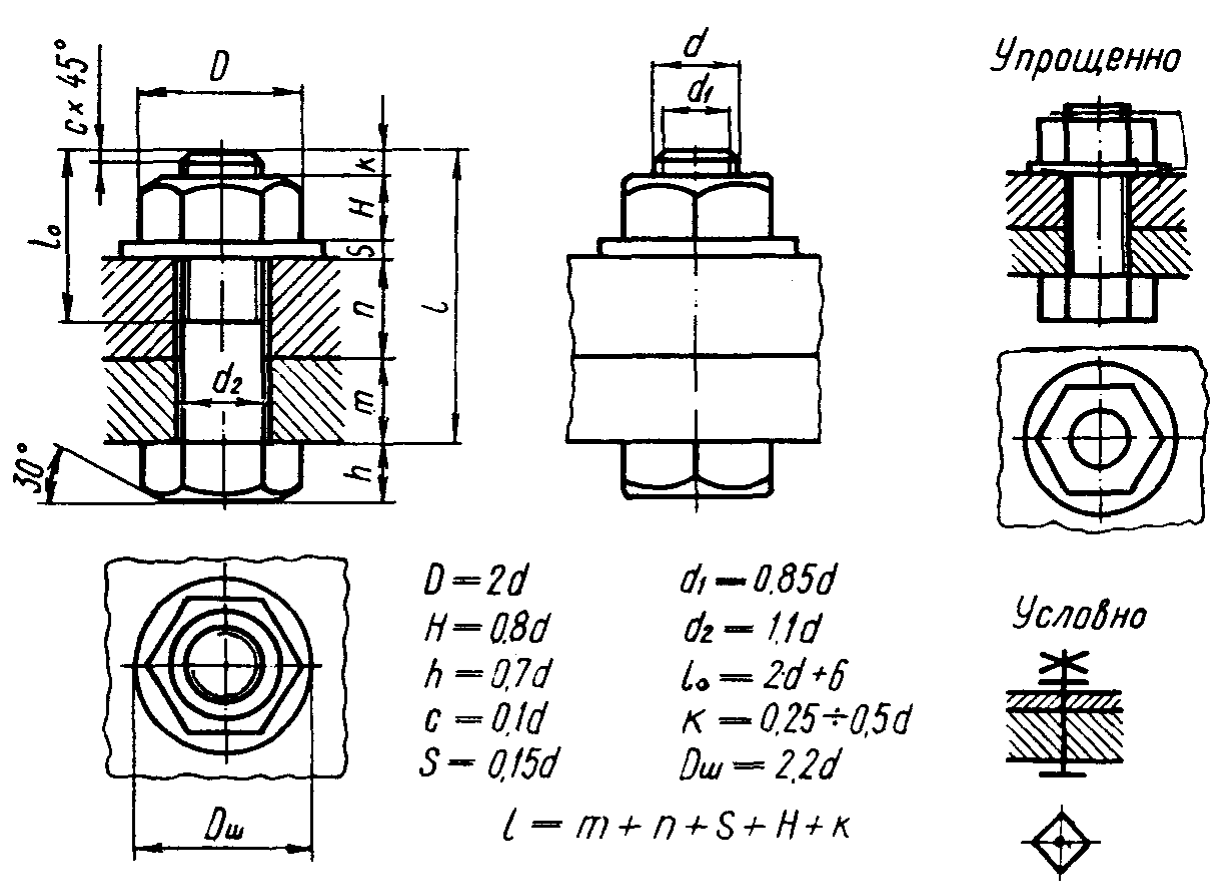

Рис. П.9. Изображение болтового соединения на сборочных чертежах

Длину болта *l* вычисляют, суммируя: толщины соединяемых деталей, толщину шайбы, высоту гайки, длину конца болта, выступающего из гайки. Полученное число сравнивают с рядом длин для болтов по соответствующему стандарту и принимают ближайшую большую стандартную длину.

При вычерчивании сборочных чертежей в учебной практике (с целью экономии времени) болт, винт, шпильку, гайку и шайбу можно изображать не по действительным размерам, взятым из справочных таблиц, а по относительным, где все размеры определяются по условным соотношениям к наружному диаметру болта *d* (см. рис. П.9, П.10).

#### 3. Соединение деталей шпилькой

Цилиндрический стержень с резьбой на обоих концах называют шпилькой (табл. П.5). Один конец шпильки ввинчивается в скрепляемую деталь, на другой навинчивается гайка (рис. П.10). Длина ввинчиваемого конца <sup>1</sup> *l* шпильки зависит от материала той детали, в которую ввинчивают шпильку. Для твердых материалов  $l_1$  выбирается меньше  $(1d, 1, 25d)$ , для мягких – больше (1,6*d* , 2*d* , 2,5*d* ).

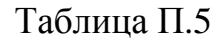

# Размеры шпилек

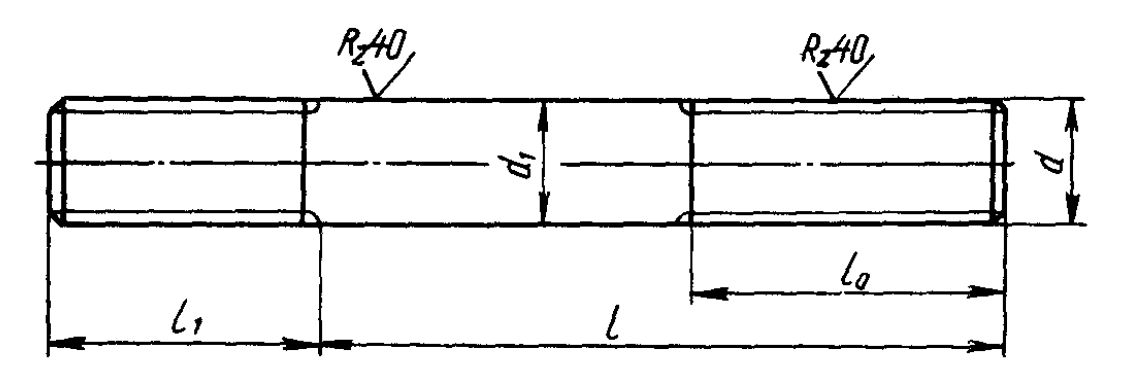

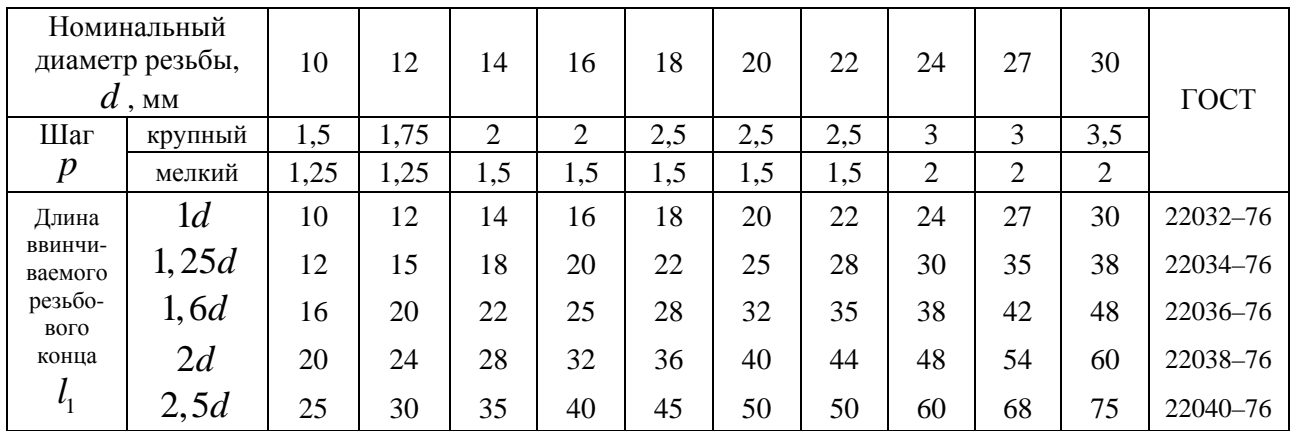

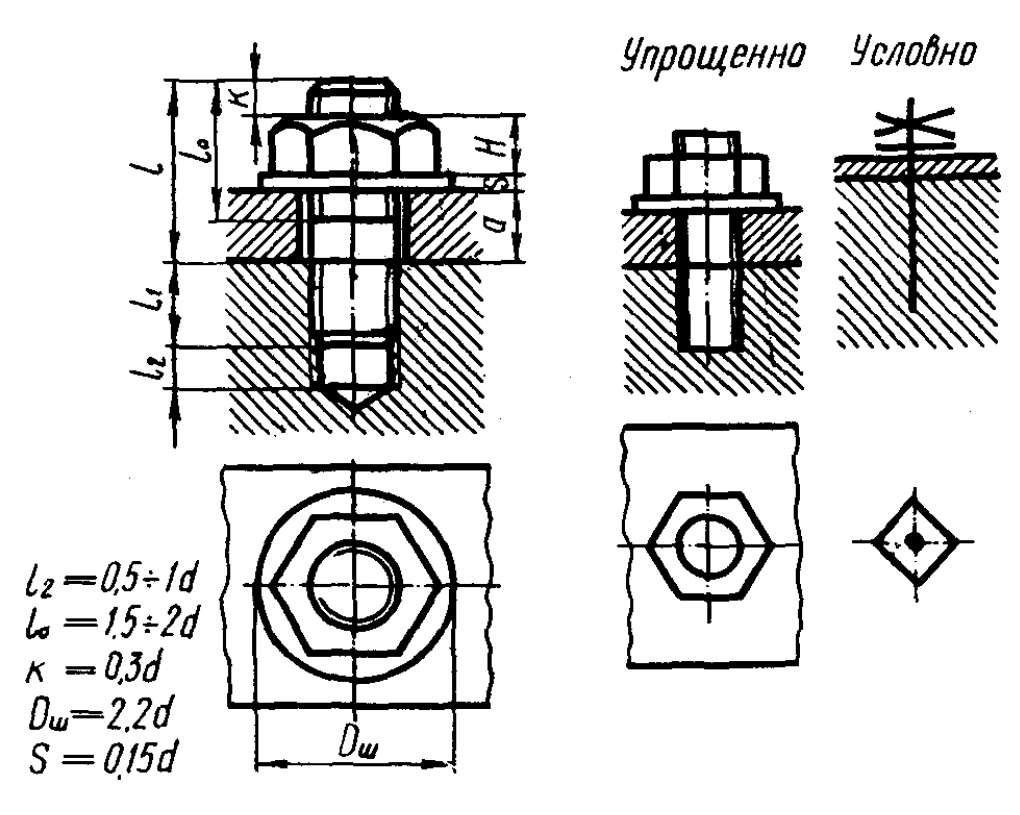

Рис. П.10. Изображение шпилечного соединения на сборочных чертежах

Бойко Е.А. *Расчет и проектирование рекуперативных теплообменных аппаратов ТЭС*

Условное обозначение: «Шпилька М 20×1,5 – 6*q* × 100.58 ГОСТ 22032– 76» означает, что наружный диаметр резьбы шпильки *d* = 20 мм, шаг резьбы мелкий *p* = 1,5 мм, поле допуска резьбы 6*q*, длина шпильки *l* = 100 мм, класс прочности 58, без покрытия, длина ввинчиваемого конца  $l_1 = 1d = 20$ мм, шпилька нормальной точности ГОСТ 22032–76.

«Шпилька М 20 ×  $\frac{1,5T_03}{2}$  $2 - 6$ *T* − *q* × 100.58.026 ГОСТ 220032–76» означает, что

шпилька та же, с натягом на ввинчиваемом конце  $T_0$ 3, с крупным шагом  $p =$ 2 мм на гаечном конце, с покрытием 02 толщиной 6 мкм. «Шпилька М 20×1,5 – 6*q*.200.58.35X.026 ГОСТ 22042–76» означает, что шпилька нормальной точности предназначена для деталей с гладкими отверстиями ГОСТ 22042– 76, изготовлена из стали марки 35Х.

Соединение шпилькой двух деталей показано на рис. П.10. Одна деталь, соединяемая шпилькой, имеет гладкое отверстие, а другая – резьбовое. Диаметр гладкого отверстия изображают на чертежах примерно равным 1,1*d* шпильки, глубину резьбовой части крепежного отверстия – равной глубине сверления.

Длину шпильку определяют, суммируя толщину присоединяемой детали *a* , толщину шайбы *s*, высоту гайки *H* , длину выступающего конца шпильки над гайкой *K* . Затем полученную цифру сравнивают со стандартным рядом длин для шпилек и принимают ближайшую большую длину. Граница резьбы ввинчиваемого конца шпильки на чертеже должна совпадать с линией разъема скрепляемых деталей.

## 4. Соединение гайкой

Гайка имеет отверстие с резьбой и плоские грани для ключа, при помощи которого осуществляется ее навинчивание (и свинчивание) на болты или шпильки.

Гайки с шестью гранями получили самое широкое распространение в технике. Кроме шестигранных, существуют гайки: квадратные, круглые (с прорезями для ключа), гайки-барашки (для навинчивания вручную) и другие виды.

По конструкции шестигранные гайки разделяют: исполнение 1 – с двумя фасками (табл. П.6); исполнение 2 – с одной фаской; исполнение 3 – с одной фаской и выступом.

По высоте гайки бывают: низкие – *H* = 0,6 *d* ; нормальные – *H* = 0,8 *d* ; высокие – *H* = 0,6 *d* ; особо высокие – *H* = 1,2 *d* (табл. П.7).

Условное обозначение «Гайка М 20×1,5.5 ГОСТ 5915–70» читается так: гайка с номинальным диаметром резьбы *d* = 20 мм, класса прочности 5, исполнение 1, с мелким шагом резьбы *p* = 1,5 мм, грубого класса точности, без

покрытия; «Гайка 2М20. 5 ГОСТ 5915– 70» – то же, гайка с крупным шагом резьбы, исполнение 2.

Гайки шестигранные

Таблица П. 6

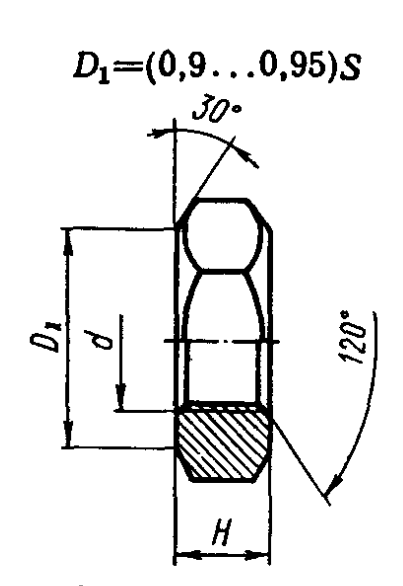

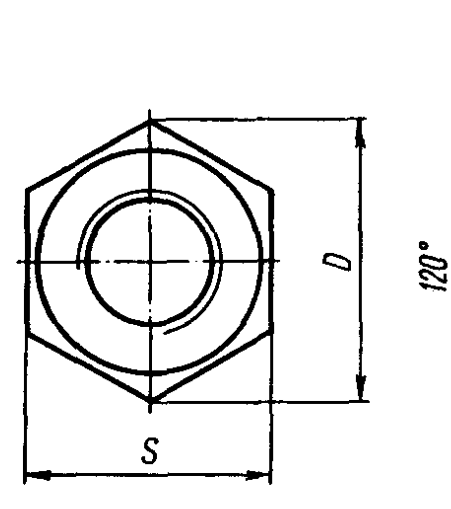

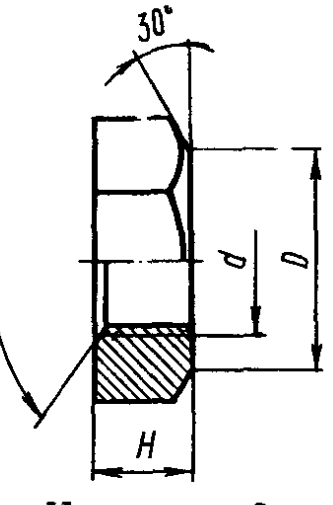

# Исполнение 1

Исполнение 2

| $d$ , $_{\text{\tiny{MM}}}$ | Грубой точности |    |      | Нормальной точности |           |      | Повышенной точности |           |      |
|-----------------------------|-----------------|----|------|---------------------|-----------|------|---------------------|-----------|------|
|                             | ГОСТ 15526-70   |    |      | ГОСТ 5915-70        |           |      | ГОСТ 5927-70        |           |      |
|                             | S               | H  | D    | S                   | $H_{\rm}$ | D    | S                   | $\pmb{H}$ | D    |
| 3                           |                 |    |      |                     |           |      | 5,5                 | 2,4       | 6,0  |
| $\overline{\mathcal{L}}$    |                 |    |      |                     |           |      | 7,0                 | 3,2       | 7,7  |
| 5                           |                 |    |      |                     |           |      | 8,0                 | 4,0       | 8,8  |
| 6                           |                 |    |      | 10                  | 5,0       | 10,9 | 10,0                | 5,0       | 11,0 |
| 8                           |                 |    |      | 13                  | 6,5       | 14,2 | 13                  | 6,5       | 14,4 |
| 10                          |                 |    | 18,9 | 17                  | 8         | 18,7 | 17                  | 8         | 18,9 |
| 12                          |                 |    | 24,5 | 19                  | 10        | 20,9 | 19                  | 10        | 21,1 |
| 14                          |                 |    | 26,3 | 22                  | 11        | 24,3 | 22                  | 11        | 24,5 |
| 16                          |                 |    | 29,6 | 24                  | 13        | 26,5 | 24                  | 13        | 26,8 |
| 18                          |                 |    | 32,8 | 27                  | 15        | 29,9 | 27                  | 15        | 30,2 |
| 20                          | 30              | 16 | 32,4 | 30                  | 16        | 33,3 | 30                  | 16        | 33,6 |
| 22                          | 32              | 18 | 34,4 | 32                  | 18        | 35,0 | 32                  | 18        | 35,8 |
| 24                          | 36              | 19 | 38,8 | 36                  | 19        | 39,6 | 36                  | 19        | 40,3 |
| 27                          | 41              | 22 | 44,4 | 41                  | 22        | 45,2 | 41                  | 22        | 45,9 |
| 30                          | 46              | 24 | 50,5 | 46                  | 24        | 50,9 | 46                  | 24        | 51,6 |
| 36                          | 55              | 28 | 59,7 | 55                  | 29        | 60,8 | 55                  | 29        | 61,7 |
| 42                          | 65              | 34 | 70,8 | 65                  | 34        | 72,1 | 65                  | 34        | 73,0 |
| 48                          | 75              | 38 | 81,9 | 75                  | 38        | 83,4 | 75                  | 38        | 84,3 |

### Тип гайки

Таблица П.7

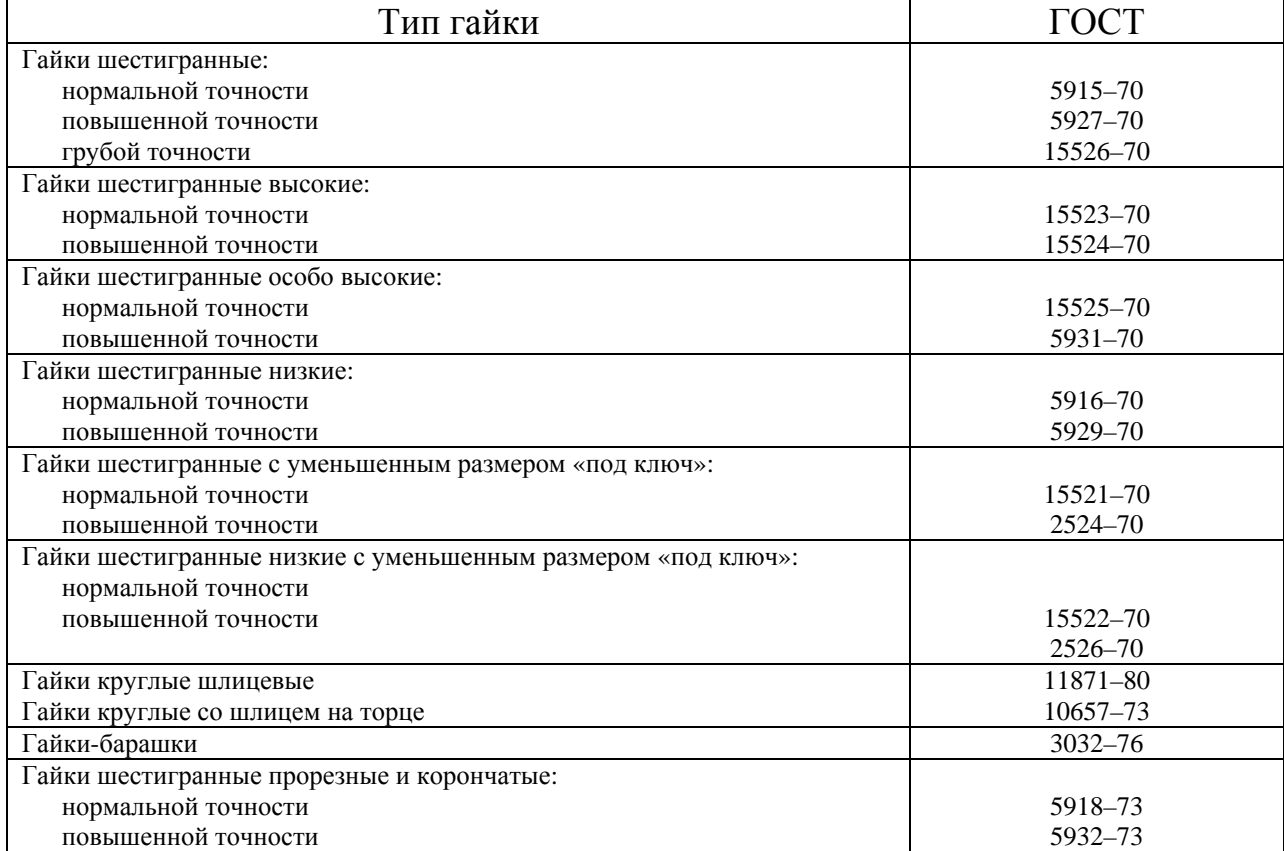

## 5. Шайба.

Деталь, которую подкладывают под гайку в виде кольца или квадрата, называется шайбой. Применяется она для защиты поверхности скрепляемой детали от повреждений (царапин) при навинчивании гайки, а также для увеличения ее опорной поверхности. Пружинные шайбы предупреждают еще и самоотвинчивание гаек от вибрации и толчков.

Примеры условных обозначений шайб, а также их размеры приведены в табл. П.8.

Изображаются шайбы на сборочных чертежах, как и гайки, без разреза, так как их внутренняя форма общеизвестна.

Соединительные части трубопроводов. Фасонные части трубопроводной арматуры служат для соединения труб по прямой линии, под углом и для изменения условного прохода *D* (номинального внутреннего диаметра) трубопровода. Изготавливают их из ковкого чугуна с цилиндрической резьбой.

Бойко Е.А. *Расчет и проектирование рекуперативных теплообменных аппаратов ТЭС*

### Шайбы

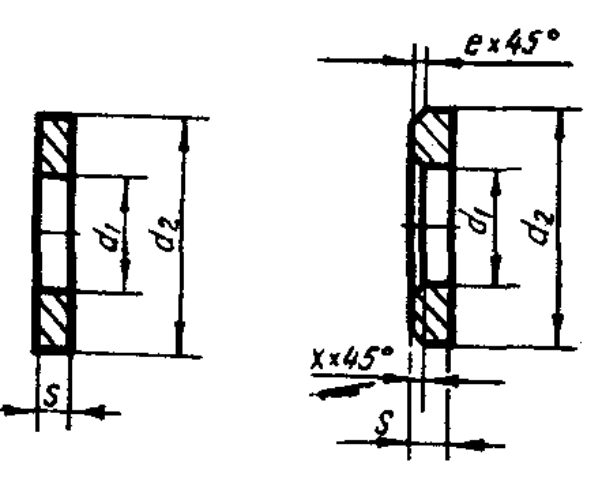

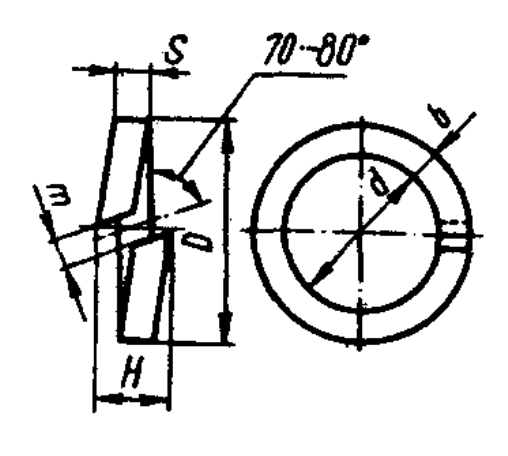

Таблица П.8

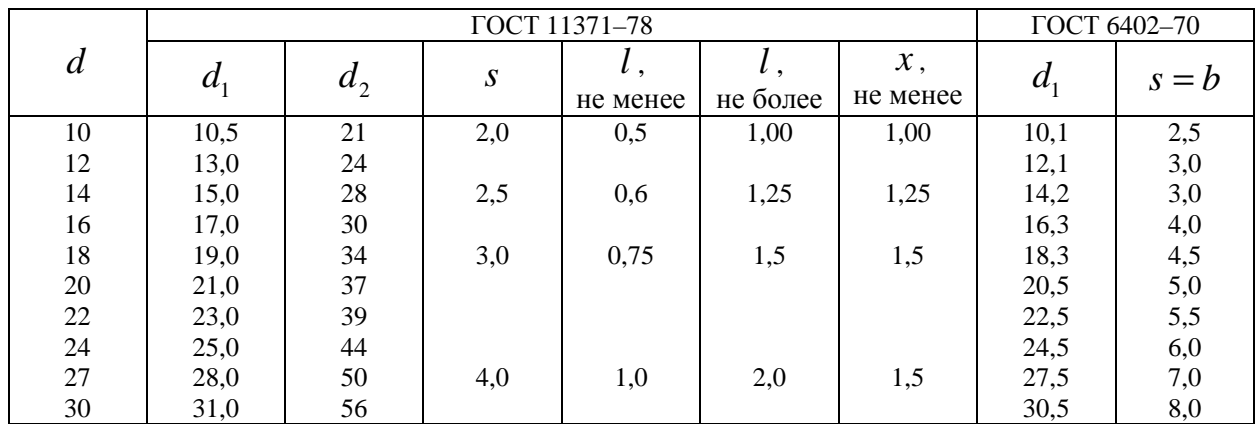

6. Требования, предъявляемые к сборочным чертежам

Сборочные чертежи предназначены для сборки изделий из деталей, изготовленных по чертежам деталей.

Сборочные чертежи должны давать ясное представление о конструкции изделия, о взаимодействии входящих в них деталей и служить наглядной технической документацией при выполнении сборочных операций и приемке конструкции.

Сборочный чертеж изделия должен в совокупности с техническими требованиями содержать:

изображение сборочной единицы;

размеры и другие параметры и требования, которые должны быть выполнены по данному сборочному чертежу;

указания о необходимости обработки деталей в процессе сборки или после нее;

указания о характере сопряжения;

указания о способе соединения неразъемных соединений (сварных, паяных и др.);

выноски с указанием на них номеров позиций составных частей, входящих в изделие в соответствие с номерами, представленными в спецификации;

габаритные размеры изделия;

установочные и присоединительные размеры, а также необходимые справочные размеры;

основная надпись, графы которой заполнены в соответствии с требованием ГОСТ 2.104–68 «Основные надписи».

**Основная надпись.** Каждый сборочный чертеж по ГОСТ 2.104–68 (СТ СЭВ 140–74, СТ СЭВ 365–76) должен иметь основные надписи, которые представляют собой совокупность установленных характеристик изделия и выполненного на него конструкторского документа, указываемых совместно с установленными подписями и сведениями об изменении документа в специальном штампе, расположенном в правом углу над нижней линией рамки поля документа. Порядок заполнения всех видов основных надписей приведен в на рис. П.3–П.5.

Заметим, что в графе 2 основной надписи в конце буквенноцифрового обозначения сборочного чертежа наносятся прописные буквы СБ, а в основной надписи спецификации эти буквы писать не надо (рис.  $\Pi$ .11).

7. Составление спецификации

Спецификация – это текстовой конструкторский документ, определяющий состав специфицированного изделия и разработанной на него рабочей документации, предназначенный для комплектования конструкторских документов, подготовки производства и изготовления изделия.

Спецификацию составляют на отдельных листах формата А4 сверху вниз (рис. П.11). Допускается совмещать спецификацию со сборочным чертежом, если чертеж простой конструкции и его можно выполнить на формате А4. При этом спецификацию располагают ниже графического изображения изделия и заполняют в том же порядке, по той же форме, как и выполненную на отдельных листах.

В общем случае спецификация состоит из разделов, которые располагают в следующей последовательности: документация; комплексы; сборочные единицы; детали; стандартные изделия; прочие изделия; материалы; комплекты. Наименование каждого раздела указывают в виде заголовка в графе «Наименование» и подчеркивают тонкой сплошной линией. Если в изделии составные части, относящиеся к какому-либо разделу, отсутствуют, то этот раздел в спецификации опускается.

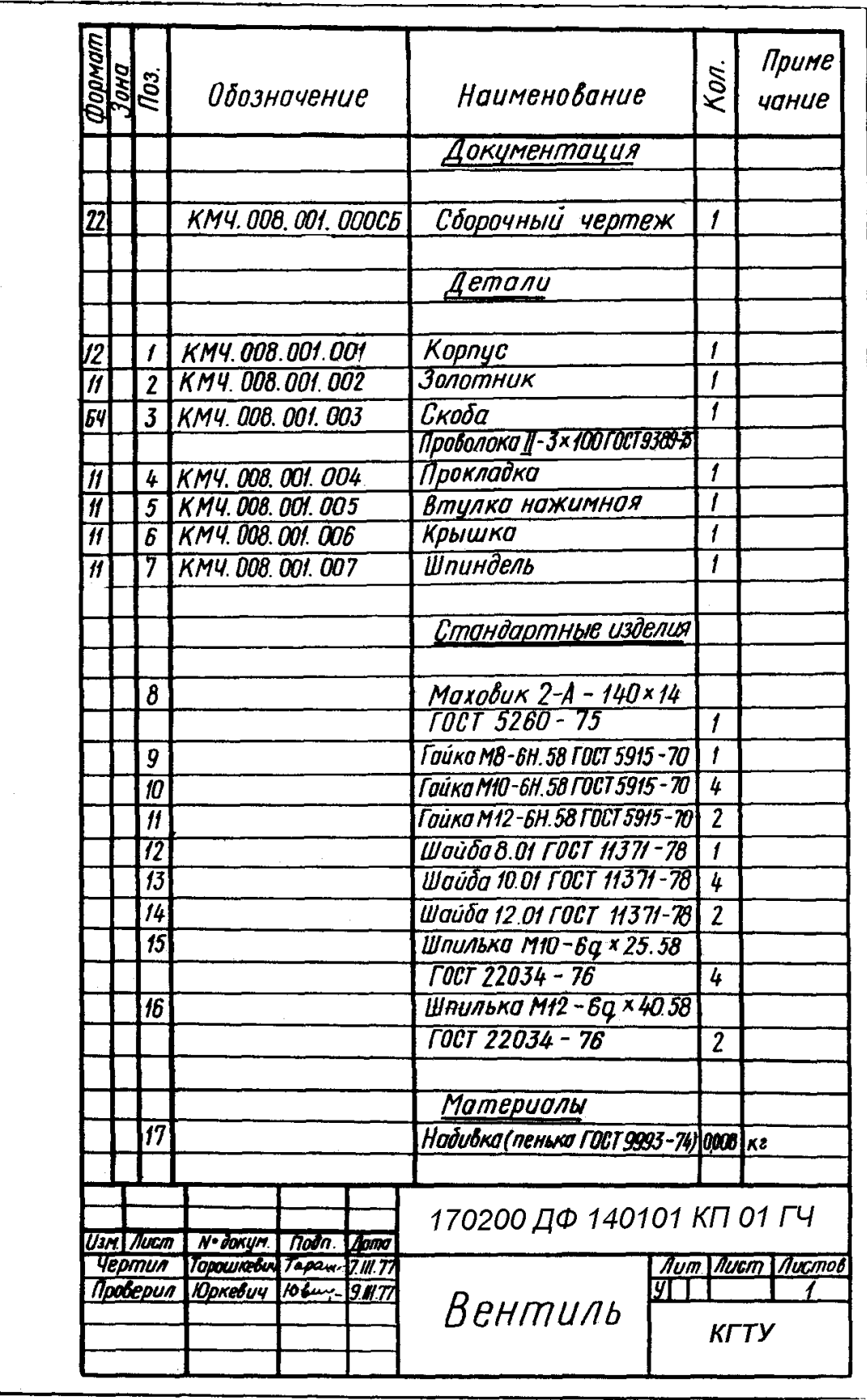

Рис. П.11. Спецификация для сборочных чертежей

В раздел «Документация» вносят документы, составляющие основной комплект конструкторских документов специфицированного изделия.

В разделы «Комплексы», «Сборочные единицы» и «Детали» вносят комплекты, сборочные единицы и детали, непосредственно входящие в специфицируемое изделие. Запись указанных изделий производят в алфавитном порядке сочетания начальных знаков (букв), индексов организацийразработчиков и далее в порядке возрастания цифр, входящих в обозначение.

В разделе «Стандартные изделия» записывают изделия, выполненные по государственным или другим стандартам. В пределах каждой категории стандартов запись производят по группам изделий.

В разделе материалы указываются обозначения материалов в соответствии со стандартами и техническими условиями на эти материалы. В графе «Кол.» указывают количество составных частей, входящих в одно изделие, а для материалов – количество материала на одно изделие с указанием единицы измерения. В разделе «Документация» графу не заполняют.

В графе «Примечание» записываются дополнительные сведения, относящиеся к записанным в спецификацию составным частям изделия.

Сборочные чертежи кроме основной надписи и спецификации могут содержать технические требования, не изображенные графически и проверяемые при окончательной приемке изделия.

Технические требования записывают над основной надписью либо, при большом объеме записей, оговаривают в отдельных технических требованиях чертежа.

# **ОГЛАВЛЕНИЕ**

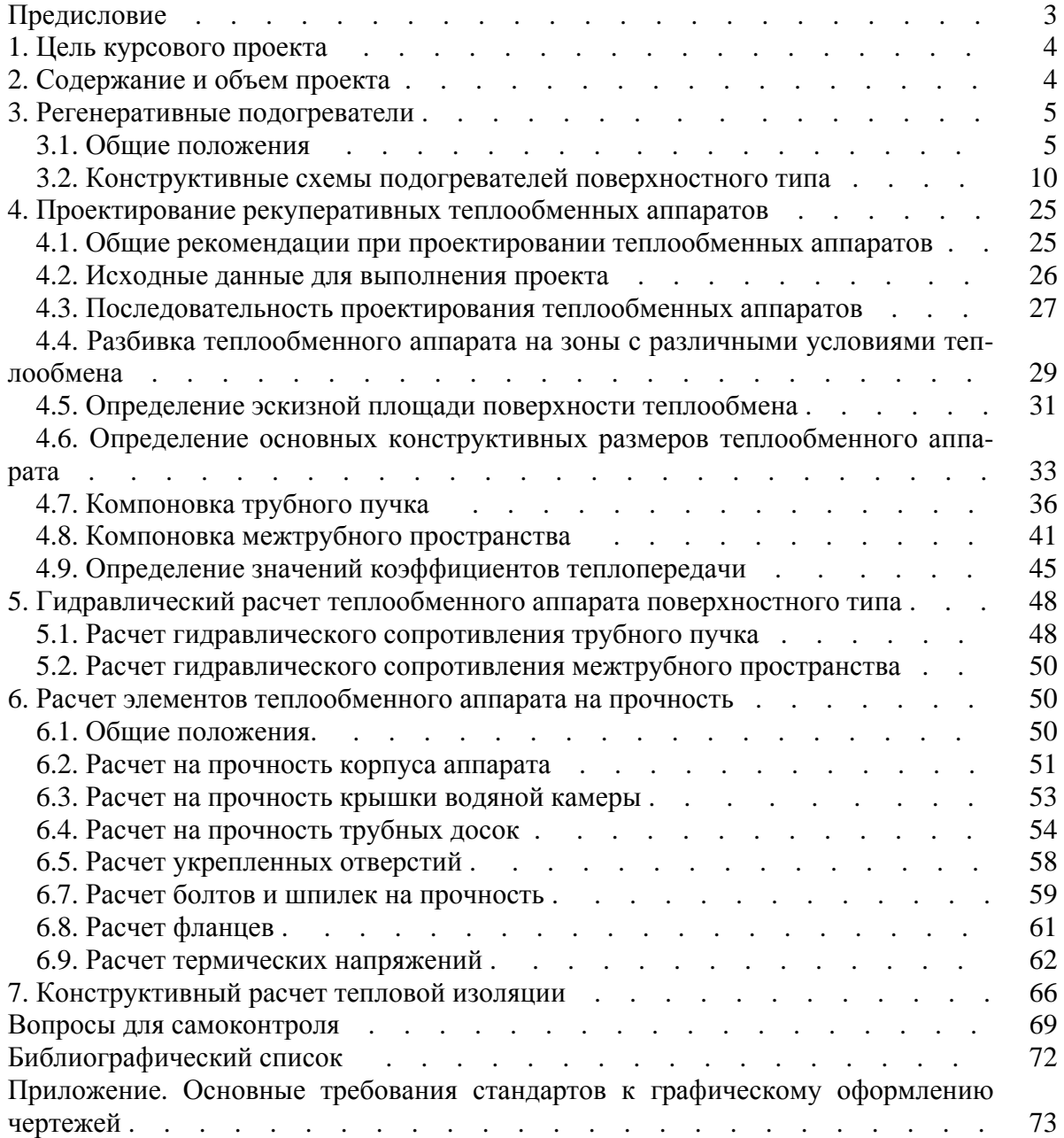